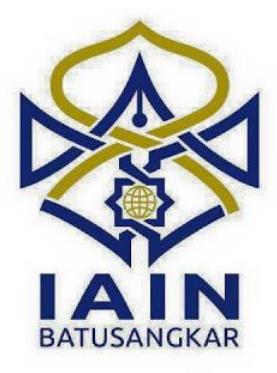

# **PERANCANGAN SISTEM INFORMASI PENDAFTARAN ONLINE BANTUAN PENDIDIKAN PADA KOPERASI PEGAWAI NEGERI (KPN) DEPDIKBUD KABUPATEN TANAH DATAR**

# **TUGAS AKHIR**

*Diajukan kepada Program D.III Manajemen Informatika Untuk Memenuhi Salah Satu Syarat Guna Mencapai Gelar Ahli Madya Dalam Bidang Ilmu Manajemen Informatika*

> **OLEH : M ALDA YOGA PRATAMA 14 205 063**

**JURUSANMANAJEMENINFORMATIKA FAKULTASEKONOMIDAN BISNIS ISLAM INSTITUT AGAMA ISLAM NEGERIBATUSANGKAR 2018**

#### **SURAT PERNYATAAN KEASLIAN**

Saya yang bertandatangan di bawah ini:

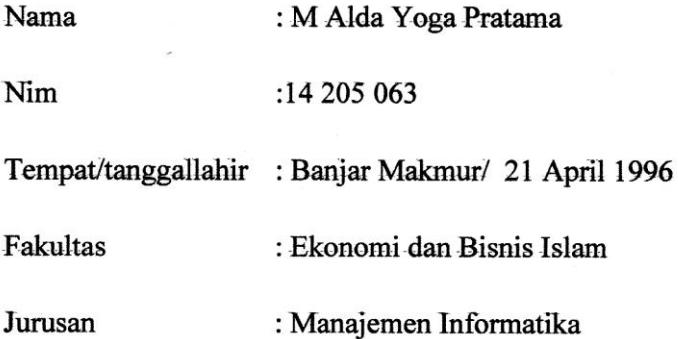

Menyatakan dengan sesungguhnya bahwa Tugas Akhir yang berjudul "PERANCANGAN SISTEM INFORMASI PENDAFTARAN ONLINE BANTUAN PENDIDIKAN PADA KOPERASI PEGAWAI NEGERI (KPN) DEPDIKBUD KABUPATEN TANAH DATAR" adalah benar karya saya sendiri bukan plagiat, kecuali yang di cantumkan sumbernya.

Apabila dikemudian hari terbukti bahwa karya ilmiah ini plagiat, maka saya bersedia menerima sanksi sesuai dengan ketentuan perundang-undangan yang berlaku. Demikian pernyataan ini saya buat dengan sebenarnya untuk digunakan semestinya.

Batusangkar, Februari 2018

Saya yang Menyatakan,

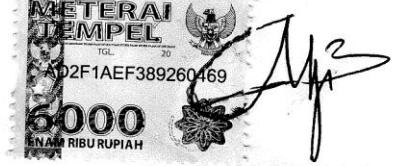

M AldaYoga Pratama NIM. 14 205 063

## PERSETUJUAN PEMBIMBING

Pembimbing Penulisan Tugas Akhir atas Nama: M Alda Yoga Pratama, NIM: 14 205 063 dengan Judul : "PERANCANGAN SISTEM INFORMASI PENDAFTARAN ONLINE BANTUAN PENDIDIKAN PADA KOPERASI PEGAWAI NEGERI (KPN) DEPDIKBUD KABUPATEN TANAH DATAR" memandang bahwa Tugas Akhir yang bersangkutan telah memenuhi persyaratan Ilmiah dan dapat disetujui untuk dilanjutkan ke Sidang Munaqasyah.

Demikianlah persetujuan ini diberikan untuk dapat dipergunakan sebagaimana mestinya.

Ketua Jurusan Manajemen Informatika

NIP. 19700510 200312 1 004

Batusangkar, Februari 2018 Pembimbing

Lita Sari Muchlis. M.Kom NIP. 19780122 200801 2 017

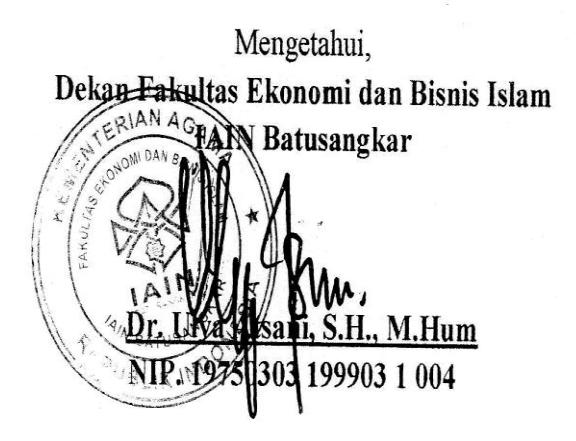

### PENGESAHAN TIM PENGUJI

Tugas Akhir yang berjudul "PERANCANGAN SISTEM INFORMASI PENDAFTARAN ONLINE BANTUAN PENDIDIKAN PADA KOPERASI PEGAWAI NEGERI (KPN) DEPDIKBUD KABUPATEN TANAH DATAR" oleh M ALDA YOGA PRATAMA, NIM. 14 205 063, telah diajukan pada sidang munaqasyah Institut Agama Islam Negeri (IAIN) Batusangkar, Rabu 21 Februari 2018 dan dinyatakan telah diterima sebagai salah satu syarat untuk mencapai gelar Ahli Madya Program Diploma III (D.III) Manajemen Informatika.

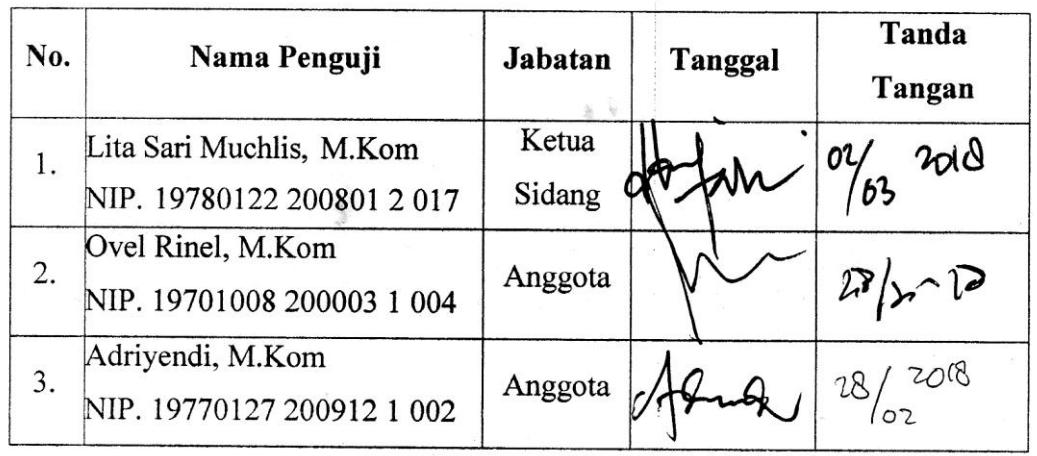

Mengetahui,

Dekan Fakultas Ekonomi dan Bisnis Islam

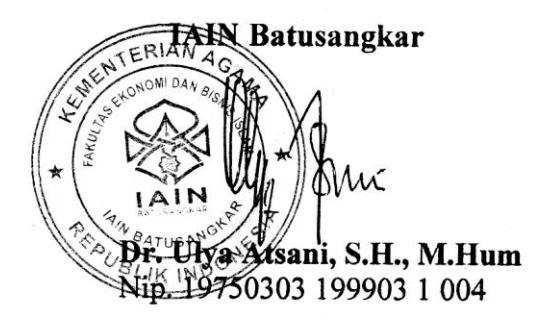

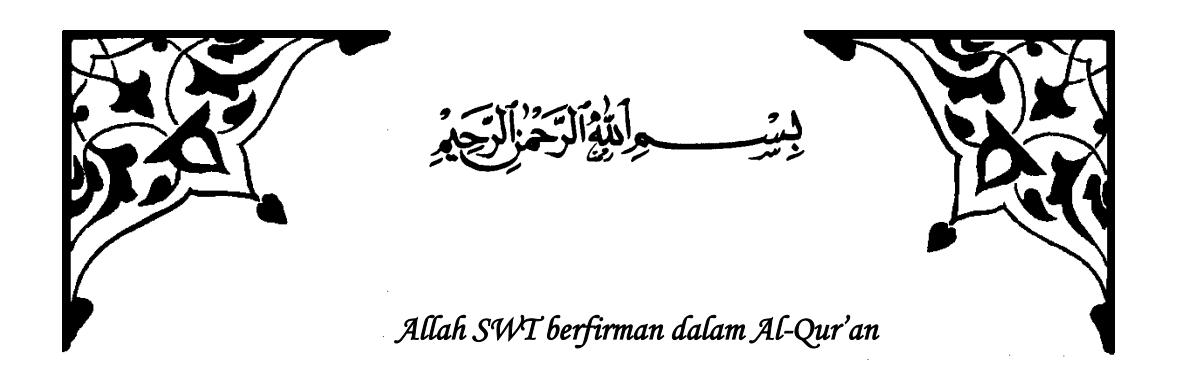

*Allah tidak akan membebani seseorang melainkan dengan kesanggupannya"* 

*(Al-Baqarah: 286)* 

*Setapak langkah ku ayun dengan tertatih-tatih "asa" di pundak mesti ku raih perjuangan yang melelahkan. Terkadang aku harus mengeluh, merintih dan menangis. Tetapi bendera telah ku kembangkan. Berpantang mundur kebelakang. Akupun menjejaki tingginya pendakian "asa" telah membasahi jiwaku yang dahaga. Tertunduk ribuan cita-cita yang menertawaiku, yang harus ku kibarkan demi kebahagian orang tuaku.* 

# Ya allah……

*Tidak ada sesuatu yang mudah kecuali memang engkau yang memudahkannya dan engkau yang menjadikan segala sesuatu yang sulit itu menjadi mudah jika memang engkau berkehendak.* 

# Alhamdulillah Ya allah……

*Hari ini atas izin Mu dan rahmat Mu, tak ada yang bisa ku ucap, selain rasa syukur yang teramat dalam, betapa besar kasih sayang Mu menyertaiku. Ku berdoa, bersimpuh dan mengadahkan tangan pada Mu ya Allah. Aku tidak ingin kebahagiaan ini hanya jadi milikku, tapi juga dirasakan bagi orang-orang yang ku sayangi dan menyayangiku. Terimakasih Ya Allah.* 

*Seiring rasa syukurku kepada Mu.* 

*Aku persembahkan karya kecil ini sebagai tanda bakti dan hormatku yang tiada tara.* 

KEPADA KEDUA ORANG TUA KU.

*Teristimewa buat Panutanku ayah, "*MARSONO*".* 

*Terimakasih pak aku berualang kali mencoba untuk mengucapkannya bahkan aku bingung mau mulai dari mana pak, terimakasih telah menjadi bapak yang terbaik yang di tugaskan allah untuk menjadi bapakku, menjadikan aku lelaki yang kuat diterjang ombak dan badai sekalipun. Terimakasih kesatiria tanpa kuda yang sebesarbesarnya .* 

*Ibuku tercinta, "KUSMIATI"* 

*Ibu,… berkat doamu, tetes air mata dan pengorbananmu ,ibu telah banyak berkorban buatku demi meraih cita-cita ini. Akhirnya sebongkah cita-cita kita raih juga, terwujud keinginan untuk melihat anakmu jadi sarjana bu….* 

*Aku menyadari apa yang ku perbuat sampai hari ini belum bisa membalas walau setetes dari keringat orang tuaku dan keluargaku…* 

*Ya Allah limpahkanlah segala kemuliaan kepadaku dan keluargaku serta tuntunlah setiap langkahku hingga akhir pencapaian cita-citaku….* 

*Ayah…Ibu…semoga ini menjadi awal dalam pencapaian hari esok yang lebih baik. Bagiku tidak ada yang lebih baik selain membuatmu bahagia, dimana perjalanan masih panjang dan perjuanganku belum selesai.* 

*Semoga dengan rahmat dan ridho Mu mengiringi setiap langkahku untuk masa yang akan datang….* 

*Terima kasih juga aku ucapkan kepada My Grandpa* 

*Terimakasih untuk kek yang selalu sayang pada cucumu ini, selalu perhatian, selalu menunggu yoga pulang kampung, meskipun sebelum kakek meninggal pun masih* 

*menanyakan kapan yoga pulang. Sekarang cucumu sudah wisuda kek. Meskipun sudah tiada namun nama dan jasa kakek tetap akan selalu yoga ingat...* 

*Keluarga Besar ku…* 

*Selalu memberikan semangat dan dukungan untukku, terimakasih untuk kasih sayang kalian yang tiada tara untuk slalu mendidik dan menyayangi ku.* 

 *Special….* 

*Ini hanya akan menjadi bacaan tentang sejarah yang pernah ku lalui tentang cerita tertinggal , tersingkir, terjatuh dalam kesendirian . di masa terakhir dengan teman sesama perantau . pencari jalan menuju mimpi besar. Setelah ini sedikit kemungkinan kita untuk bertemu kawan , sedikit sekali. Kenapa begitu ? aku telah mengalami 3 masa jenjang pendidikan sebelumnya dan hasilnya? Hanya perpisahan dan saling melupakan , rasanya hanya menjadi cerita. Kita akan sibuk mengejar mimpi untuk diri sendiri, keluaraga , atau kepuasan diri sendiri . tapi utuk sekian lama aku ingin mengucapkan terimkasih yang sebasar besarnya dan maaf yang sebesar- besarnya juga untuk temanku.* 

*Ego bustani jamal, martono, helmi , heri candra, muslim, lamboini, sugito, harry ilhami haser, dan kawanku yang tidak bisa ku sebut satu persatu* 

*Good Luck All…* 

*Salam sayang untuk semua orang yang selalu menyayangi dan mencintaiku, terimakasih banyak untuk semua warna yang telah kalian lukis dalam kanvas hidup ku, tanpa kalian semua hidup ku tak akan pernah berwarna.* 

*Wassalam* 

**By :M Alda Yoga Pratama, A.Md**

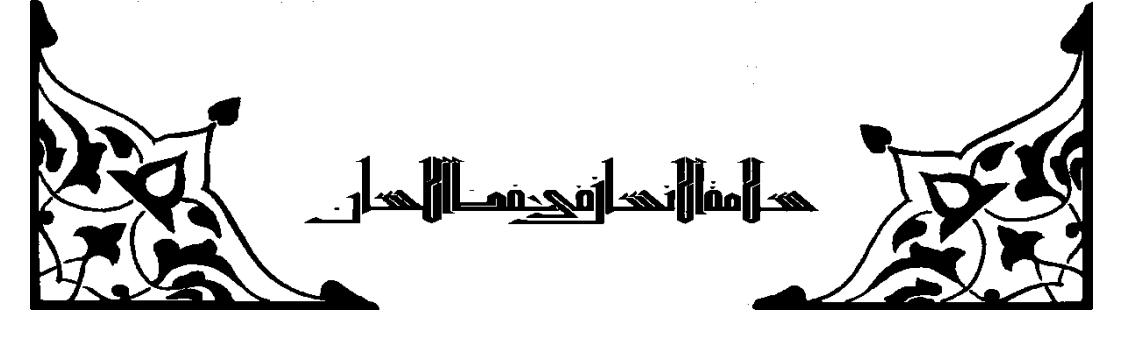

## **ABSTRAK**

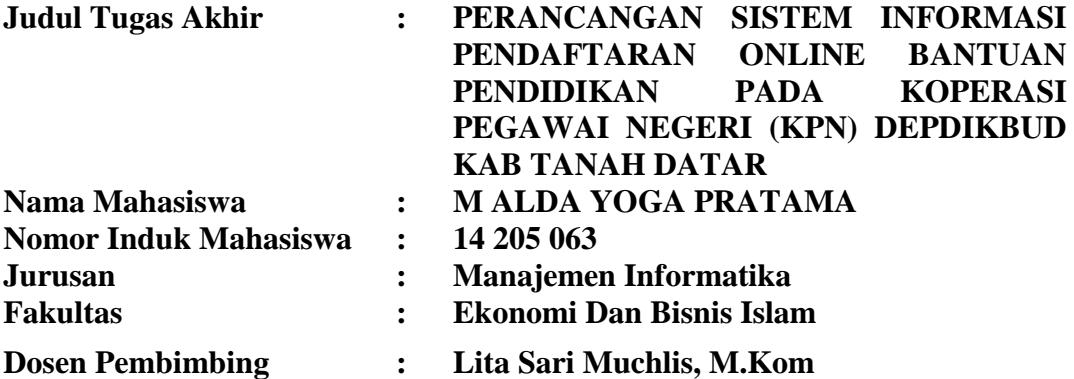

Penyampaian informasi pendaftaran online beasiswa koperasi pegawai negeri Kabupaten Tanah Datar selama ini sudah cukup baik, namun dalam penyampaian informasi dan Pendaftaran beasiswa masih banyak kendala yang ditemukan, dikarenakan tidak ada website khusus untuk penyampaian informasi sekaligus pendaftaran di koperasi pegawai negeri (KPN) Depdikbud Kabupaten Tanah Datar, sehingga menyebabkan sulitnya memperoleh informasi. Perancangan Aplikasi ini diharapkan akan menghasilkan Aplikasi yang diperlukan untuk memudahkan Mahasiswa dalam maupun luar daerah dalam memperoleh informasi dan pendaftaran yang bisa diakses melalui internet.

Tujuan dari penulisan Tugas Akhir ini diharapkan akan mengatasi kendalakendala yang terjadi dan juga memudahkan Mahasiswa dalam memperoleh informasi dan pendaftaran beasiswa di koperasi pegawai negeri (KPN) Depdikbud Kabupaten Tanah Datar.

**Kata kunci** :*Perancangan Aplikasi, Beasiswa,Internet*

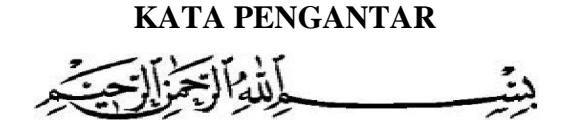

Puji dan syukur Penulis ucapkan kehadirat Allah SWT yang selalu melipahkan kesehatan dan kesempatan kepada Penulis sehingga pembuatan Tugas Akhir ini dapat terselesaikan. Shalawat dan Salam Penulis sampaikan kepada Nabi Muhammad SAW yang telah membawa Umat Islam yang penuh dengan Ilmu Pengetahuan bagi seluruh Umat Manusia untuk kemaslahatan hidup di Dunia dan Akhirat.

Maksud dan Tujuan pembuatan Tugas Akhir ini adalah untuk memberikan sumbangan pemikiran kepada Almamater serta untuk memenuhi sebagian persyaratan untuk mencapai gelar Diploma III Jurusan Manajemen Informatika Institut Agama Islam Negeri ( IAIN ) Batusangkar.

Dalam penulisan Tugas Akhir ini penulis banyak mendapat bimbingan dan bantuan baik Moril maupun Materil dari berbagai pihak. Oleh karena itu pada kesempatan ini penulis menyampaikan ucapan terima kasih kepada:

- 1. Bapak Dr. H.Kasmuri, M.A selaku Rektor IAIN Batusangkar.
- 2. Bapak Dr. Ulya Atsani, S.H., M.Hum. selaku Dekan Ekonomi dan Bisnis Islam Institut Agama Islam Negeri ( IAIN ) Batusangkar.
- 3. Bapak Iswandi, M.Kom selaku ketua Jurusan Manajemen Informatika IAIN Batusangkar yang telah memberikan bimbingan kepada penulis dalam pembuatan Tugas Akhir ini.
- 4. Ibuk Lita Sari Muchlis, M.Kom selaku Dosen Pembimbing yang telah memberikan banyak arahan dan nasehat kepada penulis dalam penyelesaian Tugas Akhir ini.
- 5. Bapak Adriyendi, S.kom., M.Kom selaku Dosen Pembimbing Akademik yang telah bersedia membimbing akademik selama 3 tahun serta telah memberikan motivasi.
- 6. Seluruh Pegawai, Staff Jurusan Manajemen Informatika Institut Agama Islam Negeri (IAIN) Batusangkar yang telah memberikan kesempatan untuk penulis dalam memperoleh data guna untuk pembuatan Tugas Akhir ini.
- 7. Orang Tua dan Keluarga yang telah memberikan bantuan baik moril maupun materil untuk penyelesaian Tugas Akhir ini.
- 8. Serta seluruh rekan-rekan MI angkatan '14 yang selalu membangun kebersamaan dan saran dalam menyelesaikan Tugas Akhir tahun ini.
- 9. Juga kepada Pihak-pihak yang tidak dapat penulis sebutkan satu persatu, yang telah memberikan Motivasi dan semangat serta sumbangan pemikirannya kepada penulis sehingga selesainya Tugas Akhir ini.

Penulis sadar bahwasanya Tugas Akhir ini jauh dari kesempurnaan, oleh karena itu kritikan dan saran yang sifatnya membangun sangat penulis harapkan untuk kesempurnaan Tugas Akhir ini. Penulis juga berharap semoga penulisan Tugas Akhir ini memberikan manfaat kepada kita semua. Amin…

Akhirnya kepada Allah SWT jualah penulis bermohon dan bersujud semoga keikhlasan yang diberikan akan dibalas-Nya. *Amin Ya Robbal'alamin*.

Batusangkar, Februari 2018

Penulis

# **DAFTAR ISI**

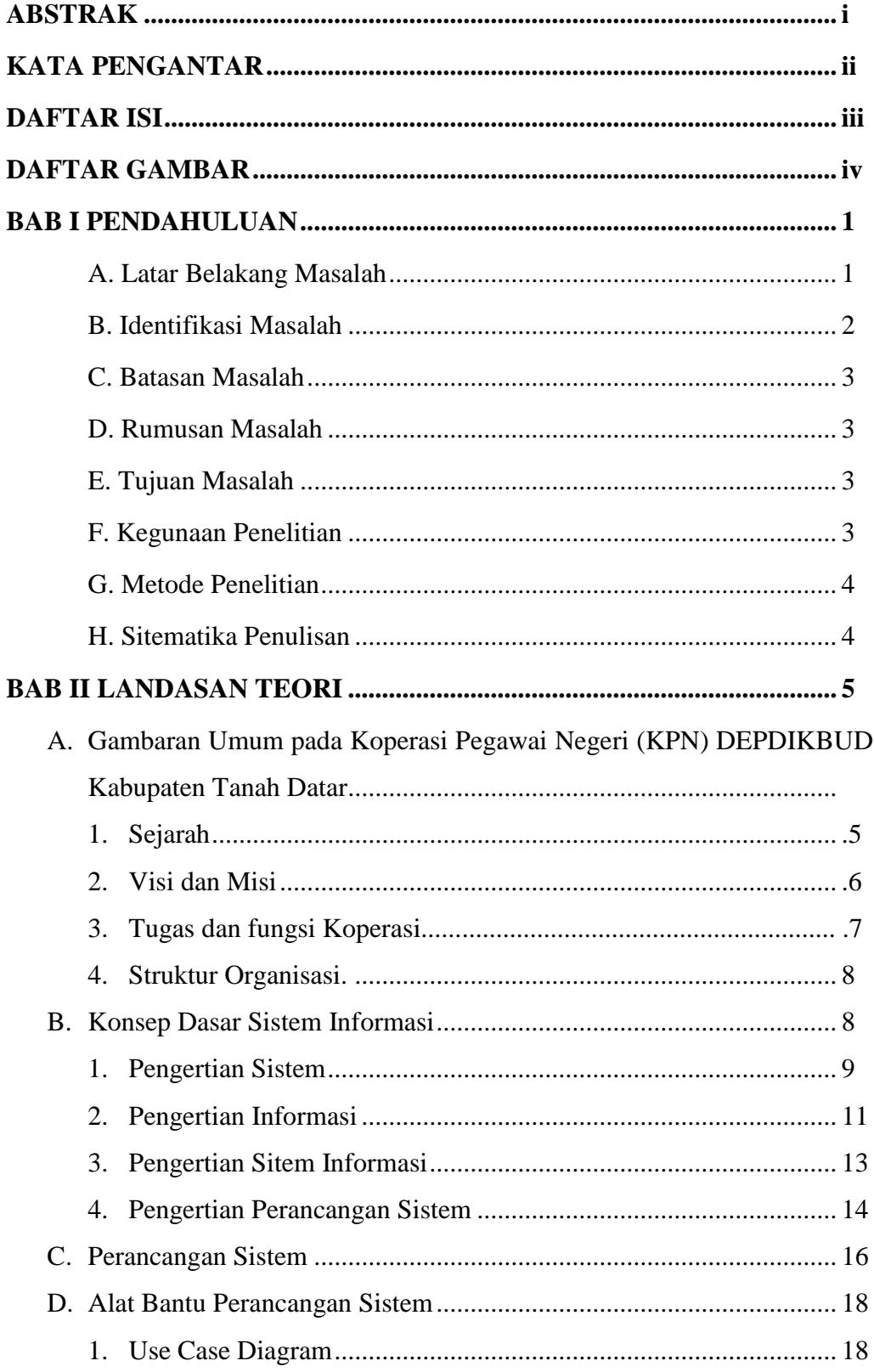

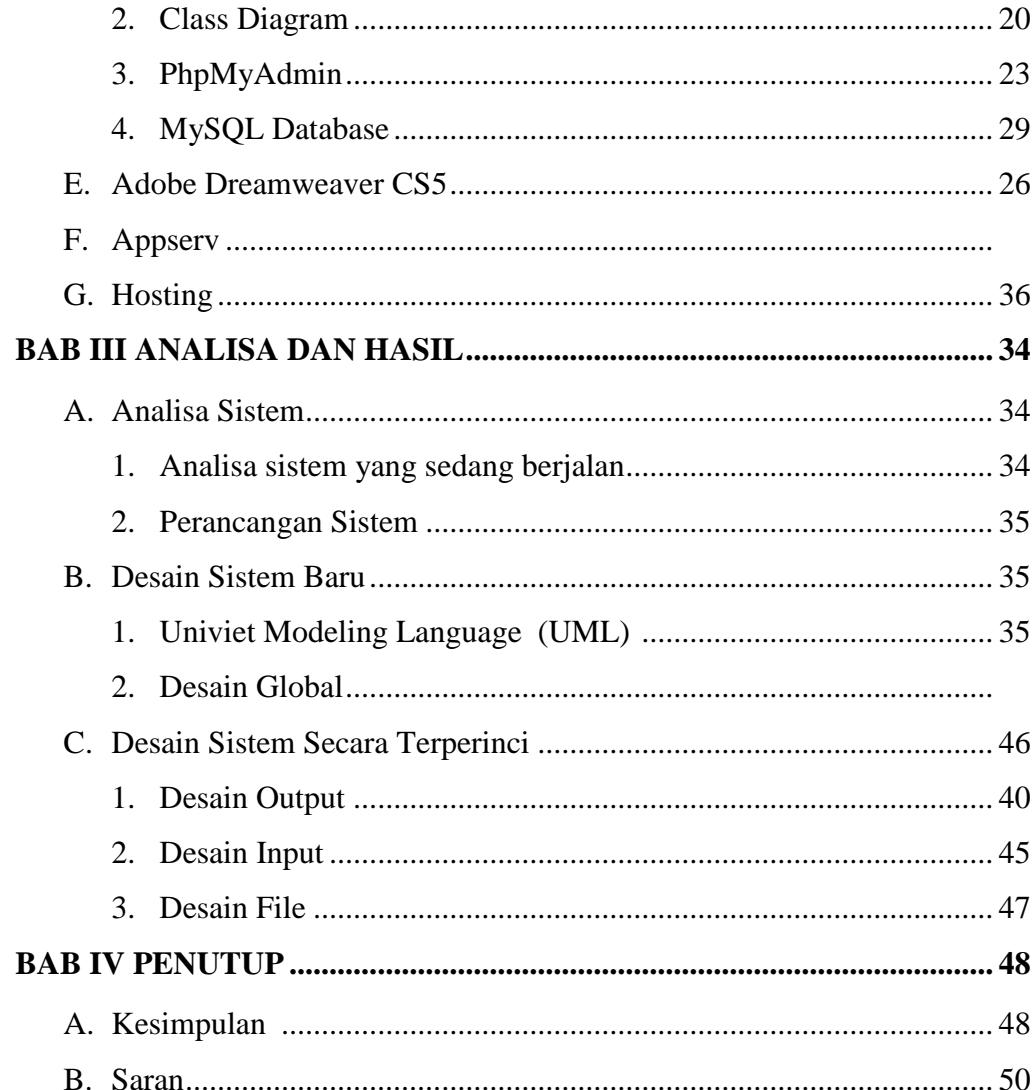

# DAFTAR PUTfAKA

**LAMPIRAN** 

# **Daftar Gambar**

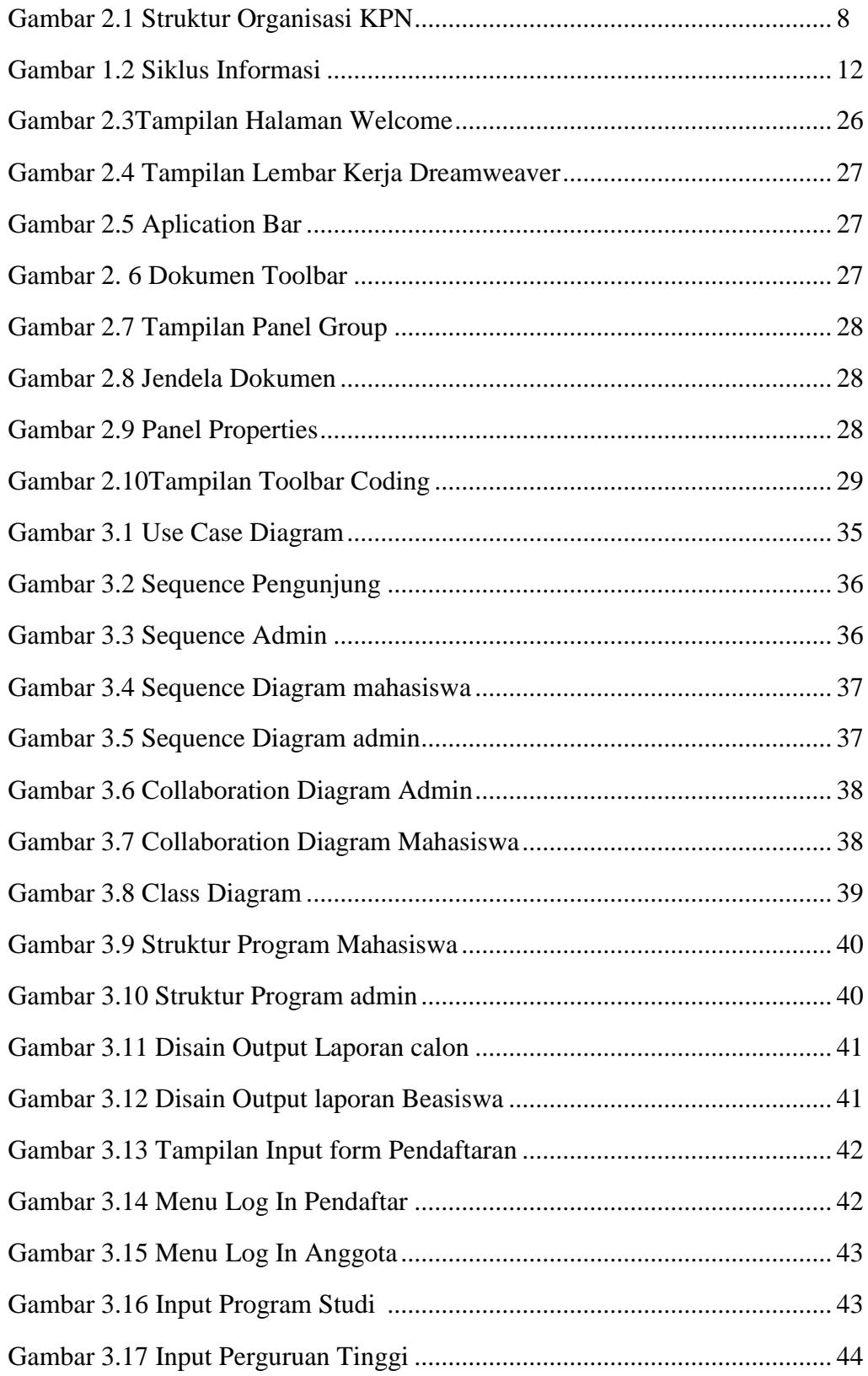

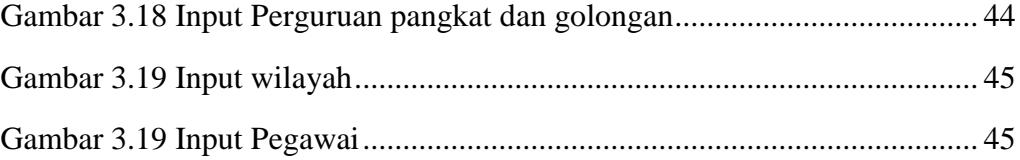

# **Daftar Tabel**

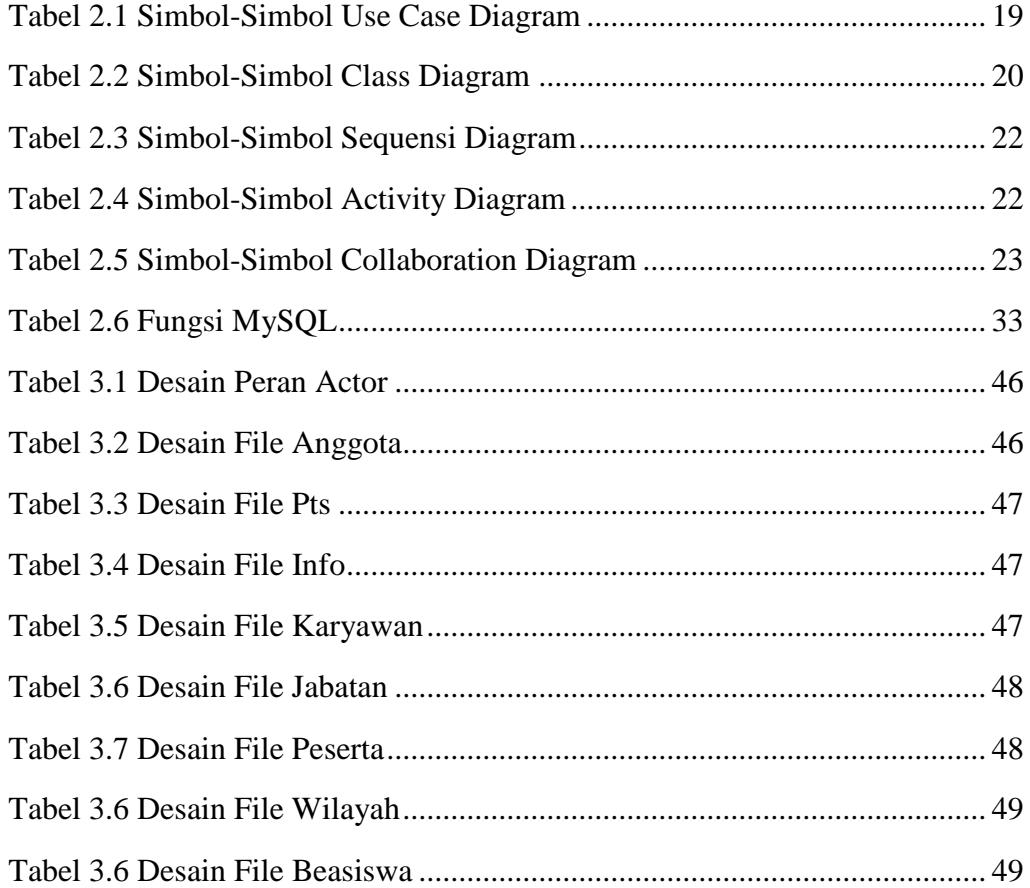

# **BAB I**

# **PENDAHULUAN**

## **A. Latar Belakang**

Koperasi Pegawai Negeri KPN DEPDIKBUD Kabupaten Tanah Datar merupakan soko guru perekonomian yang bertujuan meningkatkan kesejahteraan semua anggota melalui kerjasama dan asas kekeluargaan.Seperti yang di atur pada Undang – Undang nomor 25 tahun 1992 Pasal 3 tujuan Koperasi Indonesia adalah memajukan kesejahteraan anggota pada khususnya dan masyarakat pada umumnya serta ikut membangun tatanan perekonomian nasional dalam rangka mewujudakan masyarakat yang maju,adil dan makmur berlandaskan pancasila dan undang undang dasar 1945.

Dewasa ini perkembangan teknologi informasi sudah sedemikian pesat, Teknologi informasi adalah suatu teknologi yang berhubungan degan pengolahan data menjadi informasi dan proses penyaluran data / informasi tersebut dalam batas-batas waktu. Dalam kehidupan sehari-hari.

Erni munasih (2009) mengemukakan bahwa beasiswa adalah bentuk penghargaan yang diberikan kepada individu agar dapat melanjutkan pendidikan kejenjang yang lebih tinggi. Penghargaan tersebut bisa berbentuk akses tertentu pada suatu instansi atau penghargaan berupa bantuan keuangan.

Sesuai dengan fungsi pokok koperasi diatas maka KPN depdikbud Tanah Datar mengadakan kegiatan di bidang pendidikan dengan mengadakan bantuan pendidikan, (beasiswa) secara rutin setiap setahunnya memberikan Bantuan Pendidikan bagi anak anggota koperasi yang sedang kuliah baik di PTS maupun yang di PTN sebagai bukti dari kesadaran akan tugas pokok mensejahterakan anggota. Pada tahun 2017 terdapat 119 calon anggota yang mengajukan beasiswa terbagi 23 dari tanah datar dan 78 sumbar dan 18 dari luar sumbar.

Namun dalam melaksanakan kegiatan pendfataran beasiswa tersebut KPN Depdikbud Kabupaten Tanah Datar kesuliatan karena menggunakan persyaratan berupa media kertas sehingga persyaratan mudah tercecer atau hilang, karena hal itu maka mudah terjadi kesalahan fatal yaitu kemungkinan terjadinya perulangan, dan memerluan database, menghemat waktu, masih menggunakan media kertas sebagai media penyampaian informasi, petugas kesulitan untuk menyeleksi karena masih menggunakan media kertas dan membutuhkan waktu yang cukup lama untuk proses penyeleksian.

Oleh karena itu dibutuhkan suatu sistem yang dapat mempermudah pengolahan data peserta beasiswa menjadi informasi yang bermanfaat, akurat dan relatif cepat sehingga kesejahteraan anggota dalam bidang pendidikan anak anggota koperasi pegawai negeri Kabupaten Tanah Datar dapat dilaksanakan secara cepat, tepat sasaran dan tepat manfaat. Berdasarkan hal tersebut penulis mencoba menjawab tantangan dan berusaha mengembangkan kemampuan di bidang Manajemen informatika untuk membuat sebuah perangkat lunak (software) yang dapat membantu memberikan kemudahan dalam pengolahan data beasiswa KPN DEPDIKBUD.

Aplikasi ini merupakan salah satu upaya dalam meningkatkan pelayanan terhadap masyarakat yang di tandai dengan kondisi kehidupan masyarakat Kabupaten Tanah Datar. Selanjutnya, penulis berharap sistem ini dapat melakukan pengolahan yang lebih terkomputerisasi dari berbagai segi, sehingga dapat menghaslkan proses pelayanan yang lebih baik pada kegiatan bantuan pendidikan dan sosial pada KPN DEPDIKBUD Kabupaten Tanah Datar.

Berdasarkan keadaan tersebut, maka penulis tertarik untuk melakukan penelitian dan menjadikan sebagai judul tugas akhir dengan judul **"PERANCANGAN SISTEM INFORMASI PENDAFTARAN** 

# **ONLINE BANTUAN PENDIDIKAN PADA KOPERASI PEGAWAI NEGERI (KPN) DEPDIKBUD KABUPATEN TANAH DATAR".**

## **B. Identifikasi Masalah**

Berdasarkan permasalahan yang ada pada KPN DEPDIKBUD dalam tugas akhir ini penulis dapat mengidentifikasi beberapa permasalahan yang terjadi, yaitu :

- 1. Informasi tentang pendaftaran yang masih manual.
- 2. Pencarian arsip laporan Pendaftaran yang masih secara manual kurang efesien karna membutuhkan waktu yang lama.
- 3. Arsip laporan yang masih menggunakan media kertas memungkinkan terjadi kesalahan dalam pengarsipan seperti rusak dan hilang.
- 4. Kurangnya sistem database.
- 5. Kemungkinan terjadi perulangan yang cukup besar.
- 6. Proses penyeleksian yang cukup lama.

## **C. Rumusan Masalah**

Berdasarkan batasan masalah yang telah di kemukakan di atas, maka dapat di rumuskan suatu masalah yang akan di bahas, yaitu : sistem informasi yang bagaimanakah yang dibutuhkan oleh KPN DEPDIKBUD Kabupaten Tanah Datar dalam proses pendaftaran kegiatan pemberian bantuan pendidikan (Beasiswa) sehingga mempermudah dan mempercepat dalam melakukan pelayanan, memberikan informasi pada para pihak anggota , dan tidak terjadinya tumpang tindih antara pendaftar yang telah menerima bantuan dengan yang belum. Memudahkan pendaftaran bagi anggota.

#### **D. Tujuan**

Adapun tujuan penulis membahas permasalahan ini adalah untuk membuat sistem informasi pendaftaran online bantuan pendidikan Pada KPN DEPDIKBUD Kabupaten Tanah datar

Sistem informasi ini berisi informasi pendafataran online pengajuan bantuan pendidikan KPN DEPDIKBUD Kabupaten Tanah

Datar, yang di dalamnya terdapat pelayanan seperti form pendaftaran,informasi persyaratan pendaftaran, daftar penerima, informasi penerima, sistem ini juga dapat memberikan kemudahan bagi anggota dalam melihat informasi pendaftaran, dan form pendaftaran yang online dan sistem ini memudahkan petugas dalam mengolah data penerima bantuan pendidikan.mempermudah petugas dalam memilah penerima bantuan dana dari berbagai lokasi dan menyeleksi yang sudah menerima dan yang belum menerima beasiswa.

#### **E. Batasan Masalah**

Karena keterbatasan waktu, biaya dan kemampuan serta identifikasi masalah yang penulis temukan maka penulis membatasi persoalan pada hal-hal berikut seperti Form Pendaftaran online, laporan rekapitulasi pendaftar, informasi anggota dan informasi pengajuan.

### **F. Kegunaan**

Kegunaan dari penulisan ini adalah :

- 1. Menjadi panduan bagi penulis dalam penyelesaian tugas Akhir.
- 2. Membantu KPN DEPDIKBUD dalam menjawab kebutuhan Anggota berupa informasi dan tata cara Pendaftaran oleh calon peserta Bantuan Pendidikan KPN DEPDIKBUDKabupaten Tanah Datar.
- 3. Sebagai tambahan referensi bagi pembaca yang akan melakukan penelitian lebih lanjut.
- 4. Bagi penulis, Sebagai persyaratan untuk memperoleh gelar Ahli Madya Program Diploma III (D.3) Manajemen Informatika pada IAIN Batusangkar.

## **G. Metode Penelitian**

Dalam penulisan ini penulis menggunakan beberapa metode antara lain:

1. Penelitian Lapangan *(Field Research)*

Dalam penelitian ini penulis mendapatkan data langsung dari hasil penelitian ke lapangan yaitu pada Koperasi PegawaiNegeri (KPN) Depdikbud Kab Tanah Datar.

2. Penelitian Pustaka *(library Research)*

Metode ini penulis lakukan untuk mempelajari, membaca dan menganalisa data dari buku-buku yang berhubungan dengan pemasalahan yang dibahas dalam permasalahan ini.

3. Studi Laboratorium( *Laboratory Research* )

Dalam penelitian ini penulis melakukan proses pengelolahan data menggunakan komputer sebagai alat bantu pembuatan tugas akhir.

#### **H. Sistematika Penulisan**

Penulisan ini dilakukan dengan membagi penjelasannya pada beberapa BAB, dimana tahap dan struktur dari penulisannya dapat dilihat sebagai berikut:

BAB I Pendahuluan terdiri dari latar belakang masalah, identifikasi masalah, batasan masalah, tujuan penelitian, kegunaan penelitian, metode penelitian dan sistematika penulisan.

BAB II Landasan Teori, berisi teori-teori dasar mengenai sistem informasi bantuan pendidikan pada KPN DEPDIKBUD Kabupaten Tanah Datar BAB III Analisa dan Perancangan, membahas analisa sistem yang sedang

berjalan dan rancangan sistem yang diusulkan.

BAB IV Penutup, berisi kesimpulan dan saran.

#### **BAB II**

## **LANDASAN TEORI**

#### **A. Gambaran Umum**

#### **1. Sejarah Instansi**

Koperasi Pegawai Negeri (KPN) Depdikbud Kabupaten Tanah Datar lahir pada tanggal 12 Juli 1976, dengan Badan hukum nomor 775a/BH/XVII, yang diprakarsai pertama kali oleh 5 orang pengurus yaitu Dusky Nawawi Sutan Penghulu sebagai ketua, Zainal Arifin (wakil ketua), Abdul Hafiz Munaf (sekretaris I), Farhana (sekretaris 2), dan Muhammad Nur Paduko Sutan (bendahara). Koperasi ini lahir dengan nama Koperasi Pegawai Negeri Departemen Pendidikan dan Kebudayaan (KPN Departemen P&K) Kabupaten Tanah Datar.

Pada awal berdiri, koperasi ini beranggotakan 43 orang dengan modal dasar Rp. 4.300,- yang berasal dari simpanan pokok masingmasing anggota sebesar Rp. 100,-. Dengan keluarnya peraturan pemerintah tentang pembagian / pemisahan unit-unit atau dinas-dinas yang ada di Sumatera Barat untuk itu instansi–instansi pemerintahan yang ada di Kabupaten Tanah Datar juga mengalami perubahan, contohnya saja Departemen Pendidikan dan Kebudayaan berubah menjadi Dinas Pendidikan, Unit Pelayan Teknis Daerah (UPTD) menjadi Unit Pelayan Teknis (UPT). Maka itu koperasi juga berubah nama sesuai dengan nama dinas yang menjadi pembinanya, dari KPN Departemen P&K menjadi KPN Depdikbud Kabupaten Tanah Datar.

Dengan semakin moderennya zaman, dan semakin banyak masyarakat Indonesia dan khususnya masyarakat Sumatera Barat yang diangkat menjadi pegawai negeri sipil (PNS) menggantikan pegawai-pegawai yang memasuki masa pensiun, anggota KPN Depdikbud Kabupaten Tanah Datar semakin bertambah hingga ke guru-guru SD se-Kecamatan Lima Kaum dan pegawai di Unit Pelayanan Teknis (UPT) Pendidikan se-Kabupaten Tanah Datar, yang

pada saat ini anggota koperasi telah mencapai 474 orang. Sampai sekarang koperasi ini tetap eksis dalam mengembangkan usahanya yaitu simpan pinjam kepada anggota yang ditunjukkan dengan banyaknya prestasi yang berhasil diperoleh oleh KPN Depdikbud Kabupaten Tanah Datar beberapa tahun terakhir ini diantaranya yaitu :

- 1. Penilaian koperasi sehat dari Dinas Koperindagpastam setiap tahunnya.
- 2. Penghargaan sebagai koperasi berprestasi/award tingkat Kabupaten Tanah Datar.
- 3. Penghargaan koperasi berkualitas tahun 2010 dari Pusat Kajian Ekonomi Kerakyatan Universitas Bung Hatta.

Kepengurusan KPN Depdikbud Kabupaten Tanah Datar yang telah disahkan pada Rapat Anggota Tahunan (RAT) tahun buku 2014 sebanyak 5 orang pengurus dan 3 orang badan pengawas yaitu Drs. Azwar Rabaian (Ketua), Syofian S.Pd (Wakil ketua), Kudri Rahmad S.Pd (Sekretaris 1), Mulkhairi. S.Pd ( Sekretaris 2) dan Nurcayati, SE (Bendahara). Dengan Badan Pengawas Bahrul Bahar.S.sos (Ketua), Maizar S.Pd (Anggota), dan Drs. Kardinal, MM (Anggota), yang masih menjabat sampai sekarang.

### **2. Visi dan Misi KPN Depdikbud Kabupaten Tanah Datar**

**a. Visi** 

"Terwujudnya Koprasi Modern Yang Dipercaya,Akuntabel Dan Transparan Yang Berlandaskan Kesejahteraan Anggota".

- **b. Misi** 
	- 1) Melakukan tatakelola koprasi yang akuntabel,trasparan & sesuai dengan aturan & Perundang undangan
	- 2) Meningkatnkan kepercayaan Anggota terhadap pengelolaan koperasi
	- 3) Melakukan pembinaan kepada anggota akan kesadaran berkoperasi & tata kelola koperasi
- 4) Mengelola koperasi yang berorientasi mendapatkan jasa yang berlandaskan kesejahteraan anggota
- 5) Optimalisasi pelayanan untuk memenuhi kebutuhan anggota akan simpan pinjam
- 6) Meninggkatkan modal koperasi sesuai kebutuhan,baik internal & eksternal

### **c. Tugas dan fungsi koperasi**

Pasal 4 Undang-undang No.25 tahun1992 terdapat uraian tentang fungsi dan peranan lembaga koperasi, antara lain sebagai berikut :

- 1) Membangun dan mengembangkan potensi dan kemampuan ekonomi anggota. Dengan adanya koperasi, diharapkan dapat menyerap tenaga kerja untuk mengelola koperasi.
- 2) Koperasi dapat mengembangkan kegiatan usaha masyarakat. Misalnya KUD di bidang pertanian, dapat membantu untuk menyediakan alat-alat pertanian dengan harga yang lebih murah sehingga petani bisa meningkatkan usahanya.
- 3) Koperasi dapat berperan ikut meningkatkan pendidikan rakyat, terutama pendidikan di bidang perkoperasian dan dunia usaha. Pendidikan yang diberikan oleh koperasi kepada para anggotanya, diharapkan bisa diamalkan pengetahuannya kepada masyarakat sekitar.
- 4) Koperasi dapat berperan serta sebagai alat penjualan ekonomi. Koperasi harus bisa mandiri dan tidak terlalu tergantung kepada pemerintah, serta koperasi harus mampu bersaing dengan badan usaha yang lain.
- 5) Koperasi Indonesia dapat berperan serta untuk menciptakan demokrasi ekonomi. Demokrasi ekonomi berdasar Pancasila menekankan adanya peran aktif masyarakat dalam pembangunan.

8

## **d. Struktur Organisasi**

Adapun bentuk struktur organisasi pada KPN Kabupaten Tanah Datar dapat dilihat pada gambar 2.1

Stuktur Organisasi KPN Depdikbud Kabupaten Tanah Datar

# STRUKTUR ORGANISASI

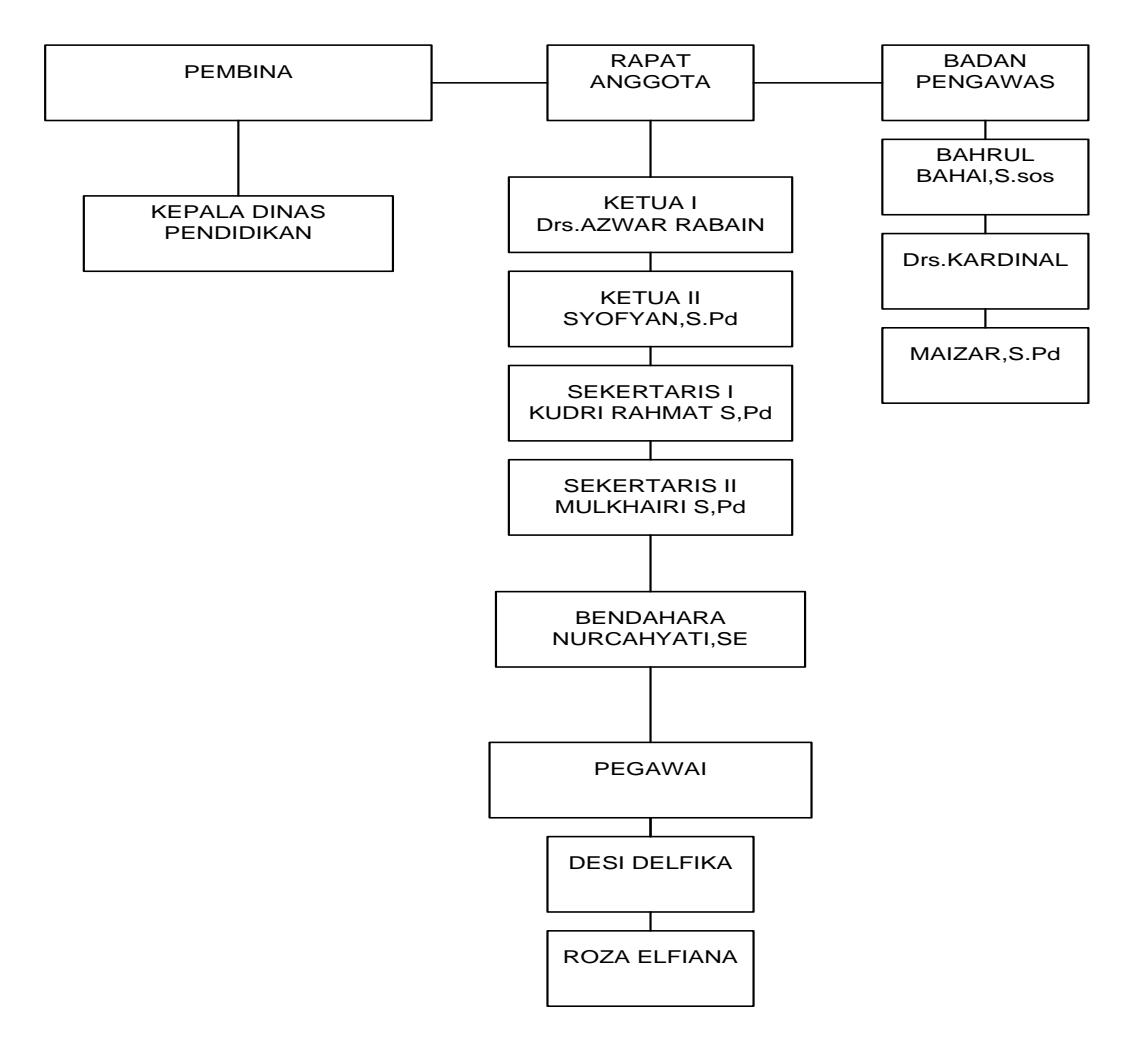

*Gambar 2.1 Struktur organisasi Koprasi pegawai negeri depdikbud 2018*

#### **B. Konsep Dasar Sistem Informasi**

## **1. Pengertian Sistem**

Menurut Wahyono (2004) sistem adalah suatu kesatuan yang utuh yang terdiri dari beberapa bagian yang saling berhubungan dan berinteraksi untuk mencapai tujuan tertentu. Berikut ini adalah beberapa penegertian tentang sistem,yang diperoleh dari berbagai sumber dan latar belakang pemikiran yang mungkin berbeda :

**a.** Jhon M. Echos

Sistem diartikan sebagai susunan. Seperti misalnya yang terdapat dalam kata sistem syaraf berarti susunan syaraf, sistem jaringan berarti susunan jaringan dan lain sebagainya .

**b.** M.J Alexander

Sistem merupakan suatu group dari elemen-elemen baik yang berbentuk fisik maupun non-fisik yang menunjukkan suatu kumpulan saling berhubungan diantaranya dan berinteraksi bersama- sama meneuju satu atau lebih tujuan, sasaran atau akhir dari sebuah sistem.

**c.** Anatol Raporot

Sistem adalah suatu kumpulan kesatuan dan perangkat hubungan satu sama lain.

Dari beberapa pengertian sistem diatas dapat disimpulakan bahwa sistem merupakan suatu kesatuan utuh yang terdiri dari beberapa bagian yang saling berhubungan/ terikat antara yang satu dengan yang lainnya dan berinteraksi untuk mencapai suatu tujuan tertentu.

#### **a. Karakteristik Sistem**

Suatu sistem mempunyai karakteristik. Karakteristik sistem adalah sebagai berikut :

1) Komponen- komponen sistem (components)

Suatu sistem terdiri dari beberapa komponen yang saling berinteraksi membentuk satu kesatuan. Komponen-omponen sistem dapat berupa suatu subsistem atau bagian-bagian dari

sistem. Suatu sistem dapat mempunyai sistem yang lebih besar yang disebut dengan "supra sistem".

2) Batas Sistem (boundary)

Ruang lingkup sistem merupakam daerah yang membatasi antara sistem dengan sistem yang lain atau sistem dengan lingkungan luarnya. Batasan sistem ini memungkinkan suatu sistem di pandang satu kesatuan yang tidak dapat dipisahkan.

3) Lingkungan Luar (environment)

Lingkungan luar dari suatu sistem adalah apapun di luar batas sistem yang mempengaruhi operasi sistem. Lingkungan sistem dapat bersifat menguntungkan dan juga merugikan sistem tersebut. Lingkungan luar sistem yang menguntungkan merupakan energi dari sistem dan dengan demikian harus tetap dijaga dan dipelihara. Sedangkan lingkungan luar yang merugikan harus ditahan dan dikendalikan, kalau tidak maka akan menggangu kelangsungan hidup dari sistem.

4) Penghubung (interface)

Penghubung merupakan media penghubung antara satu subsistem dengan subsistem yang lainnya. Melalui penghubung ini memungkinkan sumber-sumber daya mengalir dari satu subsistem ke subsistem yang lainnya.

5) Masukan sistem (*input*)

Masukan adalah energi yang dimasukkan ke dalam sistem. Masukan dapat berupa masukan perawatan (*maintenance input*) dan masukan sinyal (*signal input*).

6) Keluaran sistem (*output*)

Keluaran adalah hasil dari energi yang diolah dan diklasifikasikan menjadi keluaran yang berguna dan sisa pembuangan.

7) Pengolahan sistem (*proces)*

Pengolahan sistem adalah suatu pengolahan yang akan mengolah *input* menjadi *output.* Sistem produksi akan mengolah *input* (bahan baku) menjadi output berupa barang jadi.

8) Sasaran sistem *(objective)*

Tujuan atau sasaran yang ingin dicapai oleh sistem, akan dikatakan berhasil apabila mengenai sasaran atau tujuan.

#### **b. Pengelompokan / Klasifikasi Sistem**

1) Sistem Alamiah dan sistem buatan manusia

Sistem alamiah merupakan sistem yang terjadi karena proses alam dan tidak campur tangan manusia. Sedangkan sistem buatan manusia dirancang dan diciptakan oleh manusia.

2) Sistem Tertutup dan Sistem Terbuka

Sistem tertutup adalah sistem yang bekerja tidak brhubungan dengan lingkungan luarnya. Sedangkan sistem terbuka adalah siste yang selalu berhubungan dengan lingkungan luarnya untuk melakukan proses dalam mendapatkan output.

### **2. Informasi**

#### **a. Pengertian Informasi**

Menurut Wahyono (2004) pengertian informasi menurut para ahli, sebagai berikut :

- 1. Menurut Gordon B. Davis informasi adalah sebagai data yang telah diolah menjadi bentuk yang berguna bagi penerimanya dan nyata, berupa nilai yang dapat dipahami di dalam keputusan sekarang maupun masa depan.
- 2. Menurut Barry E. Cushing mengatakan informasi merupakan sesuatu yang menunjukkan hasil pengolahan data yang diorganisasi dan berguna kepada orang yang menerimanya.
- 3. Menurut Robert N. Anthony dan Jhon Dearden menyebutkan informasi sebagai suatu kenyataan, data, item yang menambah pengetahuan bagi penggunanya.

4. Menurut Stephen A. Moscove dan Mark G. Simkin mnegatakan informasi sebagai kenyataan atau bentuk-bentuk yang berguna yang dapat digunakan untuk pengambilan keputusan bisnis.

Dari keempat pengertian di atas dapat disimpulkan bahwa informasi merupakan hasil dari pengolahan data menjadi bentuk yang lebih berguna bagi yang menerimanya, menggambarkan suatu kejadian-kejadian nyata dan dapat digunakan sebagai alat bantu untuk pengambilan suat keputusan.

#### **a. Siklus Informasi**

Pengolahan data menjadi suatu informasi dapat digambarkan sebagai sebuah siklus yang berkesinambungan seperti berikut:

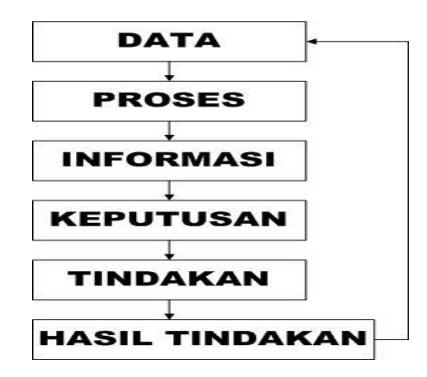

 *Gambar 2.2 Siklus Informasi (Wahyono, 2004)*

Secara sederhana dapat dikatakan bahwa data diolah menjadi suatu informasi. Dan pada tahapan selanjutnya, sebuah informasi akan menjadi data untuk terciptanya informasi yang lain.

Pada gambar 1.2 dapat dilihat bahwa pada awalnya data dimasukkan ke dalam model yang umumnya memiliki ururtan proses tertentu dan pasti, setelah diproses akan dihasilkan informasi tertentu yang bermanfaat bagi penerima (*level management*) sebagai dasar dalam membuat suatu keputusan atau melakukan tindakan tertentu. Dari keputusan atau tindakan tersebut akan menghasilkan atau

 $\overline{3}$ 

diperoleh kejadian-kejadian tertentu yang akan digunakan kembali sebagai data yang nantinya akan dimasukkan ke dalam model (*proses*), begitu seterusnya sehingga tercipta sebuah siklus yang berkesinambungan.

## **b. Karakteristik Informasi**

Wahyono (2004) menyatakan informasi memiliki beberapa karakteristik yang menunjukkan sifat dari informasi itu sendiri. Karakteristik-karakteristik informasi tersebut antara lain adalah:

1. Benar atau Salah

Karakteristik tersebut berhubungan dengan sesuatu yang realitas atau tidak dari sebuah informasi

2. Baru

Sebuah informasi dapat berarti sama sekali bagi penerimanya.

3. Tambahan

Sebuah informasi dapat memperbaharui atau memberikan nilai tambahan pada informasi yang telah ada.

4. Korektif

Sebuah informasi dapat menjadi bahan koreksi bagi informasi sebelumnya, salah atau palsu.

5. Penegas

Informasi dapat mempertegas informasi yang telah ada, hal ini masih berguna karena dapat meningkatkan persepsi penerima atas kebenaran informasi tersebut.

## **1. Sistem Informasi**

**a. Pengertian Sistem Informasi**

 Menurut James B Bower (2004) sistem informasi adalah suatu cara tertentu untuk menyediakan informasi yang dibutuhkan oleh organisasi untuk beroperasi dengan cara yang sukses dan untuk organisasi bisnis dengan cara yang menguntungkan.

Pada dasarnya sistem informasi merupakan suatu sistem yang dibuat oleh manusia yang terdiri di komponen-komponen dalam organisasi untuk mencapai suatu tujuan yaitu menyajikan informasi. Sistem informasi di dalam suatu organisasi yang mempertemukan kebutuhan pengolahan transaksi,mendukung operasi,bersifat manajerial, dan kegiatan strategi dai suatu organisasi dan menyediakan pihak luar tertentu dengan laporan-laporan yang diperlukan. Wahyono ( 2004).

Dari pendapat para ahli diatas dapat disimpulkan bahwa sistem informasi adalah adalah cara-cara yang diorganisasi untuk mengolah, memasukkan, menyimpan data dan cara yang diorganisasi untuk menyimpan, mengelola, mengendalikan dan melaporkan informasi sedemikan rupa sehingga sebuah organisasi dapat mencapai tujuan yang telah ditetapkan.

#### **b. Komponen Sistem Informasi**

1. Blok masukan ( input block)

Meliputi metode – metode dan media untuk menangkap data yang akan dimasukkan, dapat berupa dokumen – dokumen dasar.

2. Blok Model ( Model Block)

Terdiri dari kombinasi prosedurogika dan model matematik yang berfungsi memanipulasi data untuk keluaran tertentu..

3. Blok Keluaran (Output Block)

Blok Keluaran berupa data – data keluaran seperti dokumen output dan informasi yang berkualitas.

4. Blok Teknologi (Technology Block )

Blok Teknologi digunakan untuk menerima input, menjalankan model, menyimpan dan mengakses data menghasilkan dan mengirim keluaran, serta membantu pengendaian dari sistem secara keseuruhan.

5. Blok Basis Data

Merupakan kumpulan data yang berhubungan satu dengan lainnya, tersimpan diperangkat keras komputer dan perangkat lunak untuk memanipulasinya.

6. Blok Kendali

Meliputi masalah pengendalian terhadap operasional sistem yang berfungsi mencegah dan menangani kesalahan atau kegagalan sistem.

### **c. Perangkat Sistem Informasi**

Sebuah sistem informasi yang lengkap memiliki kelengkapan sistem sebagai berikut :

1. Hardware

Bagian ini merupakan bagian perangkat keras sistem informasi, seperti komputer, printer, dan teknologi jaringan komputer.

2. Software

Bagian ini merupakan bagian perangkat lunak sistem informasi untuk memerintahkan komputer melaksanakan tugas yag harus dilakukannya.

3. Data

Merupakan komponen dasar dari informasi yang akan diproses lebih lanjut untuk menghasilkan informasi.

4. Prosedur

Merupakan bagian yang berisikan dokumentasi prosedur atau proses-proses yang terjadi dalam sistem

### 5. Manusia

Merupakan bagian utama dalam suatu sistem informasi, yang terlibat dalam komponen manusia antara lain adalah *First Level Manager, Staff Specialist, Management.*

### **d. Pengelola Sistem Infomasi**

Pengelola sistem informasi terorganisasi dalam suatu struktur manajemen. Oleh karena itu bentuk atau jenis sistem informasi yang diperlukan sesuai dengan level manajemennya.

- 1. Manajemen level atas untuk perencanaan strategis, kebijakan dan pengambilan keputusan.
- 2. Manajemen level menengah untuk perencanaan taktis dan pengambilan keputusan.
- 3. Manajemen level bawah untuk perencanaan dan pengawasan operasi dan pengambilan keputusan
- 4. Operator untuk pemrosesan transaksi dan merespon permintaan.

### 3) **Konsep Dasar Beasiswa**

Berikut ini adalah beberapa penegertian tentang beasiswa,yang diperoleh dari berbagai sumber dan latar belakang pemikiran yang mungkin berbeda :

#### a. Menurut Errni munasih (2009)

mengemukakakan beasiswa adalah bentuk penghargaan yang diberikan kepada individu agar dapat melanjutkan pendidikan ke jenjang yang lebih tinggi.penghargaan tersebut bisa berbentuk akses tertentu pada suatu instansi atau penghargaan berupa bantuan keuangan.

## b. Menurut KBBI

KBBI mengemukakan beasiswa adalah tunjangan uang yang diberikan kepada pelar atau mahasiswa sebagai bantuan biaya belajar.

#### 4) **Perancangan Sistem**

i. Pengertian Perancangan Sistem

Defenisi mengenai perancangan sistem dalam buku karangan Jogiyanto. HM (2005 : 196) menurut Robert J. verzellol dan John Reuter III adalah :

*" Pendefenisian dari kebutuhan – kebutuhan fungsional dan persiapan untuk rancang bangun implementasi; menggambarkan bagaimana suatu sistem dibentuk.".*

Sedangkan menurut Jhon Burch dan Gary Grudnitski dalam buku karangan Jogiyanto. HM (2005 : 196) pengertian perancangan sistem adalah :

**"** *Penggambaran, perencanaan dan pembuatan sketsa atau pengaturan dari beberapa elemen yang terpisah kedalam suatu kesatuan yang utuh dan berfungsi".*

Perancangan sistem dapat didefinisikan sebagai penguraian sistem informasi ke dalam komponen-komponen untuk mengidentifikasi atau mengevaluasi permasalahan-permasalahan, kesempatan-kesempatan, hambatan-hambatan, untuk dapat diusulkan perbaikannya. ( Jogiyanto. HM, 2001 ).

Perancangan sistem adalah penentuan proses dan data yang diperlukan oleh sistem baru jika sistem itu berbasis komputer, rancangan dapat menyertakan spesifikasi jenis peralatan yang akan digunakan. ( Raymond Macleod. Jr, 1995 )

ii. Maksud Dan Tujuan Perancangan Sistem

Jogiyanto (2005) pengertian perancangan sistem adalah pengembangan perencanaan dan pembuatan sketsa atau pengaturan dari beberapa eleman yang terpisah kedalah suatu kesatuan yang utuh dan berfungsi.

iii. Sasaran Perancangan Sistem

Sasaran-sasaran yang akan dicapai dalam perancangan suatu sistem adalah :

- 1) Perancangan sistem harus berguna, mudah dipahami dan nantinya mudah digunakan.
- 2) Perancangan sistem harus dapat mendukung tujuan utama perusahaan.
- 3) Perancangan sistem harus efisien dan efektif untuk dapat mendukung pengolahan data transaksi manajemen dan mendukung keputusan yang diambil oleh pihak manajemen.
- 4) Perancangan sistem harus dapat mempersiapkan rancangan yang terinci untuk masing-masing komponen dari sistem informasi.
- iv. Unified Modeling Language (UML)

Nugroho (2005) berpendapat bahwa UML, merupakan bahasa untuk visualisasi, spesifikasi, kontruksi serta dokumentasi.Sejalan dengan itu, dengan menggunakan UML dapat dibuat model untuk semua jenis aplikasi piranti lunak dimana aplikasi tersebut dapat berjalan pada piranti keras, sistem oerasi dan jaringan apapun serta ditulis dalam bahasa pemograman apapun, karena UML juga menggunakan class dan operation dalam konsep dasarnya, maka lebih cocok untuk penulisan piranti lunak dalam bahasa berorientasi objek. Walaupun demikian.UML tetap dapat digunakan Untuk Modeling aplikasi prosedural dalam VB atau C.

Setiap sistem yang kompleks seharusnya bisa dipandang dari sudut yang berbeda-beda sehingga bisa didapatkan pemahaman secara menyeluruh, UML menyediakan sembilan jenis diagram yaitu diagram kelas, Diagram objel, use case Diagram, sequence Diagram, collaboration diagram, Statechart Diagram, Activity Diagram, Componet Diagram,Deployment Diagram (Nugroho,2005).

#### **1. Use Case Diagram**

*Use Case Diagram* atau diagram use case merupakan *"*pemodelan untuk menggambarkan kelakuan (*behavior)* sistem yang akan dibuat.

Use Case Diagram mendeskripsikan sebuah interaksi antara satu atau lebih aktor dengan sistem yang akan dibuat. Secara kasar diagram use case digunakan untuk mengetahui fungsi apa saja yang ada di dalam sebuah sistem dan siapa saja yang berhak menggunakan fungsi-fungsi tersebut.

Ada dua hal utama pada Use Case yaitu pendefenisian apa yang disebut aktor dan use case.

- a. Aktor merupakan orang, proses, atau sistem lain yang berinteraksi dengan sistem informasi yang akan dibuat diluar sistem informasi yang akan dibuat itu sendiri, jadi walaupun simbol dari aktor gambar orang, tapi aktor belum tentu merupakan orang.
- b. *Use Case* merupakan fungsionalitas yang disediakan sistem sebagai unit-unit saling bertukar pesan antar unit atau aktor.

Simbol-simbol yang digunakan dalam Use Case Diagram dijelaskan pada tabel berikut:

| N <sub>o</sub> | Simbol | Nama       | Keterangan                                                                                                    |
|----------------|--------|------------|----------------------------------------------------------------------------------------------------|
| $\mathbf{1}$   |        | Actor      | Menspesifikasikan himpunan peran yang<br>pengguna mainkan ketika berinteraksi                                              |
|                |        |            | dengan use case.                                                                                                    |
| $\overline{2}$ |        | Use Case   | Deskripsi dari urutan aksi-aksi yang<br>ditampilkan sistem yang menghasilkan<br>suatu hasil yang terukur bagi suatu actor. |
| 3              |        | System     | Menspesifikasikan<br>paket<br>yang<br>menampilkan sistem secara terbatas.                                                  |
| $\overline{4}$ |        | Dependency | Hubungan dimana perubahan yang terjadi<br>pada suatu elemen mandiri (independent)                                          |
|                |        |            | akan mempengaruhi elemen yang tidak<br>mandiri (independent).                                                              |

*Tabel 2. 1 Simbol-Simbol Use Case Diagram*

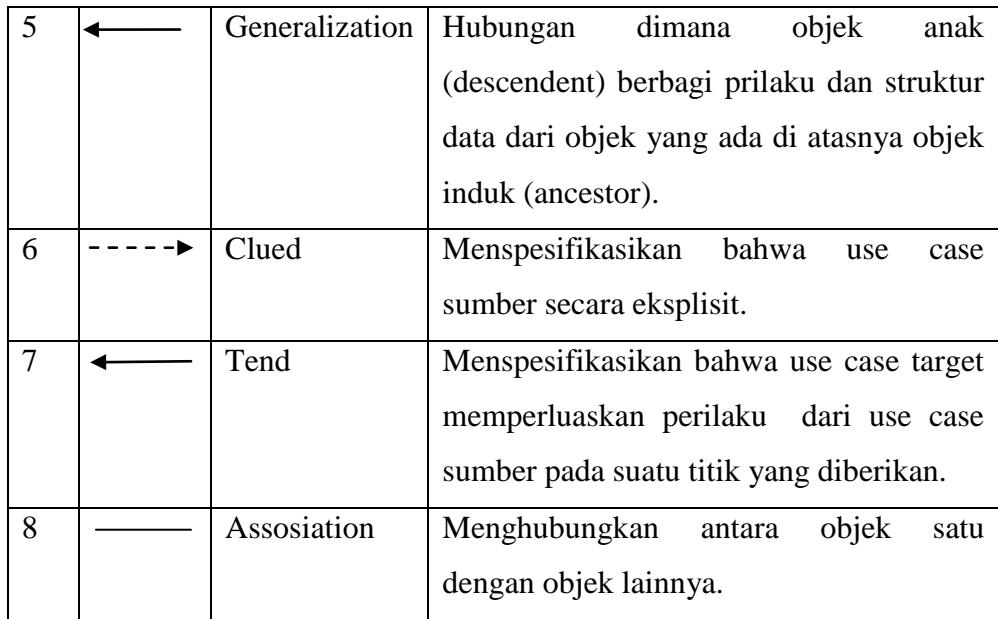

# **2. Class Diagram**

Class adalah sebuah spesifikasi yang akan menghasilkan objek dan merupakan inti dari pengembangan dan desain berorientasi objek. Class mengambarkan keadaan (atribut/properti) suatu sistem. Class Diagram menggambarkan struktur dan deskripsi kelas, package beserta hubungan satu sama lain (Komala, 2015).Simbol-simbol yang digunakan dalam class diagram yaitu:

Tabel 2. 2 Simbol-simbol yang ada pada Class Diagram

| N <sub>0</sub> | <b>Simbol</b> | <b>Nama</b> | Keterangan                           |
|----------------|---------------|-------------|--------------------------------------|
| $\mathbf{1}$   |               | Class       | Himpunan dari objek-objek yang       |
|                |               |             | berbagi atribut serta operasi yang   |
|                |               |             | sama.                                |
| $\mathbf{2}$   |               | Nary        | Upaya untuk menghindari asosiasi     |
|                |               | Association | dengan lebih 2 objek                 |
| 3              |               | Asosiasi    | Hubungan statis antar class yang     |
|                |               |             | menggambarkan class yang memiliki    |
|                |               |             | atribut berupa class lain atau class |
|                |               |             | yang harus mengetahui eksistensi     |
|                |               |             | class lain.                          |

21
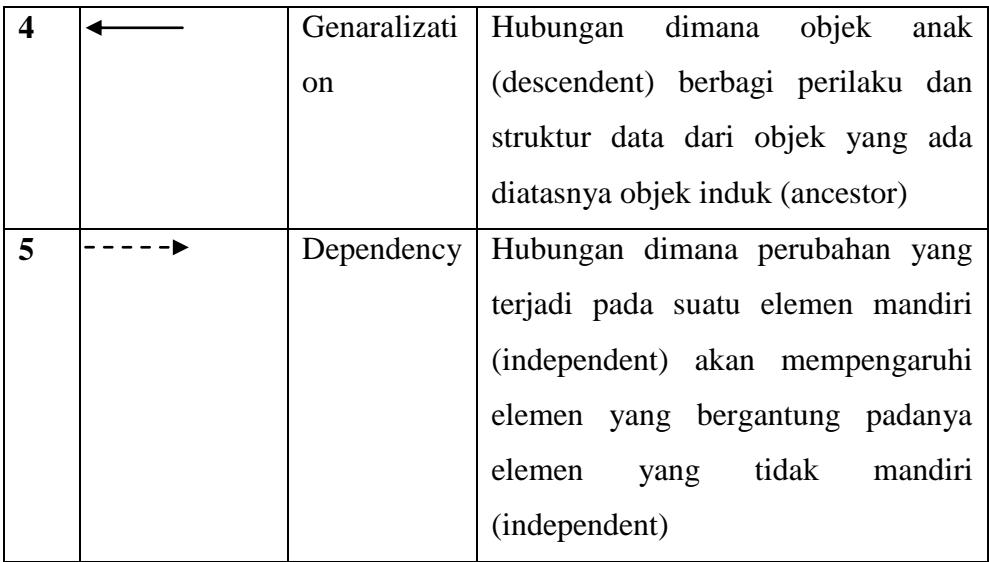

# **3. Sequence Diagram**

*Sequence Diagram* menggambarkan kelakuan objek pada *use case* dengan mendeskripsikan waktu hidup objek dan *message* yang dikirimkan dan diterima antar objek. Oleh karena itu untuk menggambarkan diagram sequence maka harus diketahui objek-objek yang terlibat dalam sebuah *use case* beserta metode-metode yang dimiliki kelas yang diinstansiasi menjadi objek itu. Banyaknya diagram *sequence* yang harus digambarkan adalah minimal sebanyak pendefenisian *use case* yang memiliki proses sendiri atau yang penting semua *use case* yang akan didefenisikan interaksi jalannya pesan sudah dicakup pada diagram sequence.

Adapun Simbol-simbol yang digunakan pada Sequence Diagram dapat dilihat pada Tabel 2.3.

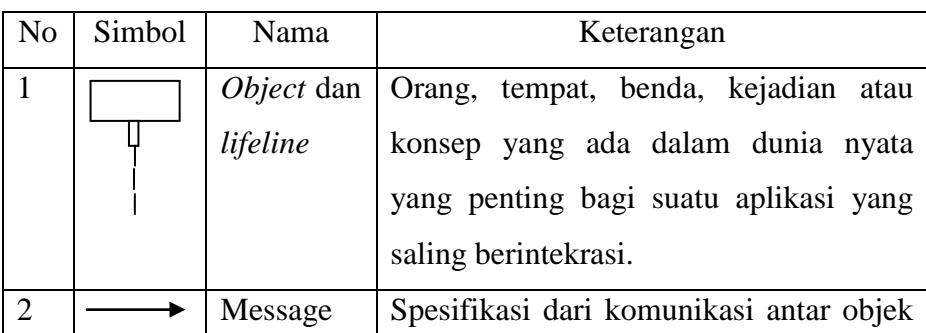

22

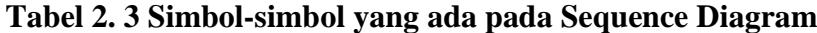

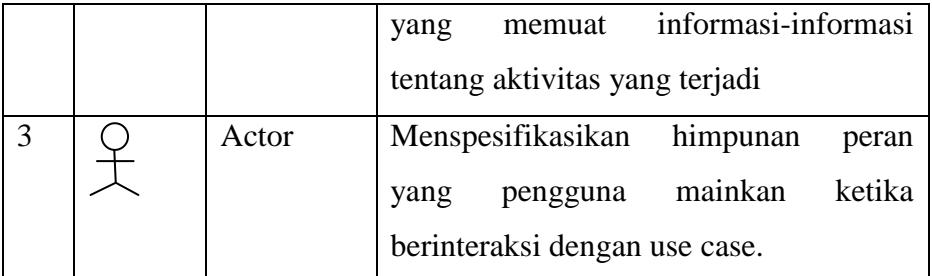

# **4. Activity Diagram**

Garady Booch (2005) berpendapat bahwa, *An activity diagram is essentially a flowchart,showing flow of control from activity to activity,* Activity secara esensial mirip dengan flowchart atau diagram alur yang menunjukan aliran kendali dai sebuah aktivitas ke aktivitas lainnya. Dalam activity diagram terdapat aktivitas, activity nodes,flows atau aliran, dan objek. Simbol-simbol yang dipakai dalam activity diagram yaitu:

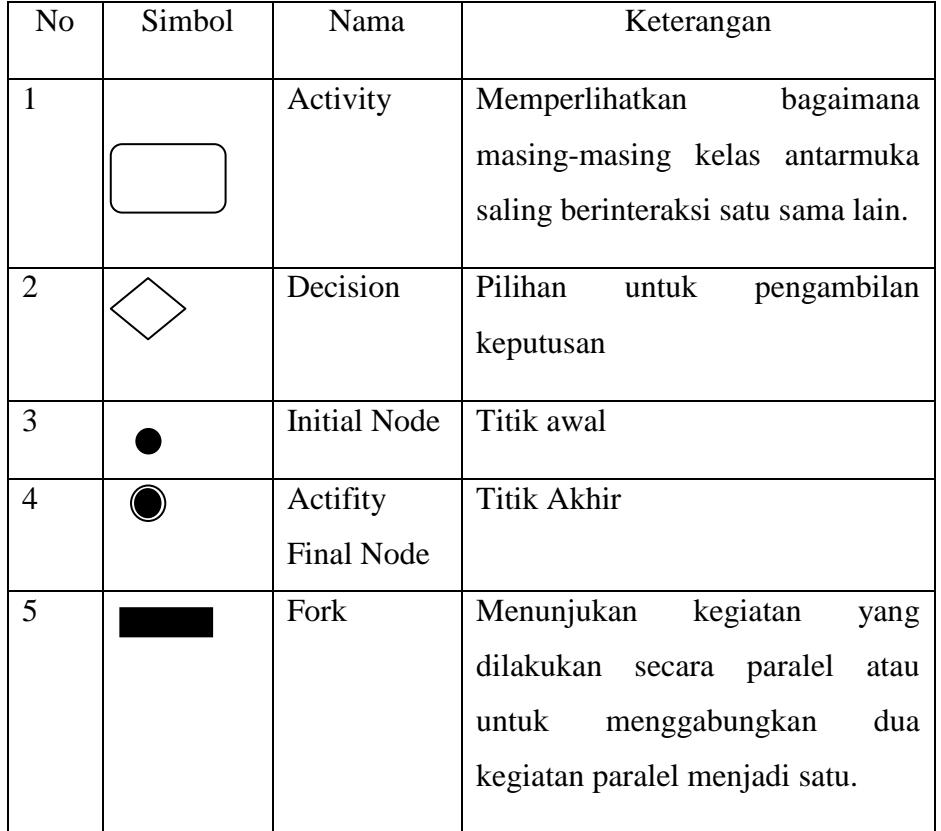

Tabel 2. 4 Simbol-simbol yang digunakan pada Activity Diagram

## **5. Collaboratin Diagram**

juga menggambarkan interaksi antara objek seperti *sequence diagram*, akan tetapi lebih menekankan pada masing masing objek dan bukan pada waktu penyampaian *message*. Setiap *message* memiliki *sequence number*, dimana *message* dari level tertinggi memiliki nomor 1 (Dharwiyanti, 2003). Simbol-simbol yang digunakan dalam sequence diagram dijelaskan pada tabel 2.5.

| N <sub>o</sub> | Simbol | Nama       | Keterangan                              |
|----------------|--------|------------|-----------------------------------------|
|                |        |            |                                         |
| 1              |        | Object dan | Orang, tempat, benda, kejadian atau     |
|                |        | lifeline   | konsep yanag ada dalam dunia nyata      |
|                |        |            | yang penting bagi suatu aplikasi yang   |
|                |        |            | saling berinteraksi.                    |
|                |        |            |                                         |
|                |        |            |                                         |
|                |        |            |                                         |
| $\overline{2}$ |        | Message    | Spesifikasi dari komunikasi antar objek |
|                |        |            | informasi-informasi<br>memuat<br>yang   |
|                |        |            | tentang aktivitas yang terjadi.         |
| 3              |        | Actor      | Menspesifikasikan himpuan peran yang    |
|                |        |            | pengguna mainkan ketika berinteraksi    |
|                |        |            | dengan use case.                        |
|                |        |            |                                         |

*Tabel 2.5 Simbol-Simbol Pada Sequence Diagram*

## 5) **Perangkat Lunak Pembangun Sistem**

Dalam merancang website ini penulis menggunakan bahasa pemrograman *PHP*, *Adobe Dreamweaver*CS5 untuk merancang *form/design* tampilan dan *MySql* sebagai *Database*-nya.

## **1. PHP**

Dalam buku karangan Arief M.Rudyanto (2011) PHP (Perl Hypertext Preprocessor) adalah bahasa server-side scripting yang menyatu dengan HTML untuk membuat halaman web yang dinamis. Karena PHP merupakan server-side scripting maka sintaks dan perintah-perintah PHP akan dieksekusi di server kemudian hasilnya dikirimkan ke browser dalam format HTML. Dengan demikian kode program yang di tulis dalam PHP tidak akan terlihat oleh user sehingga keamanan halaman web yang dinamis, yaitu halaman web yang dapat membentuk suatu tampilan berdasrkan permintaan terkini, seperti menampilkan isi basis data kehalaman web.

PHP dapat dibangun sebagai modul pada web server Apache dan sebagai binary yang dapat berjalan sebagai CGI (Common Gateway Interface). PHP termasuk dalam open Source Product, sehingga source code PHP dapat diubah dan didistribusikan secara bebas.PHP juga mampu lintas Platform. Artinya PHP dapat berjalan dibanyak sistem operasi yang beredar saat ini, diantaranya Sistem Operasi Microsoft Windows(semua versi), Linux, Mac OS, Soloaris. 1994. Awalnya, PHP digunakan untuk mencatat jumlah serta untuk mengetahui siapa saja pengunjung pada homepage-nya. Rasmus Lerdorf adalah salah satu pendukung open source.

#### a. **Kelebihan-Kelebihan PHP**

PHP memiliki banyak kelebihan yang tidak di miliki oleh bahasa script sejenis. Kelebihan-kelebihan diantaranya adalah:

1) PHP difokuskan pada pembuatan *Script Server-Side*, yang bisa melakukan apa saja yang dapat dilakukan oleh CGI, seperti mengumpulkan data dari form, menghasilkan isi halaman web dinamis, dan kemampuan mengirim serta menerima *Cookies*, bahkan lebih dari pada kemampuan CGI.

- **2)** PHP dapat digunakan pada semua sistem operasi antara lain linux, Unix (termasuk variannya HP-UX, Solaris dan OpenBSD), microsoft windows, Mac OS X, RISC OS.
- **3)** PHP mendukung banyak WEB Server seperti Apache, Microsoft Internet Information Server (MIIS), Personal Web Server (PWS), dan masih banyak lagi lainnya, bahkan PHP dapat bekerja sebagai suatu CGI processor.
- **4)** PHP tidak terbatas pada hasil keluaran HTML (Hypertext Markup Languages). PHP juga memiliki kemampuan untuk mengolah keluaran gambar, File PDF, dan movies Flash. PHP juga dapat menghasilkan teks seperti XHTML dan file XML lainnya.

# b. **Sintaks PHP/ Script PHP**

Sintak PHP berkedudukan sebagai tag dalam bahasa HTML. Sebagaimana diketahui, HTML (*Hypertext Markup Language*) adalah bahasa standar untuk membuat halaman-halaman web. Kode PHP diawali dengan:

1)  $\langle ?php...? \rangle$ 

- 2)  $\langle$ script language = "PHP" $> \ldots \langle$ script $>$
- $3) < ?...?$
- 4)  $<\!\%$  .. %>

Cara pertama merupakan format yang dianjurkan tetapi mungkin cara kedua akan sering digunakan karena lebih ringkas. Cara yang ketiga digunakan untuk mengantisipasi editor-editor yang tidak dapat menerima kedua cara diatas. Cara keempat juga dimunginkan sebagai kemudahan bagi anda yang sudah terbisa dengan ASP (Active Server Pages). Namun, bila itu tidak dikenal, maka harus dilakukan pengaktifan pada file konfigurasi php ini.

## c. **Konsep Kerja PHP**

Model kerja HTML, diawali dengan permintaan suatu halaman web oleh browser. Berdasarkan URL atau dikenal dengan alamat internet, browser mendapatkan alamat dari web server, mengidentifikasi halaman yang dikehendaki, dan menyampaikan segala informasi yang dibutuhkan oleh web server.

Selanjutnya, *web server* akan mencarikan berkas yang diminta dan memberikan isinya ke *browser*. *Browser* yang mendapatkan isinya segera melakukan penerjemahan kode HTML dan menampilkan isinya ke layar pemakai.

### **2. Adobe Dreamweaver CS5**

Dalam Buku Madcoms (2012) *Dreamweaver* adalah sebuah HTML editor profesional untuk mendesain web secara visual dan mengelola situs atau halaman web. Dremweaver merupakan software utama yang digunakan oleh web desainer maupun web programer dalam mengembangkan suatu situs web, Dreamweaver mempunyai ruang kerja, fasilitas dan kemampuan yang mampu meningkatkan produktivitas dan efektivitas dalam desain maupun membangun suatu situs web. Saat ini terdapat software dari kelompok adobe yang belakangan banyak digunakan untuk mendesain suatu situs web. Versi terbaru dari *Dreamweaver* saat ini adalah *Dreamweaver* CS5.

Dreamweaver merupakan *software* utama yang digunakan oleh *web Desainer* maupun *web Programmer* dalam mengembangkan suatu situs *web*. Hal ini disebabkan ruang kerja, fasilitas dan kemampuan dreamweaver yang mampu meningkatkan produktivitas dan efektivitas dalam desain maupun membangun suatu situs *web*.

Jalankan Dreamweave CS5 adalah pilih start  $\rightarrow$  All program  $\rightarrow$ Adobe Master Collection  $CS5 \rightarrow$  Adobe Dreamweaver CS5

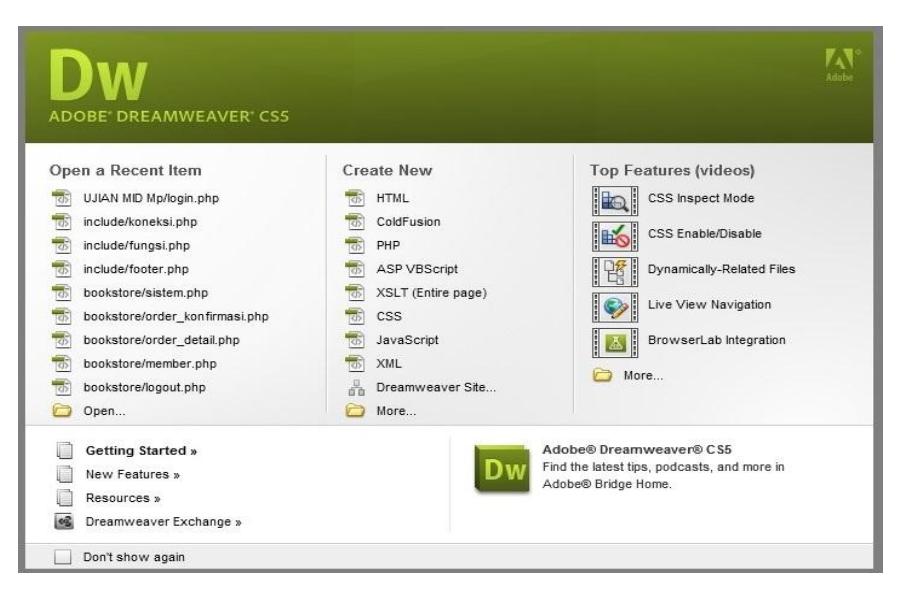

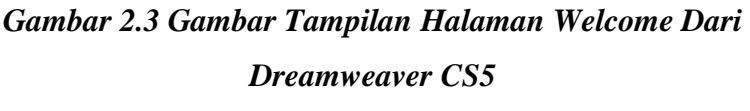

Dalam tampilan awal *Dreamweaver* terdapat pilihan *open a Recent Item* (*File* yang pernah terbuka), *create New* (membuat *file* baru), Top Features (fitur-fitur baru), Dan *Getting started* (Tuntunan Pengguanaan *Dreamweaver*). Halaman *welcome screen* akan selalu ditampilkan saat anda menjalankan program *Dreamweaver*, jika anda tidak menginginkan halaman tersebut tampil maka beri tanda centang pada pilihan *Dont show* again.

Selanjutnya Gambar berikut merupakan gambaran *layout* kerja

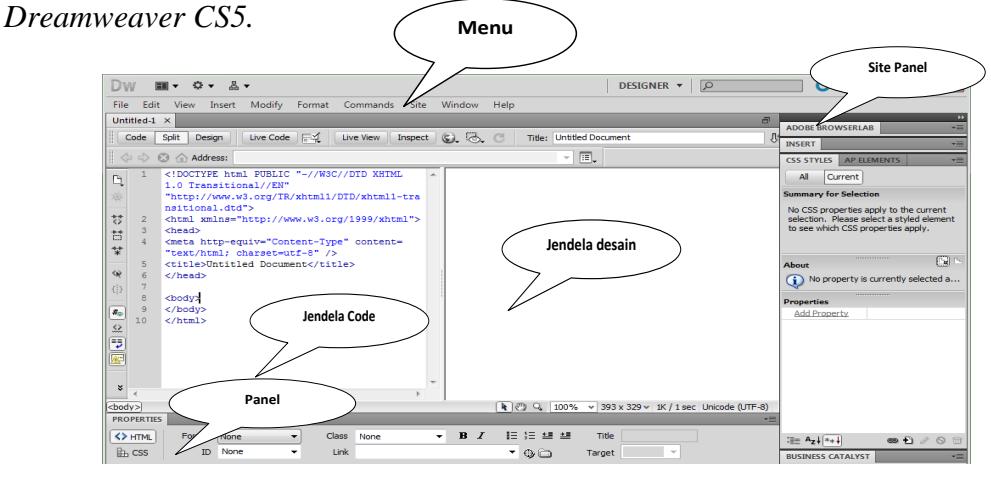

 *Gambar 2.4 Tampilan Lembar Kerja Dreamweaver*

a. Application Bar, berada di bagian paling atas jendala aplikasi dreamwever CS5. Baris ini berisi tombol workspace *(workspace switcher*), menu dan aplikasi lainnya.

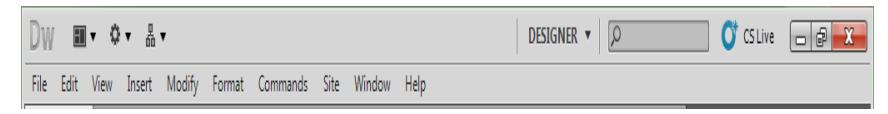

*Gambar 2.5 Aplication Bar*

b. *Toolbar Document,* berisi tombol-tombol yang digunakan untu menampilkan jendela dokumen, seperti kita bisa menampilkan code saja, desain saja atau kedua-duanya.

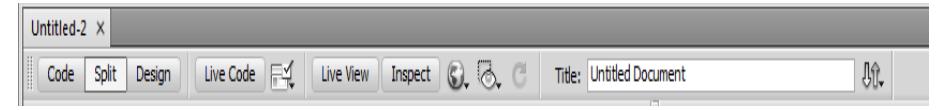

*Gambar 2.6 Document Toolbar*

c. *Panel Group,* adalah kumpulan panel yang saling berkaitan, panelpanel ini dikelompokan pada judul-judul tertentu berdasarkan fungsinya. Panel ini digunakan untuk memonitor dan memodifikasi pekerjaan. Panel group berisi Insert, CSS Styles, Asset, AP Element, dan Files.

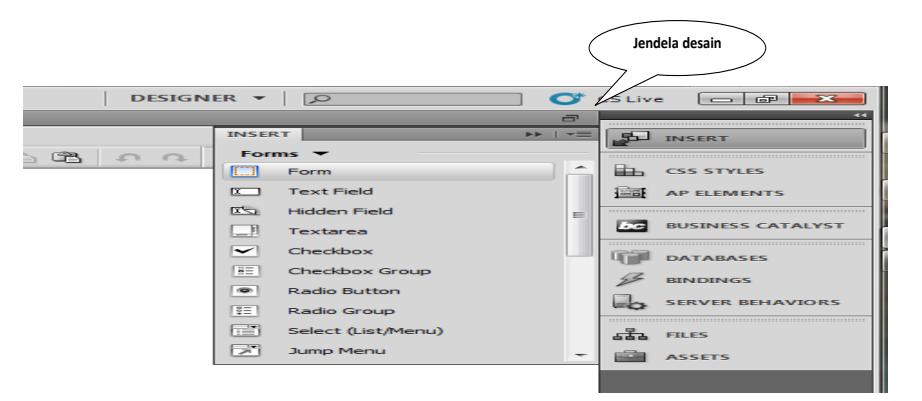

*Gambar 2.7 Tampilan Panel Group*

d. *Jendela Dokumen* adalah lembar kerja tempat membuat dan mengedit desain halaman web.

29<br>29

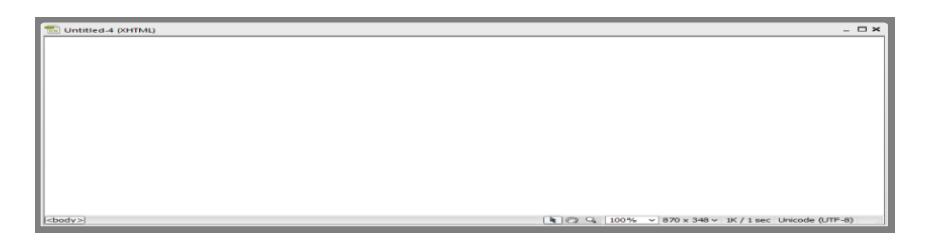

Gambar 2.8 Jendela Dokumen

*Panel Properties,* digunakan untuk melihat dan mengubah berbagai properti objek atau teks pada jendela desain. Properti untuk satu objek dengan objek lainnya selalu berbeda-beda.

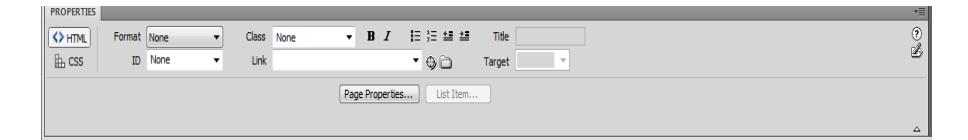

Gambar 2.9 Panel Properties

e. Toolbar Coding, berisi tombol-tombol yang digunakan untuk melakukan operasi kode-kode standar. Toolbar ini hanya tampil pada jendela code.

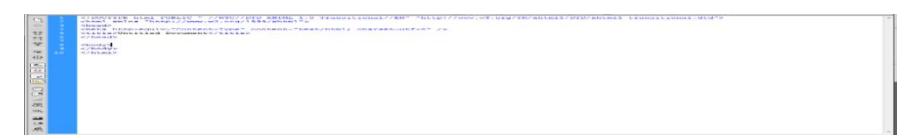

Gambar 2.10 Tampilan Toolbar Coding

# **3. MySQL**

MySQL merupakan Relational Database Management Sistem (RDBMS) yang didistribusikan secara gratis di bawah lisensi GPL (*General Public License*). Dimana setiap orang bebas untuk menggunakan MySQL, namun tidak boleh dijadikan produk turunan yang bersifat closed source atau komersial.

MySQL sebenarnya merupakan turunan salah satu konsep utama dalam database sejak lama, yaitu SQL (*Structure Query Language).*  SQL adalah sebuah konsep pengoperasian database, terutama untuk

pemilihan/seleksi dan pemasukan data, yang memungkinkan pengoperasian data dikerjakan dengan mudah secara otomatis.

*MySQL* dikembangkan oleh sebuah perusahaan Swedia bernama M*ySQL* AB yang pada saat itu bernama TcX DataKonsult AB sekitar tahun 1994-1995, namun cikal bakal kodenya sudah ada sejak 1979. Awalnya TcX membuat *MySQL* dengan tujuan mengembangkan aplikasi web untuk klien. Kepopuleran *MySQL* antara lain karena *MySQL* menggunakan SQL sebagai bahasa dasar untuk mengakses databasenya sehingga mudah untuk digunakan, kinerja *Query* cepat, dan mencukupi untuk kebutuhan database perusahaaan-perusahaan skala menengah kecil.

Keandalan suatu s*ys*t*em database* (DBMS) dapat diketahui dari cara kerja optimizer-nya dalam melakukan proses perintah- perintah SQL, yang dibuat oleh user maupun program-program aplikasinya.

Sebagai database server, MySQL dapat dikatakan lebih unggul dibandingkan dengan database server yang lainnya dalam query data.

### **a. Keunggulan MySQL**

Sebagai database yang memiliki konsep database modern, MySQL memiliki banyak sekali keistimewaan. Berikut ini beberapa keistimewaan yang dimiliki oleh MySQL:

a. Portability

MySQL dapat berjalan stabil pada berbagai sitem operasi di antaranya adalah seperti Windows, Linux, FreeBSD, Mac OS X server, Solaris, Amiga, HP-UX dan masih banyak lagi.

b. Open Source

MySQL didistribusikan secara open source (gratis), dibawah lisensi GPL.

c. Multiuser

MySQL dapat digunakan oleh beberapa user dalam waktu yang bersamaan tanpa mengalami masalah atau konflik. Hal ini memungkinkan sebuah database server MySQL dapat diakses client secara bersamaan.

d. Performance Tuning

MySQL memiliki kecepatan yang menakjubkan dalam menangani query sederhana, dengan kata lain dapat memproses lebih banyak SQL per satuan waktu.

e. Column Types

MySQL memiliki tipe kolom yang sangat kompleks, seperti signed/unsigned integer, float, double, char, varchar, text, blob, date, time, datetime, year, set serta enum.

f. Command dan Function

MySQL memiliki operator dan fungsi secara penuh yang mendukung perintah SELECT dan WHERE dalam query.

g. Security

MySQL memiliki beberapa lapisan sekuritas seperti level subnetmask, nama host, dan user dengan system perizinan yang mendetail serta password terencripsi.

h. Stability dan Limits

MySQL mampu menangani database dalam skala besar, dengan jumlah records lebih dari 50 juta dan 60 ribu table serta 5 miliar baris. Selain itu, batas indeks yang dapat di tampung mencapai 32 indeks pada tiap tabelnya.

i. Connectivity

MySQL dapat melakukan koneksi dengan client menggunakan protocol TCP/IP, Unix soket (Unix), atau Named Pipes (NT).

j. Localisation

MySQL dapat mendeteksi pesan kesalahan (error code) pada clent dengan menggunakan lebih dari dua puluh bahasa. Meski demikian, bahasa Indonesia belum termasuk di dalamnya.

k. Interface

MySQL memiliki interface (antar muka) terhadap berbagai aplikasi dan bahasa pemrograman dengan menggunakan fungsi API (Application Programming Interface).

l. Client dan Tools

MySQL dilengkapi dengan berbagai tool yang dapat digunakan untuk administrasi database, dan pada setiap tool yang ada disertai petunjuk online.

m. Struktur Tabel

MySQL memiliki struktur table yang lebih fleksibel dalam menangani *ALTER TABLE*, dibandingkan database lainnya semacam *Postgre SQL* ataupun *Oracle*.

**b. Fungsi MySQL**

Ada beberapa fungsi yang digunakan dalam MySQL. Fungsi tersebut sangat erat kaitannya dengan *query* SQL. Akan tetapi user tidak dapat langsung menggunakan perintah SQL pada *script* PHP. Di sini fungsi MySQL-lah yang digunakan sebagai penghubung antar SQL sehingga *query* tersebut dapat dijalankan pada *server* dan dapat dilihat hasilnya oleh *client*. Fungsi MySQL dapat juga dikatakan sebagai interpreter *query* karena setiap *user* menggunakan *query* SQL, maka fungsi ini harus diletakkan. Dengan kata lain *query* SQL tidak dapat dijalankan tanpa adanya fungsi MySQL. Fungsi MySQL antara lain seperti pada Tabel 2.5:

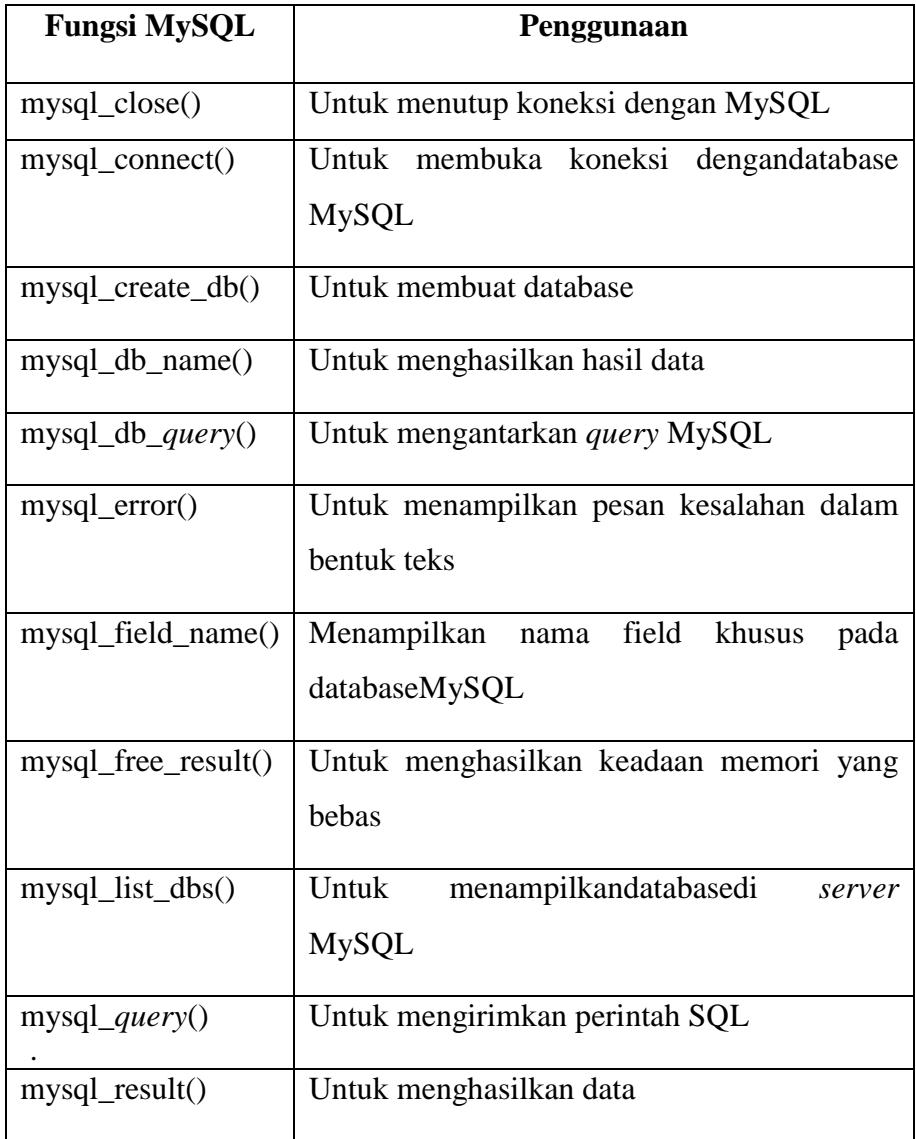

34

### **BAB III**

# **ANALISA DAN HASIL**

### **A. Analisa Sistem yang Sedang Berjalan**

Analisa sistem yang sedang berjalan merupakan pedoman untuk merancang sistem yang baru, sebab dengan menganalisa sistem yang sedang berjalandiharapkan dapat menyelesaikan permasalahan yang di hadapi, sistem yang lama akan dijadikan pedoman terhadap sistem baru yang akan diterapkan. Analisa sistem bertujuan untuk melengkapi kekurangan yang ada di sistem tersebut agar masalah yang sama tidak terjadi lagi di saat yang akan datang.

Sistem yang sedang berjalan saat ini pada KPN Depdikbud Kabupaten Tanah Datar yaitu:

- 1. Peserta Melihat informasi dengan melihat di mading yang berada kpn depdikbud
- 2. Peserta melengkapi persyaratan atau berkas
- 3. Peserta menyerahkan persyaratan kepada petugas
- 4. Petugas menerima berkas
- 5. Petugas menyeleksi berkas sesuai data yang sebelumnya
- 6. Petugas menyeleksi berkas sesuai wilayah
- 7. Petugas mengeluarkan dana
- 8. Petugas mengumumkan dana kepada penerima

### Actor

Actor yang berperan dalam sistem pembelajaran ini adalah:

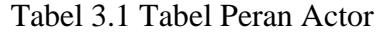

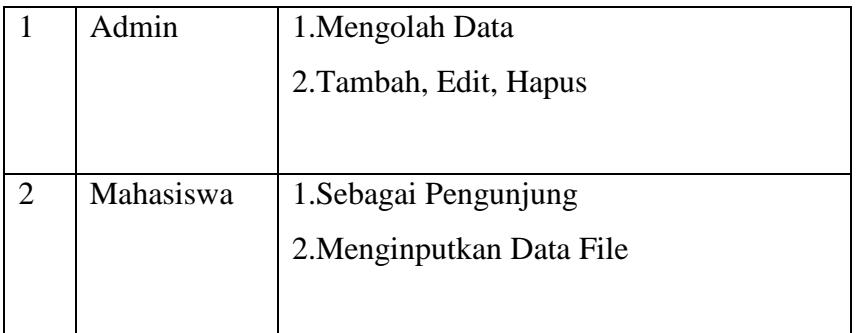

### **B. Perancangan Sistem**

Berdasarkan latar bela kang dan identifikasi masalah pada BAB I, maka penulis mengusulkan sebuah analisa sistem dimana Pengunjung bisa memperoleh informasi serta melakukan Pendaftran Online dan Admin bisa melihat serta memilah. Peserta Bantuan Pendidikan KPN Depdikbud Kabupaten Tanah Datar sesuai dengan wailayah dan proses seleksi yang berlaku. Admin bisa mengedit, menghapus serta menyimpan data Pendaftar. Penjelasan bentuk rancangan sistem menggunakan *Unified Modelling Sistem* (UML) adalah sebagai berikut:

### **a. Use Case Diagram**

Use case diagram menggambarkan fungsionalitas yang diharapkan dari sistem. *Use Case Diagram* menunjukan interaksi antara aktor dan sistem. Pada Gambar dibawah ini menjelaskan interaksi antara aktor dan sistem adalah sebagai berikut :

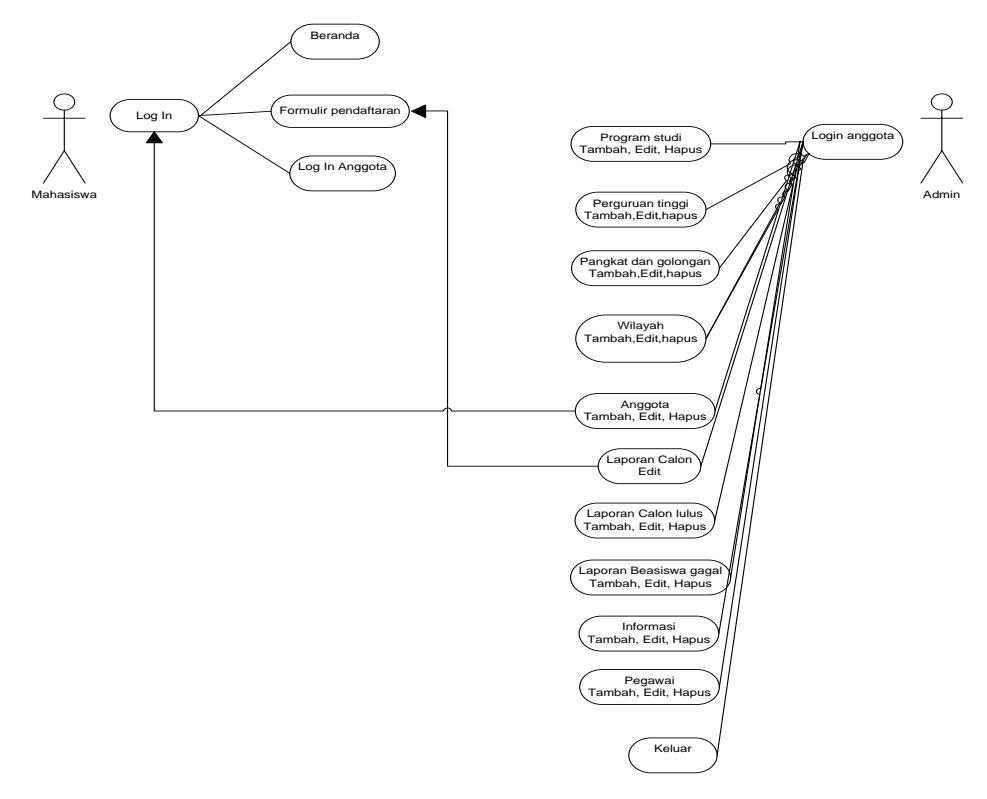

*Gambar 3.1 Use Case Diagram* 

## **b. Activity Diagram**

*Activity Diagram* digunakan untuk menggambarkan aliran kejadian dalamsistem dengan tujuan untuk memudahkan mengkomunikasikan langkah-langkah dalam aliran kejadian. *Activity Diagram* pada sistem dapat dilihat pada gambar berikut :

a. Activity Diagram Mahasiswa

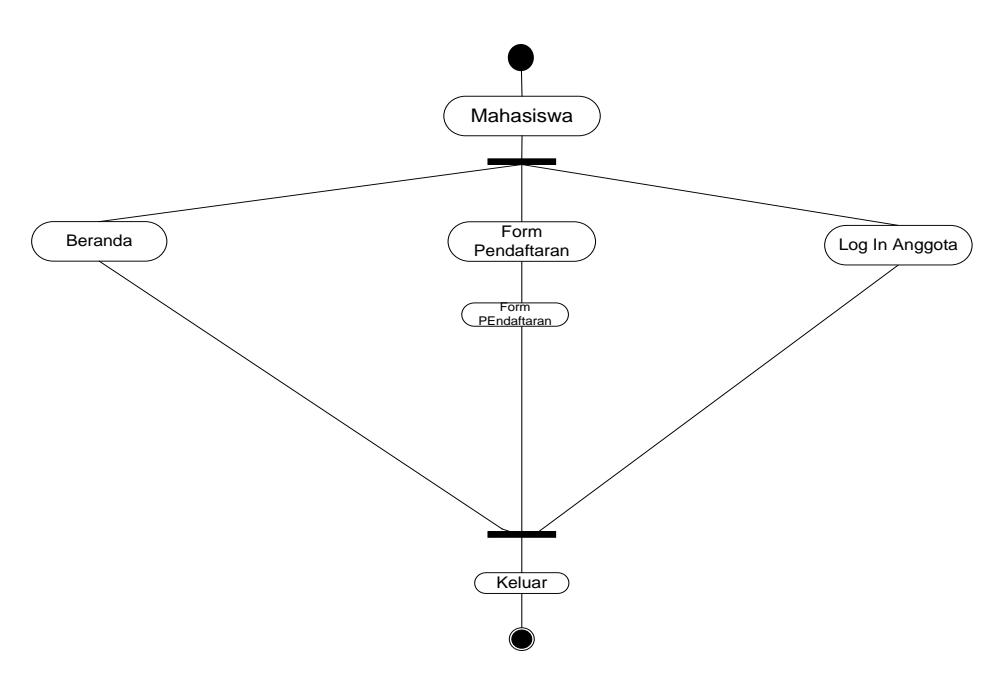

*Gambar 3.2 Activity Diagram Mahasiswa*

b. Activity Diagram Admin

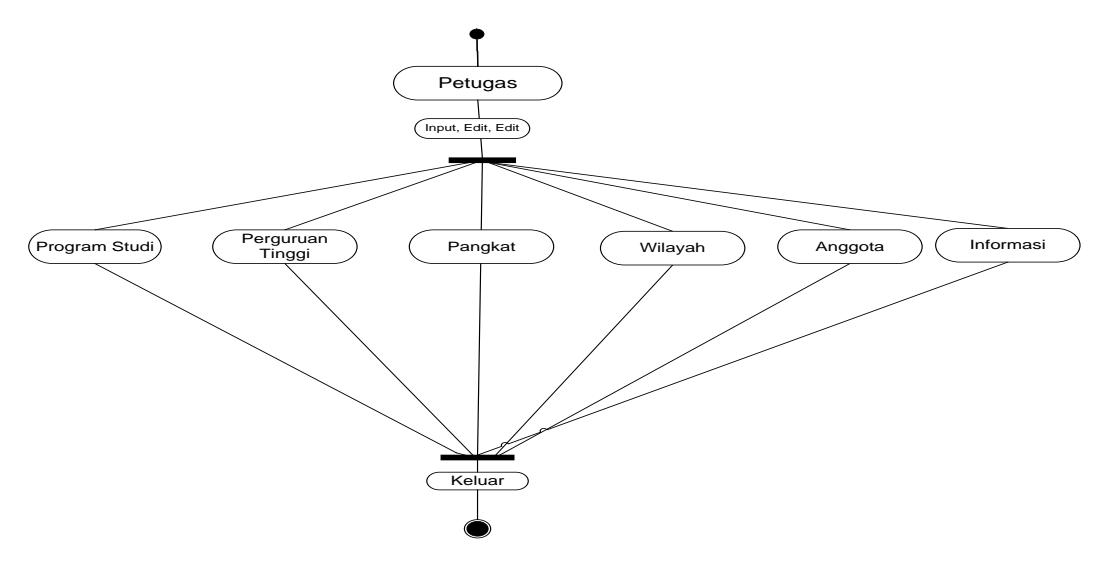

*Gambar 3.3 Activity Diagram Admin*

### **c. Sequence Diagram**

*Sequence Diagram* menunjukan interaksi dan aliran pesan atau *message* di antara objek. Pada *Sequence Diagram* pesan akan diberi nomor. *Sequence Diagram* akan menjelaskan tentang urutan proses yang dilakukan oleh pakar mengelola data informasi dan relasi dalam menu login . *Sequence Diagram* dapat dilihat pada gambar berikut :

a. Sequence Diagram Mahasiswa

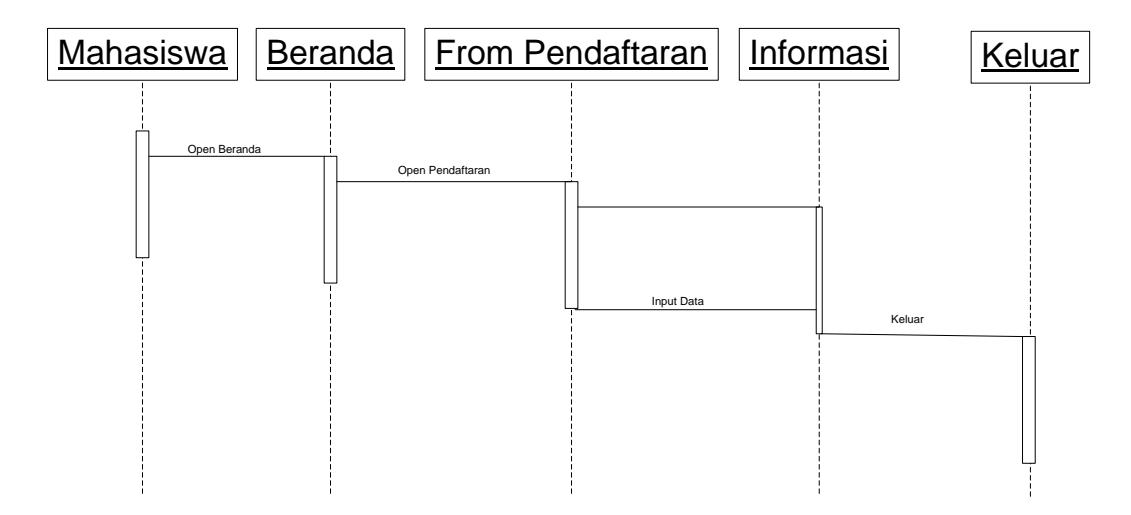

*Gambar 3.4 Sequence Diagram Mahasiswa*

b. Sequence Diagram Admin

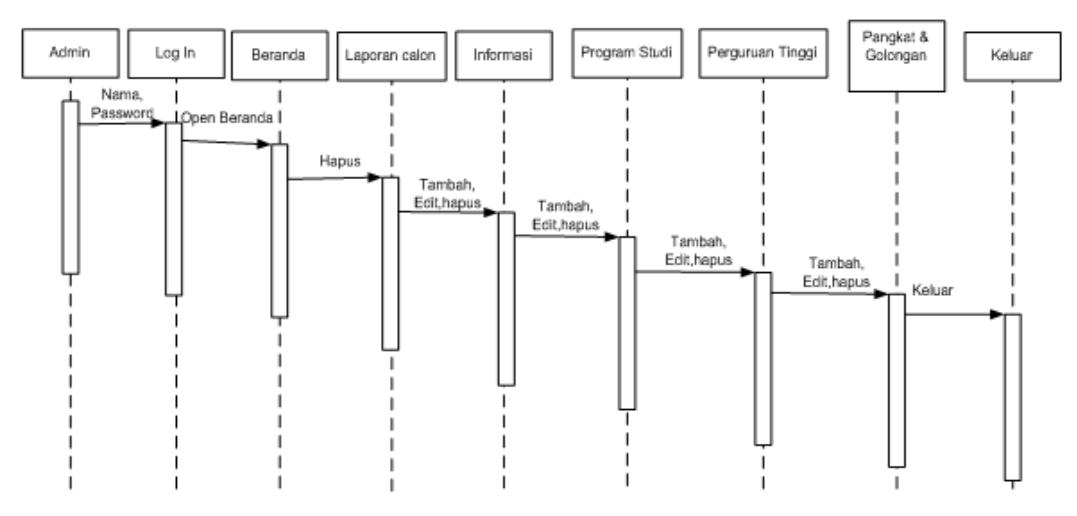

*Gambar 3.5 Sequence Diagram Admin*

# **d. Collaboration Diagram**

*Collaboration Diagram* sama dengan *Sequence Diagram* berfungsi untuk menunjukan interaksi dan aliran pesan atau *message* di antara objek. Pada *Collaboration Diagram* pesan akan diberi nomor. Bentuk *Collaboratorium Diagram* dapat dilihat pada gambar berikut :

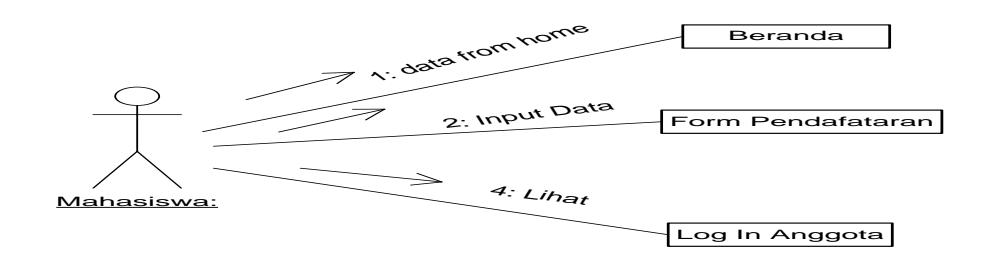

*Gambar 3.6 Collaboration Diagram Mahasiswa*

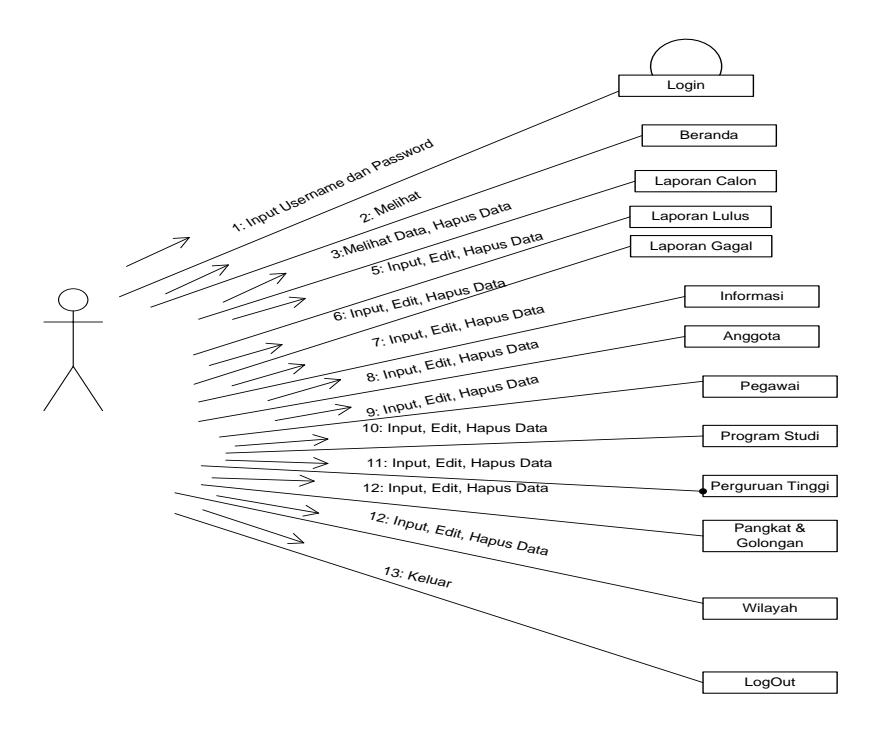

*Gambar 3.7 Collaboration Diagram Admin*

# **e. Class Dagram**

Class Diagram menunjukkan hubungan antar class atau tabel dalam system yang sedang dibangun dan bagaimana saling berkolaborasi untuk mencapai satu tujuan Rancangan tabel adalah sebagai berikut :

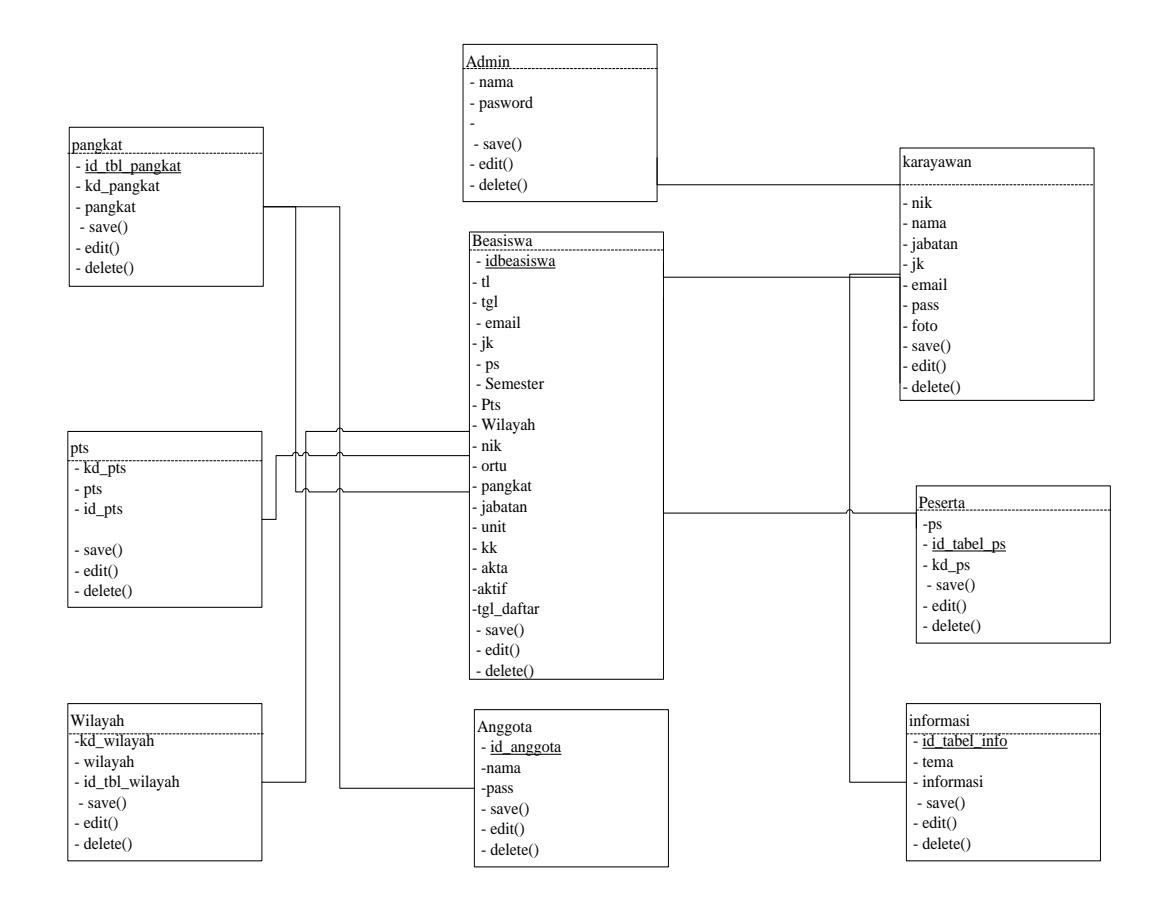

*Gambar 3.8 Class Diagram*

## **f. Struktur program**

Struktur program adalah gambaran dari seluruh rangkaian modulmodul program yang saling terkait satu sama lain yang terlibat dalam proses pengolahan data. Pembuatan struktur program ini dimaksudkan untuk mempermudah dalam memahami keterkaitan modul-modul program pengolahan data yang dirancang seperti gambar di bawah ini :

## 1. Tampilan Struktur Program Pengunjung

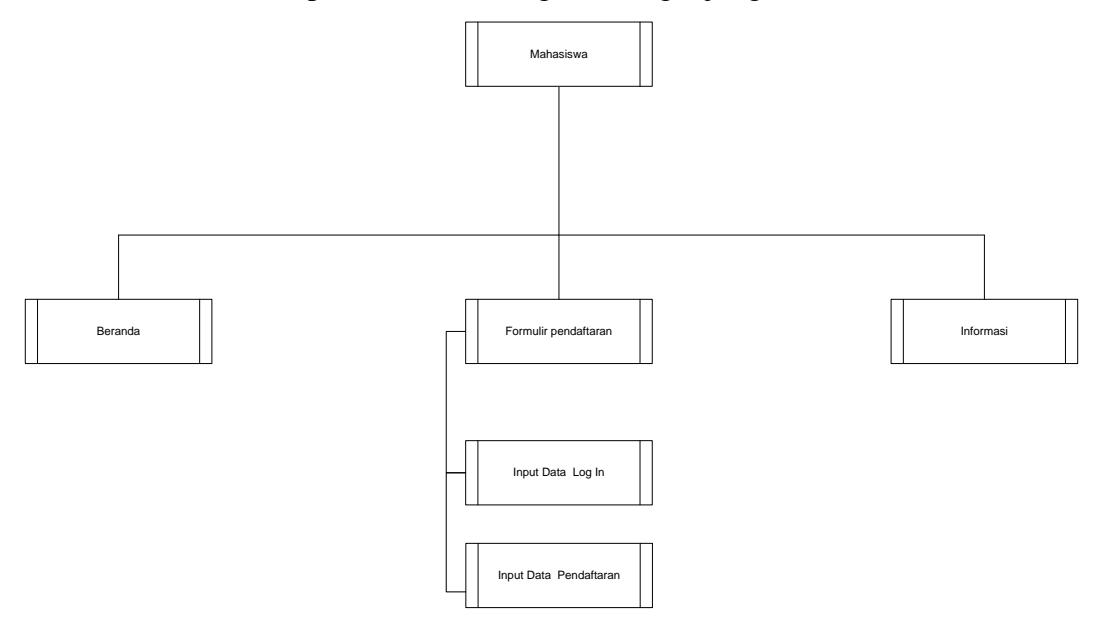

*Gambar 3.9 Struktur Program Mahasiswa*

2. Tampilan Struktur Program Admin

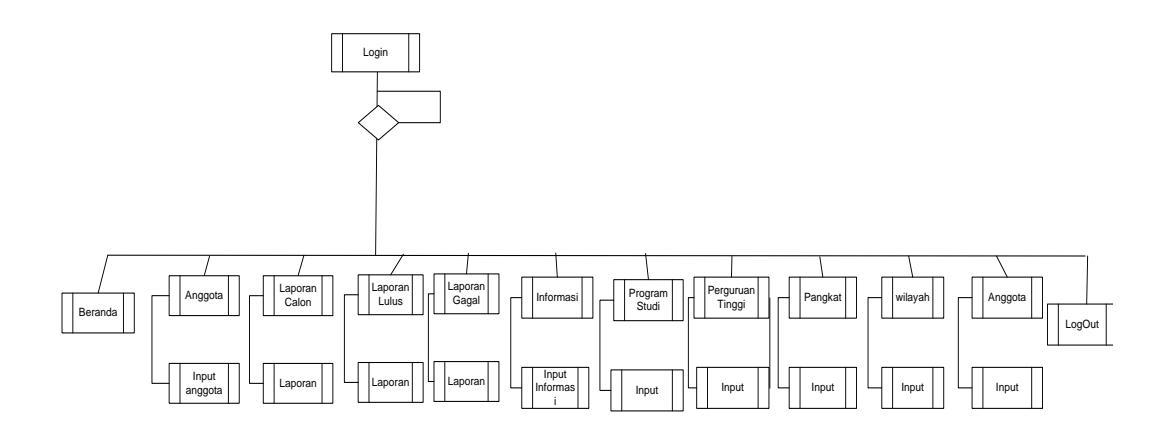

*Gambar 3.10 Struktur Program Admin*

# **g. Desain Terinci**

## **1. Desain Output**

Desain Output merupakan hasil Masukan dari suatu sistem komputer merupakan komunikasi antara manusia dengan sistem yang merupakan penghubung utama antara sistem dengan pemakai yang biasanya di komunikasikan melalui bentuk lampiran Laporan dengan adanya desain input ini diharapkan akan menghasilkan informasi yang jelas bagi pihak *intern* maupun *ekstern*. Adapun bentuk Output yang telah penulis rancang adalah sebagai berikut

a. Desain Output Laporan Calon

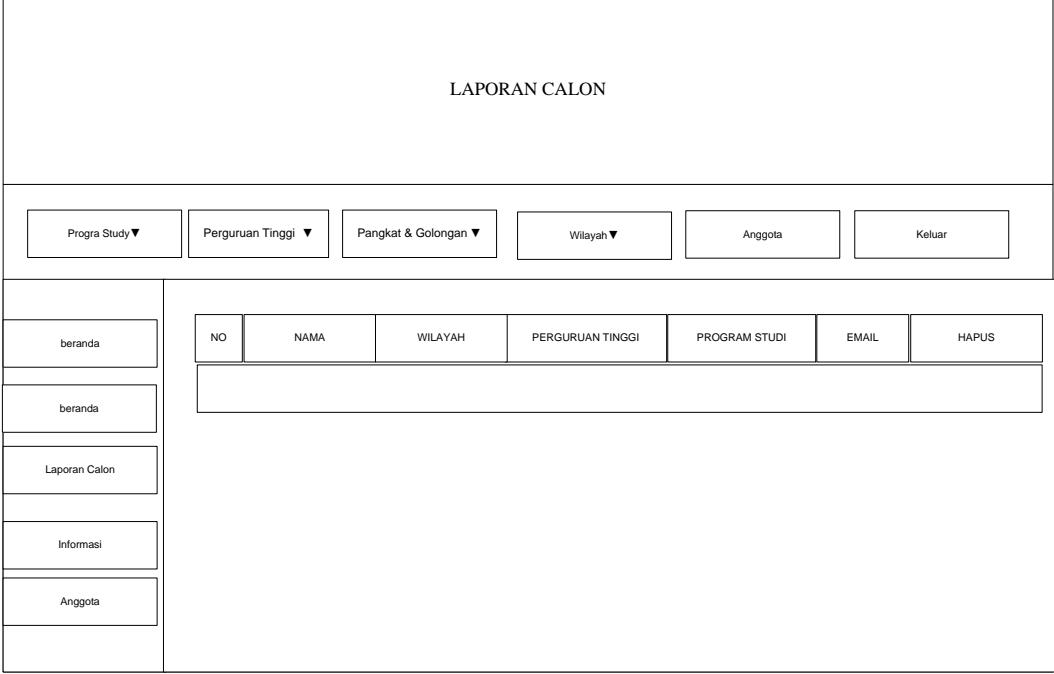

*Gambar 3.11 Desain Output Laporan Calon*

b. Desain Output Laporan Beasiswa

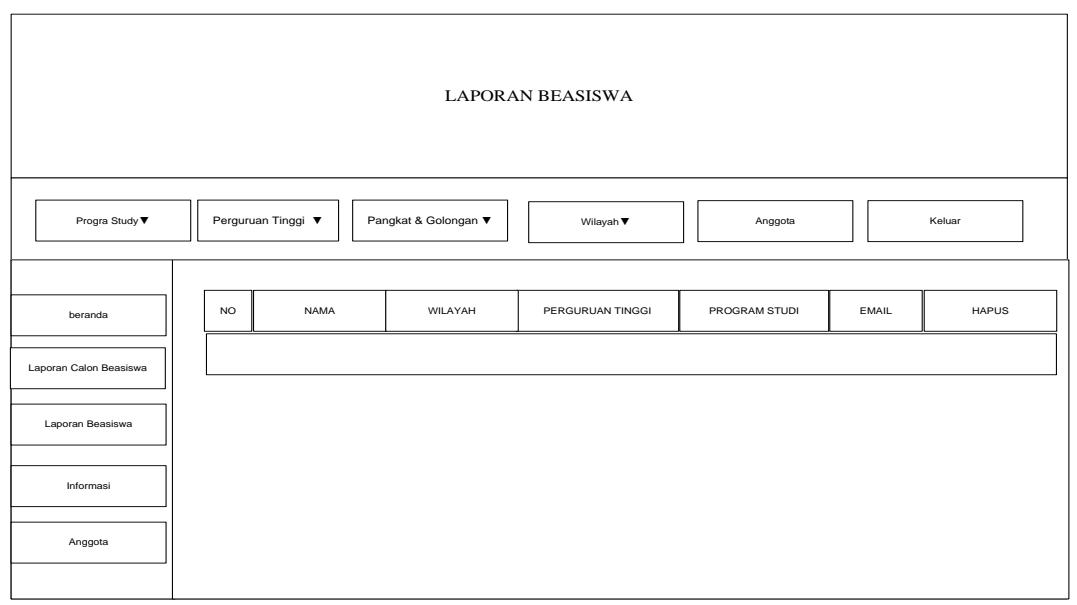

*Gambar 3.12 Tampilan Output Laporan Beasiswa*

# **2. Desain Input**

Desain Input merupakan hasil Masukan dari suatu sistem komputer merupakan komunikasi antara manusia dengan sistem yang merupakan penghubung utama antara sistem dengan pemakai yang biasanya di komunikasikan melalui bentuk lampiran Form dengan adanya desain input ini diharapkan akan menghasilkan informasi yang jelas bagi pihak *intern* maupun *ekstern*. Adapun bentuk input yang telah penulis rancang adalah sebagai berikut:

# **a. Mahasiswa**

1. Tampilan Input Form Pendaftaran

 $\overline{1}$ 

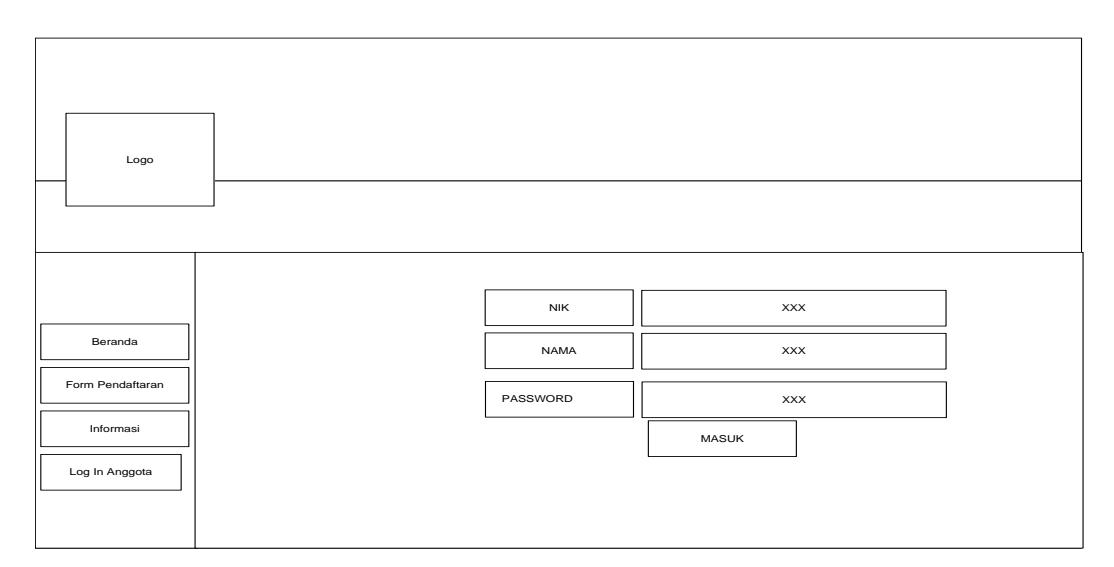

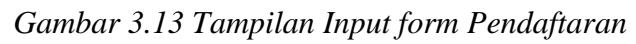

- **b. Admin**
	- 1. Menu Input Log In Pendaftaran

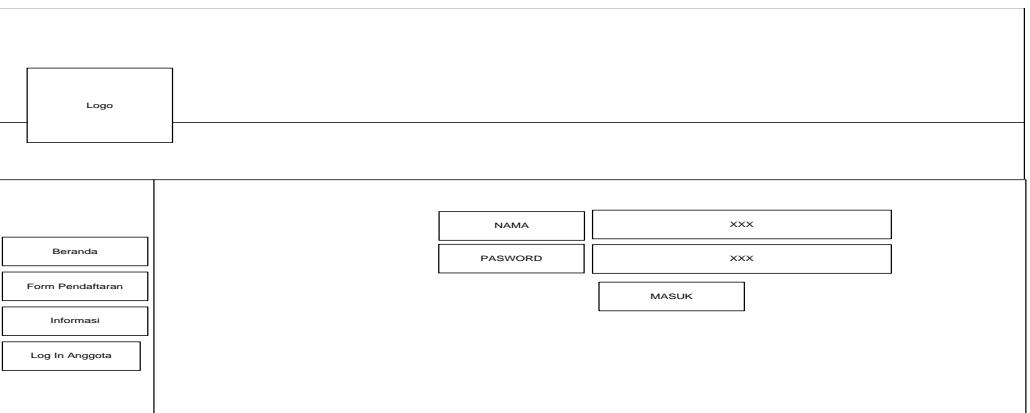

 $\bar{\theta}$ 

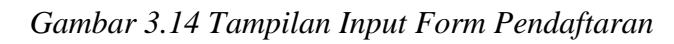

2. Tampilan Input Log In Anggota

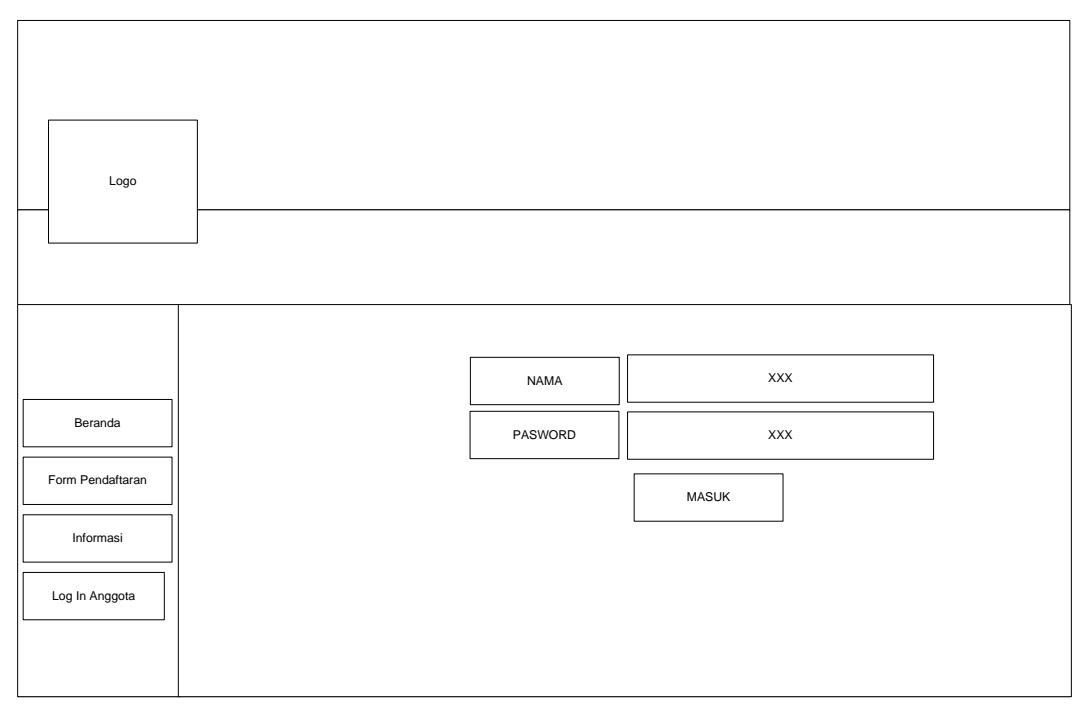

*Gambar 3.15 Tampilan Input Log In Anggota*

3. Tampilan Input Program Studi

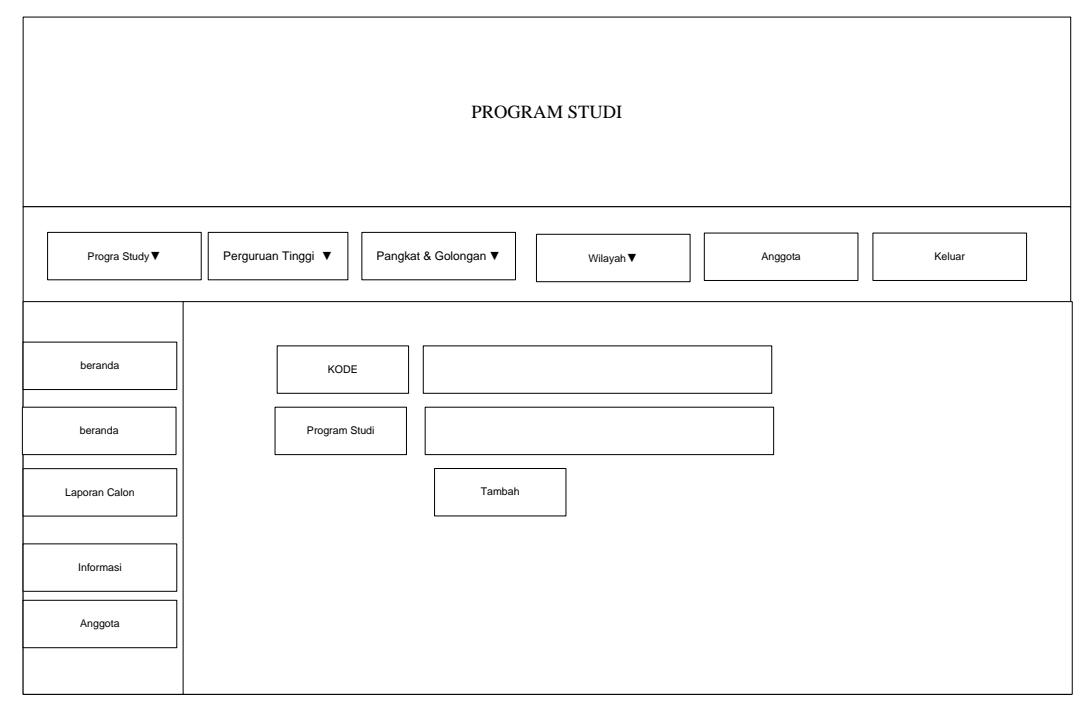

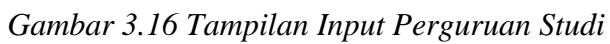

69

4. Tampilan Perguruan tinggi

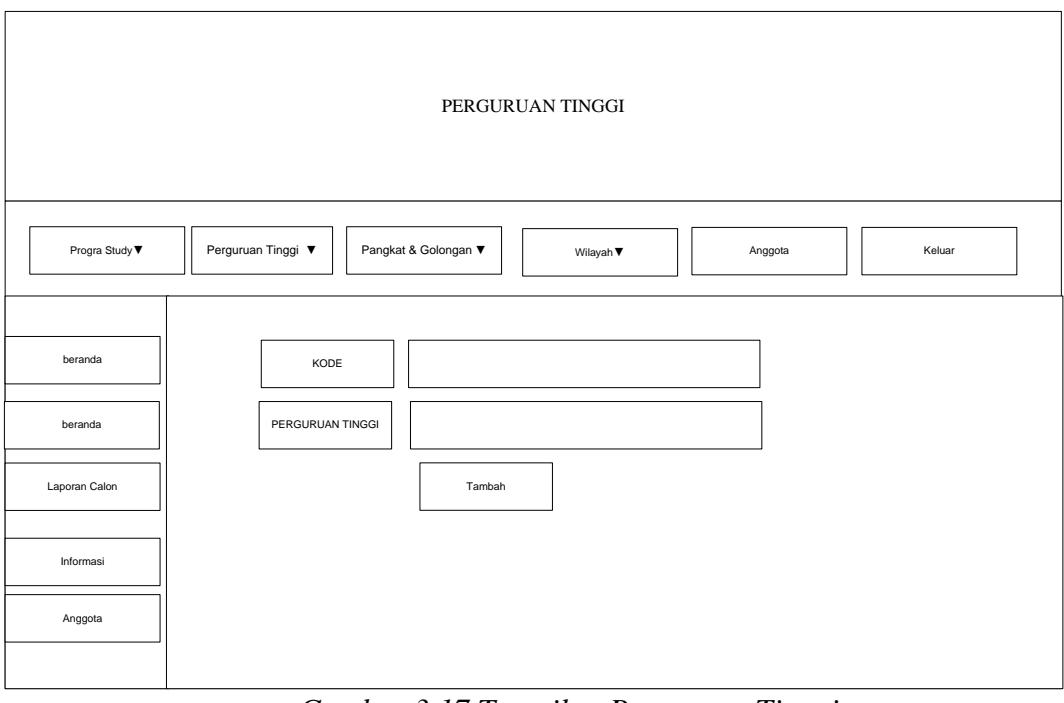

 *Gambar 3.17 Tampilan Perguruan Tinggi*

# 5. Tampilan Input Pangkat Dan Golongan

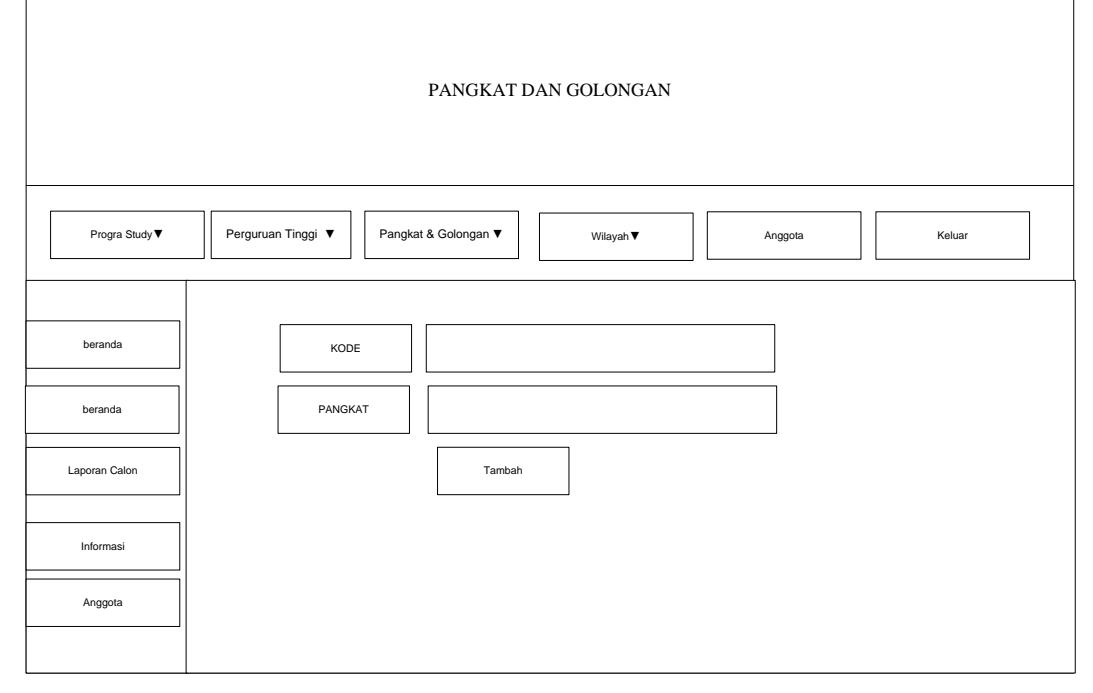

 $\overline{)}$ 

*Gambar 3.18 Tampilan Input Pangkat dan Golongan*

# 6. Tampilan Input Wilayah

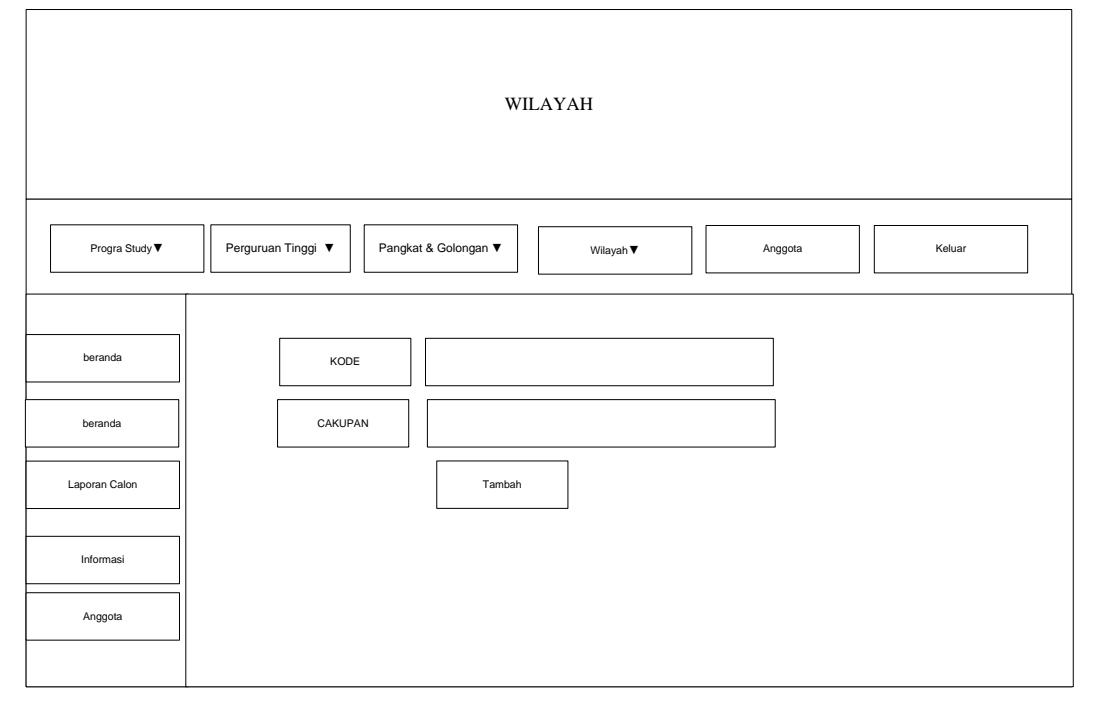

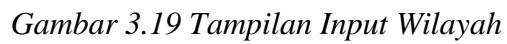

# 7. Tampilan Input Anggota

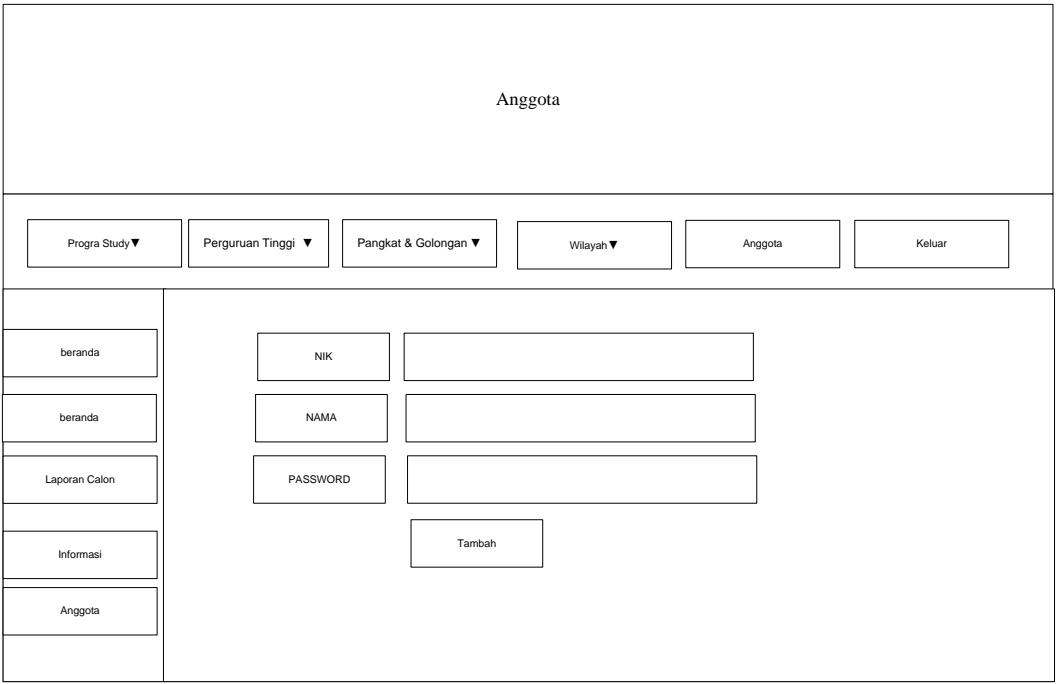

*Gambar 3.20 Tampilan Input Anggota*

71

8.Tampilan Input Pegawai

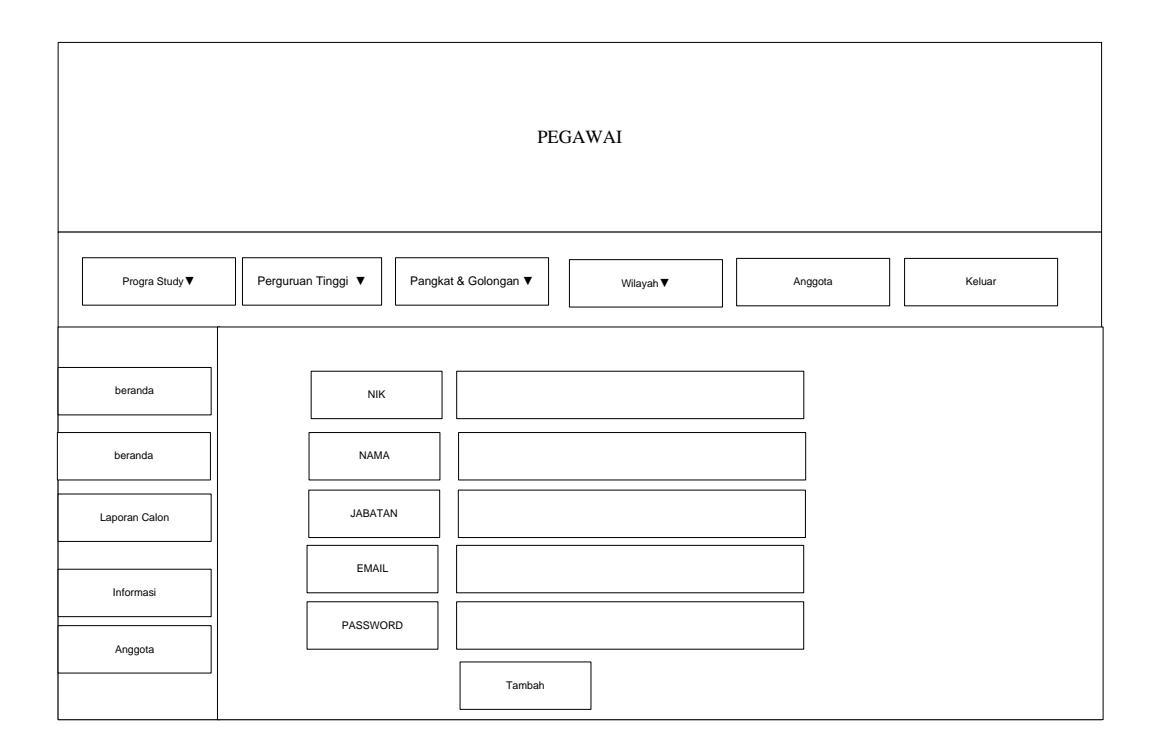

*Gambar 3.20 Tampilan Input Pegawai*

# **3. Desain File**

a. Tabel Anggota

Database name: tb\_beasiswa

Table name : Anggota

Fungsi : menampilkan Form Pendaftaran

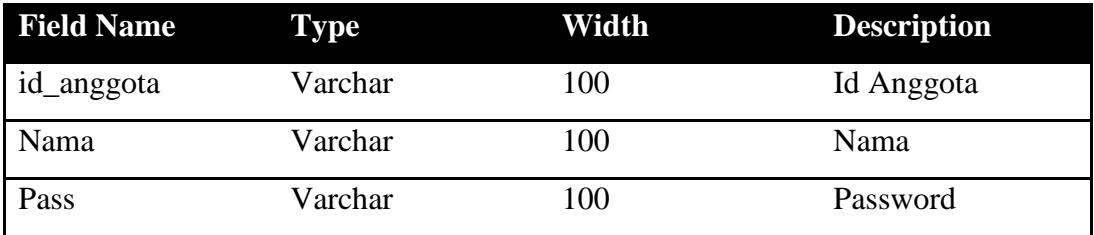

*3.1 Tabel Beasiswa*

b. Tabel Perguruan Tinggi

Database name:Beasiswa

Table name : pts

Fungsi : edit, tambah dan hapus

72

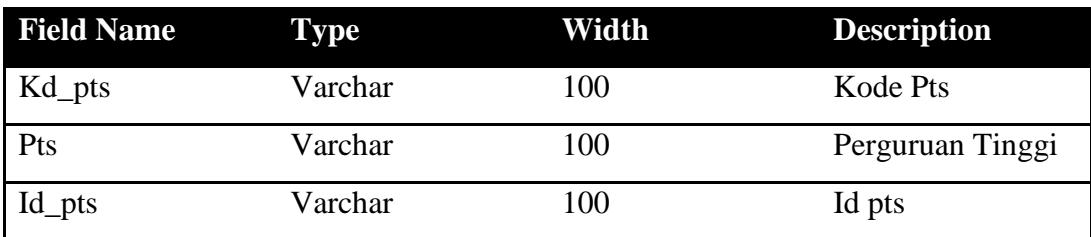

# *3.2 Tabel Perguruan Tinggi*

c. Tabel info

Database name: Beasiswa

Table Name : tbl\_info

Fungsi : menyajikan informasi

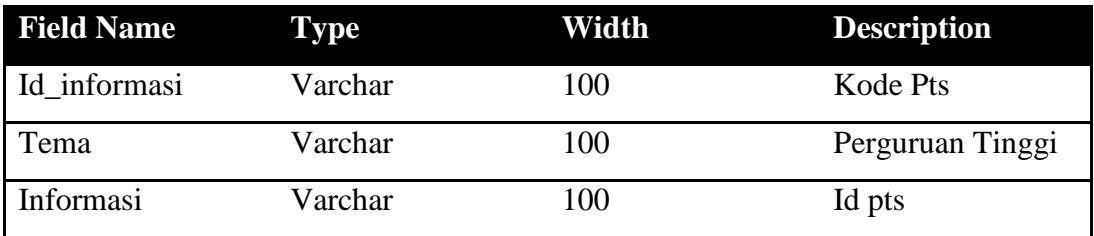

# *3.3 Tabel Informasi*

d. Tabel karyawan

Database name: beasiswa

Table name : tbl\_karyawan

Fungsi : Menyimpan data karyawan

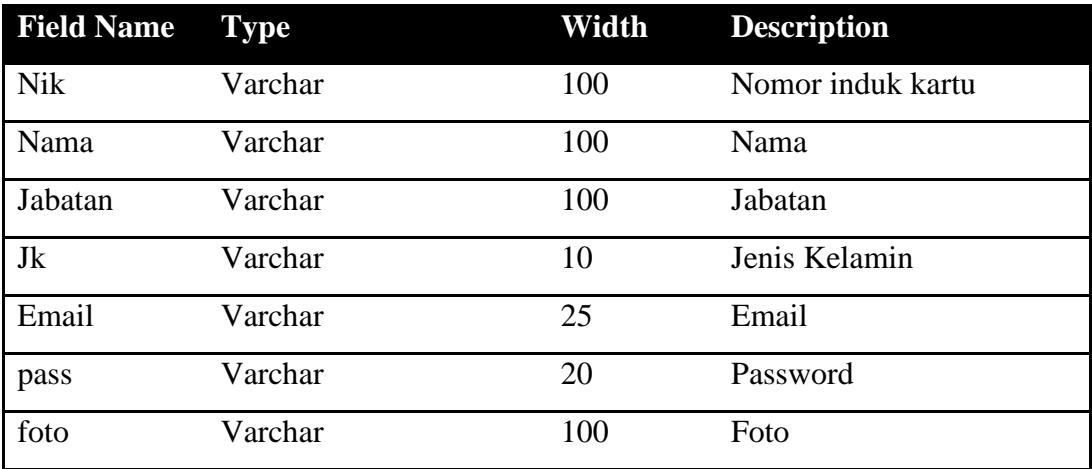

*3.4 Tabel Karyawan*

e. Tabel Jabatan

Database name:Beasiswa Table name : tbl\_pangkatpangkat Fungsi : tambah, edit, dan hapus pangkat

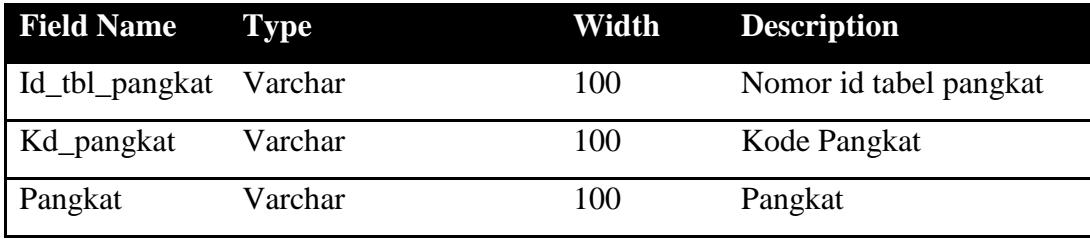

# *3.5 Tabel Pangkat*

f. Tabel Peserta

Database name: Beasiswa

Table Name : tbl\_ps

Fungsi : menyajikan informasi peserta

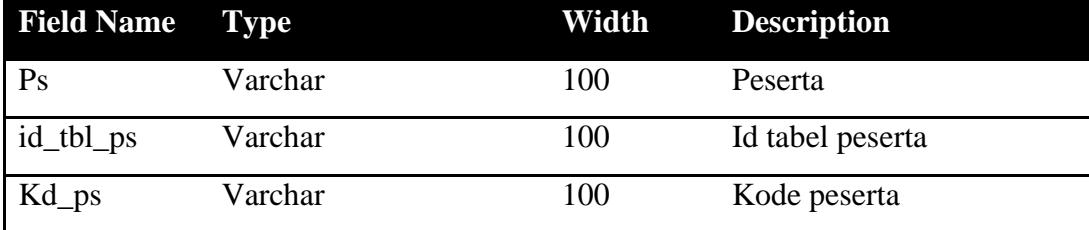

# *3.6 Tabel Peserta*

g. Tabel Peserta Database name: Beasiswa Table Name : tbl\_wilayah Fungsi : menyajikan informasi wilayah

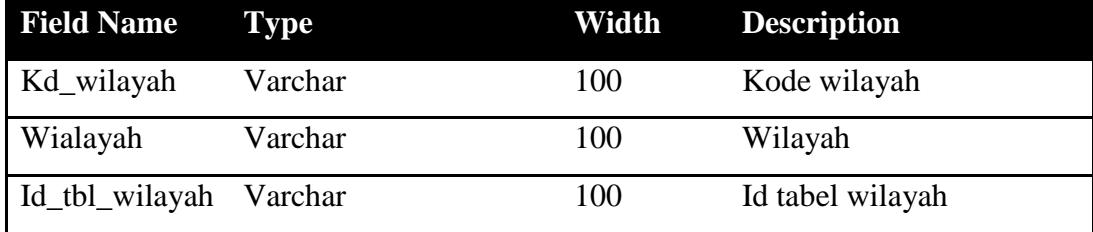

*3.7 Tabel Wilayah*

# h. Tabel Beasiswa

Database name: Beasiswa

Table Name : tbl\_wilayah

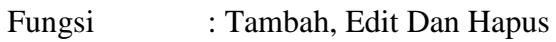

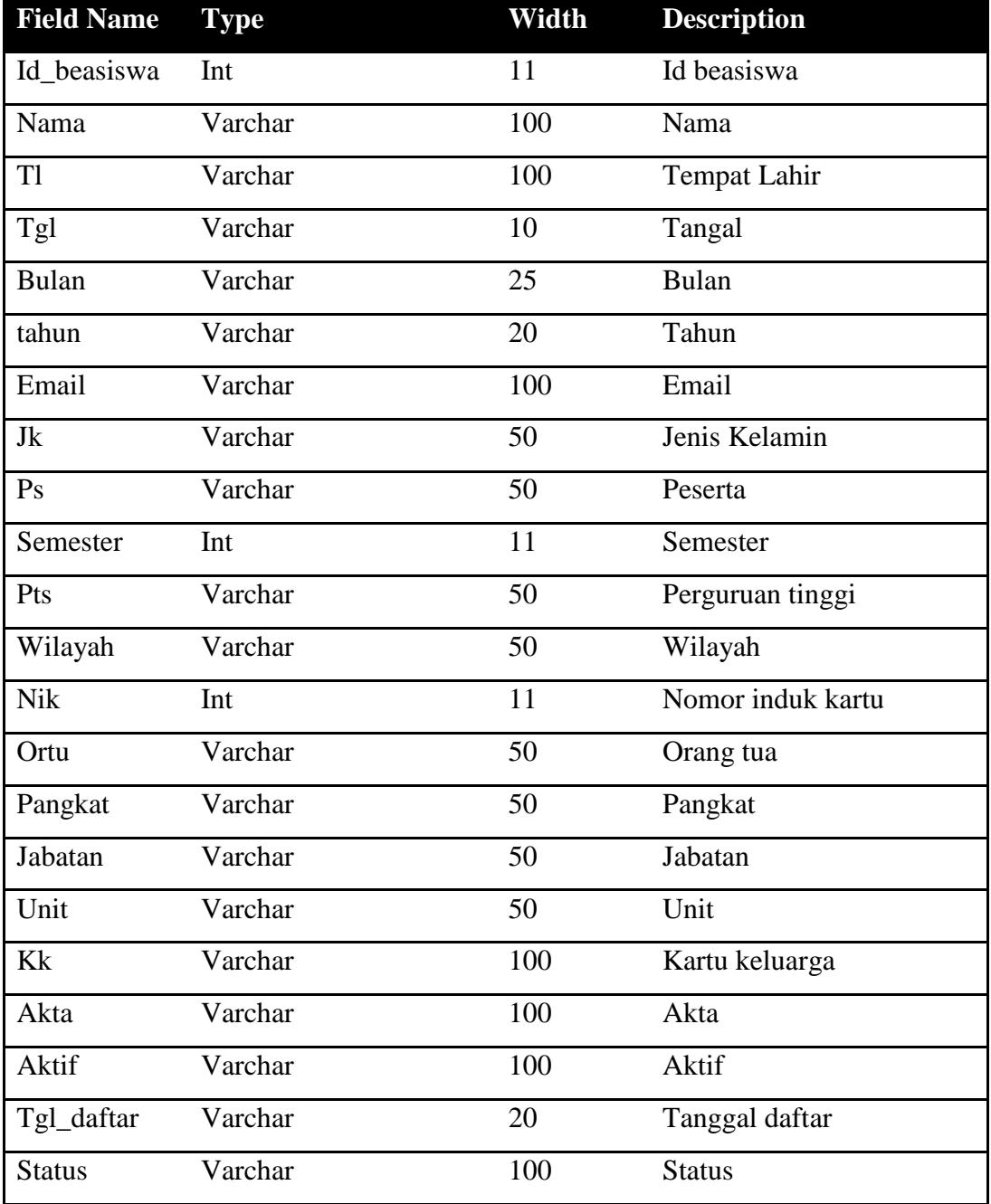

*3.8 Tabel Beasiswa*

75

#### **BAB IV**

#### **KESIMPULAN DAN SARAN**

#### **A. Kesimpulan**

Berdasarkan uraian dan penjelasan yang telah dikemukakan pada setiap bab-bab dalam Laporan Tugas Akhir ini, maka dapat diambil beberapa kesimpulan yang diharapkan dapat bermanfaat bagi para pembaca umumnya dan khususnya pada mahasiswa Institut Agama Islam Negeri (IAIN) Batusangkar. Dari hasil penelitian dan kemudian dilanjutkan pada analisa dan desain sistem pengolahan data yang telah dilakukan, dapat ditarik kesimpulan antara lain:

- 1. Sistem dibangun memberikan pengumuman dan informasi lainnya pada sistem informasi pendaftaran online.
- 2. Fungsi aplikasi ini bagi petugas yaitu meningkatkan kinerja dalam mengelola data masuk, menginput data mahasiswa , menginput data program studi, menginput data perguruan tinggi, enginput data pangkat dan golongan, Sedangkan untuk mahasiswa yaitu memudahkan dalam proses pendaftaran.
- 3. Aplikasi ini dibangun mengurangi tumpukan-tumpukan berkas pada ruangan pada koperasi pegawai negeri (KPN) DEPDIKBUD sehingga tidak perlu lagi membutuhkan tempat atau ruang sendiri.
- 4. Pengolahan data beasiswa masih dikerjakan secara manual dan belum adanya penggunaan komputer dalam pegolahan data, sehingga masih terlalu banyak membutuhkan kertas/arsip sebagai media penyimpanan datanya.
- 5. Pengaplikasian komputer dengan ditunjang oleh aplikasi berbasis web sebagai program pengolah data sangat membantu dalam menghasilkan suatu informasi, serta tidak membutuhkan waktu yang lama dalam mengolah data pendaftar.
- 6. Dalam melakukan suatu penelitian terhadap suatu sistem baik untuk mengembangkan maupun membuat sistem baru maka hal-hal yang perlu diperhatikan adalah bagaimana prosedur pelaksanaan dari pengembangan sistem, agar hasil dari analisa dapat diterapkan dengan baik. Adapun hal

yang sangat menentukan dari pelaksanaan sistem adalah orang-orang yang menjalankan sistem tersebut, sebab sebaik apapun sistem yang dibuat jika tidak didukung pemakai dengan baik tidak akan mendapatkan hasil yang diinginkan.

### **B. Saran**

Untuk tercapainya efektifitas dan efisiensi kerja dengan ditunjang sistem pengolahan data yang baik sesuai dengan tujuan koperasi pegawai negeri (KPN) depdikbud Kabupaten Tanah Datar maka dalam meningkatkan mutu kinerjanya, maka berikut ini penulis menganjurkan beberapa saran-saran antara lain :

- 1. Sistem pengolahan data Pendaftaran yang masih dilakukan secara manual selama ini sebaiknya ditinggalkan dan mulai beralih pada sistem pengolahan data yang berbasiskan komputer, didukung dengan program pengolah data berbasis web agar masalah yang dihadapi dalam pengolahan data selama ini dapat segera teratasi.
- 2. Mengingat sistem pengolahan data yang ada selama ini masih belum dapat mengatasi kendala-kendala yang dihadapi dalam proses pengolahan data judul, penyimpanan dan pencarian data maka disini penulis menyarankan agar koperasi pegawai negeri (KPN) depdikbud Kabupaten Tanah Datar dapat menerapkan sistem komputerisasi dalam proses pengolahan datanya dengan tidak memaksakan, melainkan harus diiringi dengan sistem lama.
- 3. Disarankan pula agar dalam penerapan sistem baru sebaiknya tidak secara mendadak, tetapi terlebih dahulu dilakukan penyesuaian antara sistem lama dengan sistem baru tersebut. Kemudian melakukan training pada pegawai yang akan menjalankan/mengoperasikan komputer agar tidak ditemukan masalah dalam menjalankan program aplikasi pengolahan datanya.
- 4. Dalam memilih unit komputer yang nantinya akan membantu dalam proses pengolahan data, supaya dipilih jenis komputer yang sesuai dengan kebutuhan sehingga cocok dengan pekerjaan yang kita hadapi.

### **DAFTAR PUSTAKA**

- Andi.2004. *Aplikasi Program PHP dan MySQL untuk Membuat Website Interaktif*. Madiun.
- Anonymous.2005. *Aplikasi Manajemen Database Pendidikan Berbasis Web Dengan PHP dan MySQL*. Yogyakarta: Andi.
- Jogiyanto.2005.*Analisadan Desain*.Yogyakarta.
- Kadir, A. 2002.*Dasar Pemrograman Web Dinamis Menggunakan PHP. Yogyakarta* : Yogyakarta.
- Madcoms.2012. *Dreamweaver Cs5 PHP-MySQL*.Yogyakarta: Andi.
- Nugroho, A. 2005.*Analisa dan Perancangan Sistem Informasi Dengan Metodologi Berorientasi Objek*.Bandung: Informatika Bandung.
- Betha,S. 2005 *MySQL Untuk Pengguna, Administrator, dan Pengembang Aplikasi Web*. Bandung: Informatika Bandung.
- Simarmata. J. 2007. *Perancangan Basis Data*. Yogyakarta: Andi.
- Sutabri, T. 2004. *Analisa Sistem Informasi. Edisi Pertama*. Yogyakarta: Andi.
- Wahyono,T.2004. *Sistem Informasi (KonsepDasar, Analisis Desain dan Implementasi)*. Yogyakarta: Graha Ilmu.

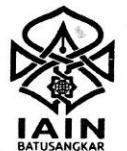

# **KEMENTERIAN AGAMA REPUBLIK INDONESIA**

**INSTITUT AGAMA ISLAM NEGERI BATUSANGKAR** 

LEMBAGA PENELITIAN DAN PENGABDIAN MASYARAKAT

Sudirman No.137 Kuburajo Lima Kaum Batusangkar 27213, Telp. (0752) 71150, Ext 135, Fax. (0752) 71879 Website:www.iainbatusangkar.ac.id e-mail: Ippm@iainbatusangkar.ac.id

02 Januari 2018

: B- 448 /ln.27/L.I/TL.00/ 01 /2018 Nomor Sifat : Biasa Lampiran: 1 Rangkap Perihal : Mohon Penerbitan Surat Izin Penelitian

Yth. Bupati Tanah Datar

Up. Kepala Kantor KESBANGPOL Kabupaten Tanah Datar Batusangkar

Assalamu'alaikum Wr. Wb. Dengan hormat,

Bersama ini disampaikan kepada Bapak/Ibu bahwa mahasiswa yang tersebut di bawah ini:

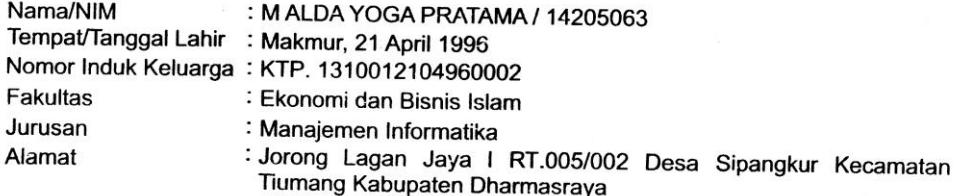

akan melakukan pengumpulan data untuk proses penulisan laporan hasil penelitiannya sebagai berikut:

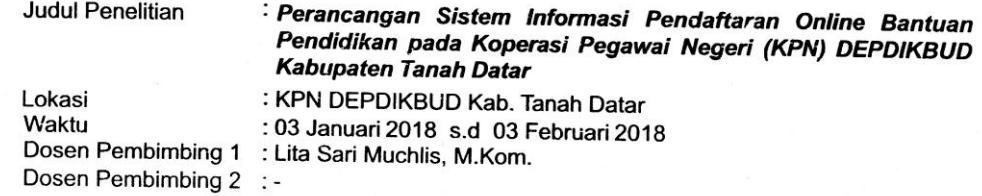

untuk itu, diharapkan kiranya Bapak/Ibu berkenan menerbitkan surat izin penelitian dalam rangka pelaksanaan penelitian mahasiswa yang bersangkutan.

Demikian disampaikan, atas bantuannya diucapkan terimakasih.

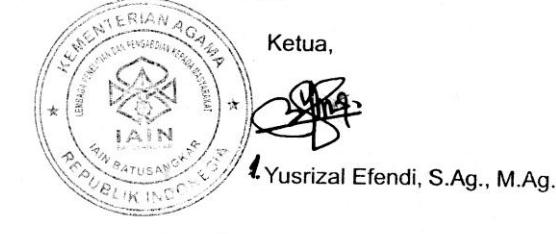

Tembusan:

1. Rektor JAIN Batusangkar (Sebagai Laporan).

2. Dekan Fakultas Ekonomi dan Bisnis Islam IAIN Batusangkar (Sebagai Laporan).

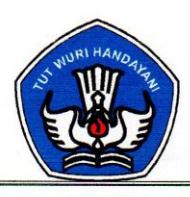

## KOPERASI PEGAWAI NEGERI (KPN) DEPDIKBUD **KABUPATEN TANAH DATAR** Jalan Piere Tendean Batusangkar

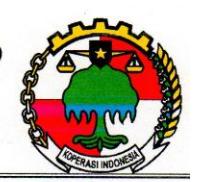

Badan Hukum Nomor 775a/BH/XVII Tanggal 12 Juli 1976

Nomor : 025/KPN-Depdikbud/TD-2018 Lampiran  $\ddot{\cdot}$ Hal

: Surat Keterangan

#### Kepada Yth, Dekan Fakultas Ekonomi dan Bisnis Islam

#### **IAIN BATUSANGKAR**

Di

#### **Batusangkar**

Dengan hormat,

Menindak lanjuti surat dari Up. Kepala Kantor KESBANGPOL Kabupaten Tanah Datar No.B-448/In.27/L.I/TL.00/01/2018 perihal pengantar pengambilan data untuk Tugas Akhir, dengan ini menerangkan bahwa:

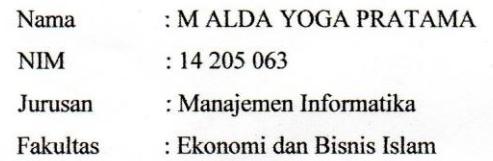

Telah mengambil data untuk penyusunan Skripsi dengan judul "PERANCANGAN SISTEM INFORMASI PENDAFTARAN ONLINE BANTUAN PENDIDIKAN PADA KOPERASI PEGAWAI NEGERI (KPN) DEPDIKBUD KABUPATEN TANAH DATAR".

Demikianlah surat keterangan ini disampaikan, atas perhatiannya saya ucapkan terima kasih.

Februari 2018 **R RABAIN** Dr **AZN** 

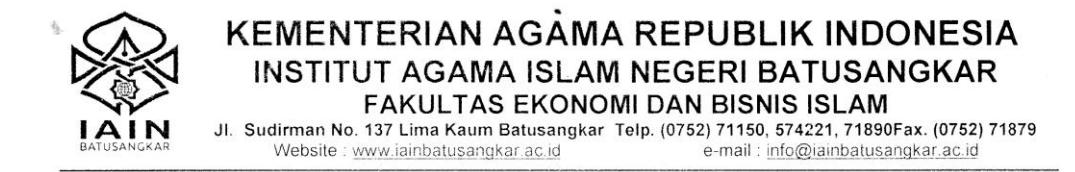

#### **SURAT TUGAS**

Nomor: B- 811 /In.27/F.IV.I/PP.00.9/11/2017

Dekan Fakultas Ekonomi dan Bisnis Islam, dengan ini menugaskan Saudara:

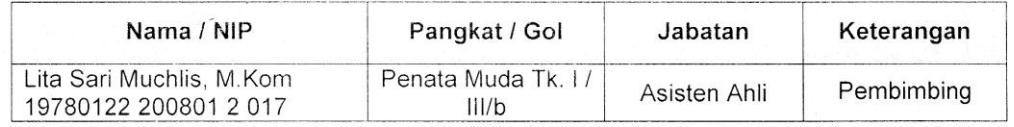

sebagai Pembimbing Tugas Akhir mahasiswa Jurusan Manajemen Informatika pada semester Ganjil Tahun Akademik 2017/2018, atas nama:

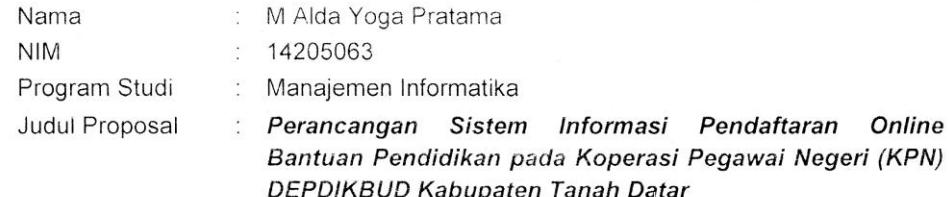

Demikian surat tugas ini diberikan kepada yang bersangkutan, untuk dilaksanakan sebagaimana mestinya.

Unggul, Pembaharu dan Berkearifan Lokal

**ISBARDASBARASAR** 

**kata kata kata na kata na k** 

Batusangkar, 02 November 2017 a.n. Dekan, Waki Dekan Bidang Akademik ter) bagaan M.Ag 603 200501 2 006 BLIK ING
# **LISTING PROGRAM**

#### **PENGUNJUNG**

```
Login
<style type="text/css">
\lt!!--
#login {
        border: 1px solid #000000;
        padding: 50px;
        margin-top: 50px;
}
#login th {
        border: 1px dashed #0000FF;
        background-color: #FFFF00;
        color: #FF0000;
        font-variant: small-caps;
        padding: 5px;
}
-->
</style>
<h1>LOGIN ANGGOTA </h1>
<form method="get" action="cekLog.php">
<table id="login">
 <tr> <th colspan="3">LOGIN ANGGOTA </th>
 \langle tr \rangle<tr> <td rowspan="4"><img src="images/login_icon.gif" width="83" height="72"></td>
  <td>NIK</td>
  <td>:
   <input name="nik" type="text" id="nik"></td>
 \langle tr \rangle\langle tr \rangle
```
<td>Nama</td>

 $|$ :

```
 <input name="nama" type="text" id="nama"></td>
```
 $\langle t$ r $>$ tr $>$ 

<td>Password</td>

 $|$ :

```
 <input name="pass" type="password" id="pass"></td>
```
 $\langle tr \rangle$ 

 $<$ tr $>$ 

<td>&nbsp;</td>

<td><input type="submit" name="Submit" value="Login"></td>

 $\langle tr \rangle$ 

</table>

</form>

#### **FORM PENDAFTARAN**

```
<style type="text/css">
```
 $\lt!$ !--

#### #formulir {

border: 1px solid #000000; background-color: #FFFFFF; font-family: Georgia, "Times New Roman", Times, serif; margin-top: 10px; margin-left: 100px; width: 700px;

#### }

```
#formulir input {
```
color: #FF0000;

border: 1px solid #000000;

background-color: #CCCCCC;

#### }

#formulir select {

border: 1px solid #000000;

#### }

## #formulir th {

```
padding: 7px;
background-color: #CCCC00;
color: #FF0000;
font-family: Geneva, Arial, Helvetica, sans-serif;
font-weight: bold;
font-size: 18px;
```
#### }

```
#formulir td {
```
padding: 5px;

```
}
```

```
-->
```
</style>

#### <h1>FORMULIR PENDAFTARAN</h1>

```
<form method="post" action="simpan.php" enctype="multipart/form-data">
```
<table id="formulir">

```
<tr><tH colspan="2">BIODATA ORANG TUA </tH></tr>
```
<tr><td>NAMA</td><td><input name="ortu" type="text" id="ortu"  $size="36"><\times$ td><\timestr>

```
<tr>>td>NIP</td><td><input name="nip" type="text" id="nip" /></td></tr>
```

```
<tr><td>PANGKAT/GOL</td><td><select name="pangkat">
```
#### <option value=''>-PILIH PANGKAT-</option>

#### $\langle$ ?php

```
$q=mysql_query("SELECT * FROM
```
tbl\_pangkat ORDER BY kd\_pangkat");

while(\$p=mysql\_fetch\_array(\$q)){

echo"<option

value='\$p[kd\_pangkat]'>\$p[pangkat]</option>";

```
?>
```
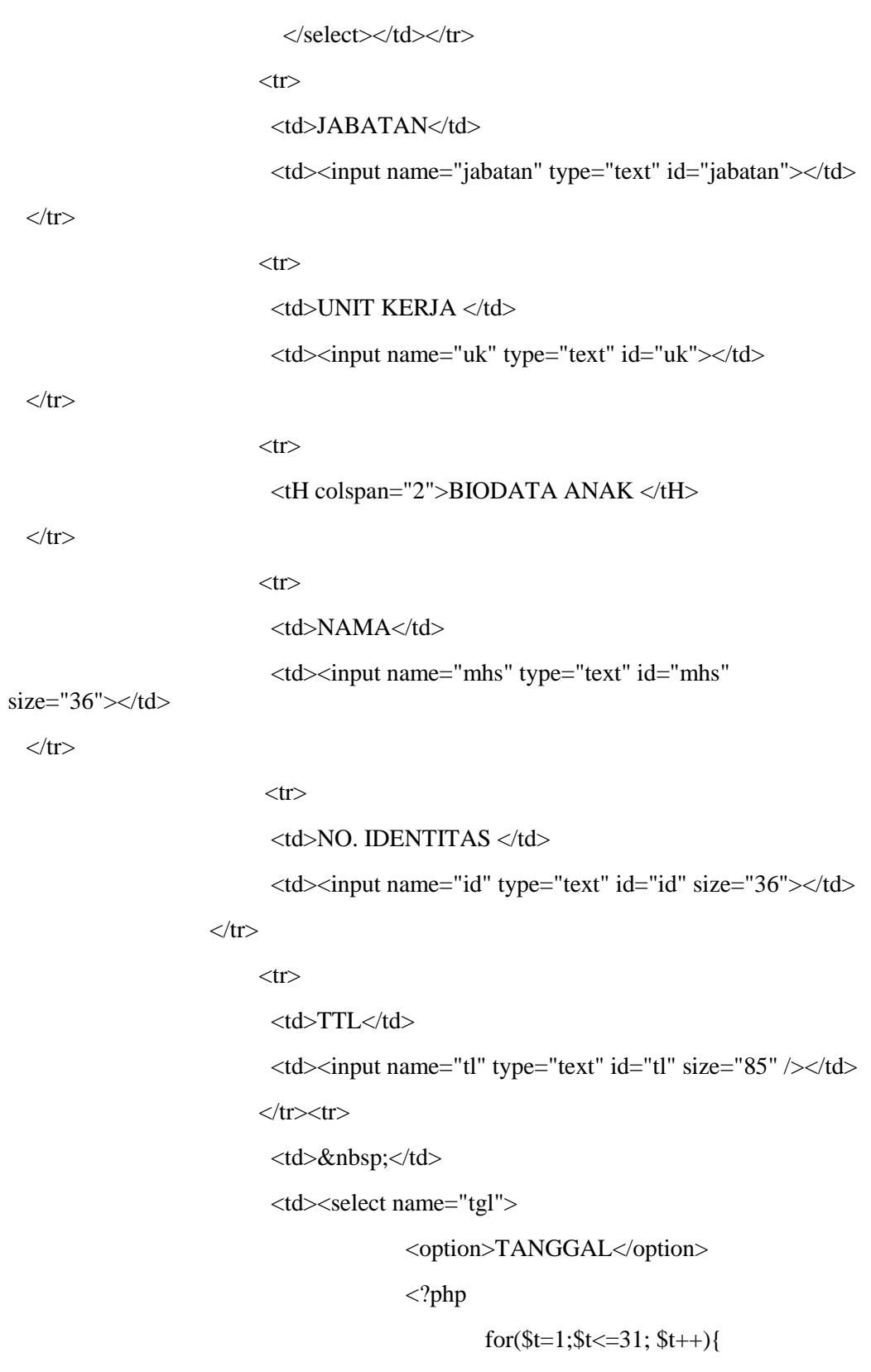

value='\$t'>\$t</option>";

echo"<option

#### </select>

<select name="bln">

<option value="Januari">Januari</option>

<option value="Februari">Februari</option>

<option value="Maret">Maret</option>

}

<option value="April">April</option>

<option value="Mai">Mai</option>

<option value="Juni">Juni</option>

<option value="Juli">Juli</option>

<option value="Agustus">Agustus</option>

<option value="September">September</option>

<option value="Oktober">Oktober</option>

<option value="November">November</option>

<option value="Desember">Desember</option>

#### </select>

<select name="thn">

<option>tahun</option>

```
\langle?php
```
for(\$t=1990;\$t $\leq$ =2020; \$t++){

echo"<option

value='\$t'>\$t</option>";

#### }

?>

</select>

 $\langle t \, d \rangle$ 

 $\langle tr \rangle$ 

 $<$ tr $>$ 

<td>EMAIL</td>

 <td><input name="email" type="text" id="email" size="50"  $\langle t$ r $>$  $<$ tr $>$  <td>JENIS KELAMIN </td> <td><input name="jk" type="radio" value="radiobutton" /> Laki-laki <input name="jk" type="radio" value="radiobutton" /> Perempuan</td>  $\langle tr \rangle$ <tr><td>PROGRAM STUDI </td><td><select name="ps"> <option value=">-PILIH PROGRAM STUDI-</option> <?php \$q=mysql\_query("SELECT \* FROM tbl\_ps"); while(\$p=mysql\_fetch\_array(\$q)){ echo"<option value='\$p[ps]'>\$p[ps]</option>"; }  $\gamma$  $\langle$ select $>\langle t d \rangle$  <tr><td>SEMESTER</td><td><select name="smt"> <option value=''>-PILIH SEMESTER-</option> <?php for( $\$s=1$ ;  $\$s<=8$ ;  $\$s++$ ){ echo" <option value='\$s'>\$s</option>"; } ?>  $\langle$ select $>\langle t d \rangle$ 

id="pts">

 $\gg$ 

<option value="> -PILIH PTS- </option>

<tr><td>NAMA PERGURUAN </td><td><select name="pts"

```
<?php
```
ORDER BY kd\_pts DESC");

\$q=mysql\_query("SELECT \* FROM pts

while(\$pts=mysql\_fetch\_array(\$q)){

echo"<option

value='\$pts[kd\_pts]'>\$pts[pts]</option>";

}

 $\gamma$ 

</select></td></tr>

<tr><td>WILAYAH</td><td><select name="wilayah">

<option value=''>-PILIH WILAYAH-

</option>

<?php

tbl\_wilayah");

\$q=mysql\_query("SELECT \* FROM

while(\$w=mysql\_fetch\_array(\$q)){

echo"<option

value='\$w[wilayah]'>\$w[wilayah]</option>";

}

?>

</select></td></tr>

```
<tr>
```
<th colspan="2">DOKUMEN PENUNJANG </th>

 $\langle t$ r $>$ 

 $<$ tr $>$ 

<td>KARTU KELUARGA </td>

<td><input name="kk" type="file" id="kk"></td>

 $\langle tr \rangle$ 

 $<$ tr $>$ 

 <td>AKTA KELAHIRAN </td> <td><input name="akta" type="file" id="akta"></td>

 $\langle tr \rangle$ 

 $<$ tr $>$ 

<td>SURAT AKTIF KULAIH </td>

<td><input name="aktif" type="file" id="aktif"></td>

 $\langle t$ r>

 $<$ tr $>$ 

#### <td>TANGGAL PENGAJUAN </td>

<?php

\$tgl=date('d M Y');

?>

```
 <td><input name="tglDaftar" type="hidden" <?php 
echo"value='$tgl'";?> ><?php echo"$tgl";?></td>
```
 $\langle t$ r>

 $<$ tr $>$ 

<td>&nbsp;</td>

<td><input type="submit" name="Submit" value="Daftar"

 $\gg\ll t$ d $>$ 

 $\langle tr \rangle$ 

</table>

</form>

#### **HOME**

<!DOCTYPE html>

<html lang="en">

<head>

<meta charset="UTF-8">

<title>beasiswa</title>

<link rel="stylesheet" href="lib/style.css">

<link rel="stylesheet" href="lib/header.css" type="text/css">

</head>

<body>

<?php include"koneksi.php";?>

<div id="wrapper">

<div id="header">

<a href="" class="title">Beasiswa</a>  $\langle$ div $>$ 

```
 <div id="content">
```
<aside>

<div class="brand">

<img src="images/beasiswa.jpg" alt="">

<h2>BEASISWA</h2>

 $\langle$ div $>$ 

<ul class="menu">

```
 <li><a href="index.php"><i class="fa fa-
```
home">
sitional extenda >
lines in the set of the set of the set of the set of the set of the set of the set of the set of the set of the set of the set of the set of the set of the set of the set of the set of the set of

<li><a href="?menu=logindaftar"><i class="fa

fa-phone"></i> Formulir Pendaftaran </a></li>

<li><a href="?menu=login"><i class="fa fa-

user">  $\langle i$ > Login Admin </a>
</li>

 $\langle u|$ 

```
\langleaside\rangle
```
<div class="art">

<?php

include"konten.php";

?>

```
\langlediv>\langle!--art-->
```

```
\langlediv\rangle
```
<div id="footer">

 $\langle a \rangle$  href="" class="title">Footer Copyright $\langle a \rangle$   $\langle d \rangle$ 

 $\langle$ div $>$ 

</body>

</html>

#### **INFO**

```
<style type="text/css">
\lt!!--
```
.info {

border: 1px solid #000000;

width: 750px;

background-color: #CCCCCC;

```
}
```
-->

</style>

```
<h1>INFORMASI</h1>
```
<table class="info">

 $\langle tr \rangle$ 

```
 <th>INFORMASI PENDAFTARAN </th>
```
 $\langle tr \rangle$ 

 $<$ tr $>$ 

 $|$ 

<?php

```
$q=mysql_query("SELECT * FROM tbl_info");
while($i=mysql_fetch_array($q)){
echo"<h2>$i[tema]</h2>";
echo nl2br(htmlspecialchars($i[informasi]));
echo"<hr>";
}
```
?>

 $\langle t \, d \rangle$ 

 $\langle t$ r>

</table>

#### **SIMPAN**

<?php

include"koneksi.php";

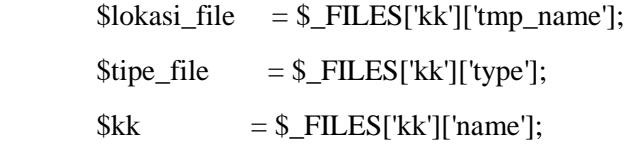

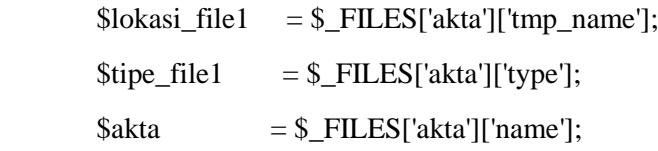

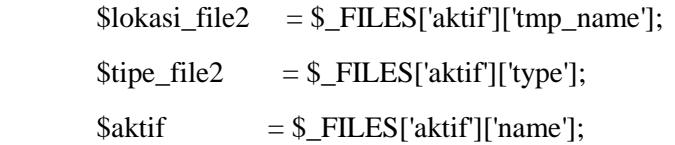

if (!empty(\$lokasi\_file)){

 move\_uploaded\_file(\$lokasi\_file,"admin/upload/\$kk"); move\_uploaded\_file(\$lokasi\_file1,"admin/upload/\$akta"); move\_uploaded\_file(\$lokasi\_file2,"admin/upload/\$aktif");

\$q=mysql\_query("INSERT INTO beasiswa (id\_beasiswa, nama, tl, tgl, bln, thn, email, jk, ps, semester, pts, wilayah, nik, ortu, pangkat, jabatan, unit, kk, akta, aktif, tgl\_daftar, status)

VALUE ('\$\_POST[id]',

'\$\_POST[mhs]',

- '\$\_POST[tl]',
- '\$\_POST[tgl]',
- '\$\_POST[bln]',
- '\$\_POST[thn]',
- '\$\_POST[email]',
- '\$\_POST[jk]',
- '\$\_POST[ps]',
- '\$\_POST[smt]',
- '\$\_POST[pts]',
- '\$\_POST[wilayah]',

'\$\_POST[nip]', '\$\_POST[ortu]', '\$\_POST[pangkat]', '\$\_POST[jabatan]', '\$\_POST[uk]', '\$kk', '\$akta', '\$aktif', '\$\_POST[tglDaftar]', 'tunggu')");

<style type="text/css">

}

 $\lt!$ !--

?>

#### #umum {

background-color: #FFFFFF; border: 2px double #000000;

text-align: center;

margin: auto;

# }

#### #umum a {

text-decoration: none; font-size: 24px; color: #FF0000; font-weight: bold; border: 3px solid #00FF00; padding-top: 1px; padding-right: 15px; padding-bottom: 1px; padding-left: 15px; background-color: #00CC00;

}

#umum a:hover {

color: #FFFFFF;

#### }

#### #umum th {

color: #FFFFFF; background-color: #FF0000; font-family: Geneva, Arial, Helvetica, sans-serif; padding: 15px; margin: 5px; font-size: 24px; font-variant: small-caps; font-weight: bold;

# }

#### #umum td {

```
padding: 5px;
background-color: #FFFF00;
font-family: "Courier New", Courier, monospace;
margin: 5px;
```
# }

### body {

background-color: #CCCCCC; border: 1px solid #000000; text-align: center;

# }

#### -->

</style>

```
<table cellspacing="0" cellpadding="0" id="umum">
 <tr> <th>PENGUMUMAN</th>
```
 $\langle tr \rangle$ 

 $<$ tr $>$ 

<td>Selamat Datang di Website Beasiswa Onlin </td>

 $\langle t$ r $>$ 

 $<$ tr $>$ 

```
 <td>ANDA TELAH TERDAFTAR DI WEBSITE KAMI </td>
```
 $\langle tr \rangle$ 

 $<$ tr $>$ 

<td>SILANGKAN KUNJUNGI EMAIL ANDA </td>

 $\langle$ tr $>$ 

 $<$ tr $>$ 

```
 <td>UNTUK INFORMASI SELANJUTNYA </td>
```
 $\langle tr \rangle$ 

 $<$ tr $>$ 

 $\langle \text{td}\rangle \langle \text{ca} \text{ href} = \text{"index.php"}\rangle \text{OK} \langle \text{d}\rangle \langle \text{td}\rangle$ 

 $\langle tr \rangle$ 

</table>

#### **KONEKSI**

#### <?php

include"koneksi.php";

\$sql=mysql\_query("SELECT \* FROM anggota WHERE id\_anggota='\$\_GET[nik]' AND pass='\$\_GET[pass]'");

\$l=mysql\_fetch\_array(\$sql);

\$hasil=mysql\_num\_rows(\$sql);

if  $(\text{Shasil} > 0)$  header('location:home.php?menu=daftar'); }

else{

echo "<script>window.alert('Cek kembali data anda');

window.location=('ome.php?menu=logindaftar')</script>";

}

#### **ADMIN**

```
<?php
```
include "../koneksi.php";

```
$module=$_GET[module];
```
\$act=\$\_GET[act];

```
// MENGHAPUS DATA
```

```
if (isset($module) AND $act=='hapus')
```
{

```
 mysql_query("DELETE FROM ".$module." WHERE 
id ".$module."='$ GET[d]");
```

```
 header('location:home.php?module='.$module);
```
}

//input wilayah

```
elseif($module=='tbl_wilayah' AND $act=='input'){
```

```
mysql_query("INSERT INTO tbl_wilayah (kd_wilayah, wilayah) 
VALUES('$_POST[kode]', '$_POST[wilayah]')");
```
header('location:home.php?module=tbl\_wilayah');

}

//update wilayah

```
elseif ($module=='tbl_wilayah' AND $act=='update'){
```

```
mysql_query("UPDATE tbl_wilayah SET kd_wilayah = '$_POST[kode]', 
wilayah = '\S_POST[wilayah]' WHERE id_tbl_wilayah = '\S_POST[id]'");
```

```
header('location:home.php?module=tbl_wilayah');
```

```
}
```
//input ps

```
elseif($module=='tbl_ps' AND $act=='input'){
```

```
mysql_query("INSERT INTO tbl_ps (kd_ps, ps)
VALUES('$_POST[kode]', '$_POST[ps]')");
```
header('location:home.php?module=tbl\_ps');

}

```
//update ps
```

```
elseif ($module=='tbl_ps' AND $act=='update'){
```

```
mysql_query("UPDATE tbl_ps SET kd_ps = '$_POST[kode]', ps = 
'$_POST[ps]' WHERE id_tbl_ps = '$_POST[id]'");
```

```
header('location:home.php?module=tbl_ps');
```
}

//input pts

```
elseif($module=='pts' AND $act=='input'){
```

```
mysql_query("INSERT INTO pts (kd_pts, pts) VALUES('$_POST[kode]',
'$_POST[pts]')");
```
header('location:home.php?module=pts');

```
}
```

```
//update pts
```

```
elseif ($module=='pts' AND $act=='update'){
```

```
mysql_query("UPDATE pts SET kd_pts = \_POST[kode]', pts =
'$ POST[pts]' WHERE id pts = '$ POST[id]'");
```
header('location:home.php?module=pts');

```
}
```
//input pangkat

```
elseif($module=='tbl_pangkat' AND $act=='input'){
```

```
mysql_query("INSERT INTO tbl_pangkat (kd_pangkat, pangkat) 
VALUES('$_POST[kode]', '$_POST[pangkat]')");
```
header('location:home.php?module=tbl\_pangkat');

```
}
```

```
//update pangkat
```

```
elseif ($module=='tbl_pangkat' AND $act=='update'){
```

```
mysql_query("UPDATE tbl_pangkat SET kd_pangkat = '$_POST[kode]', 
pangkat ='$_POST[pangkat]' WHERE id_tbl_pangkat ='$_POST[id]'");
```

```
header('location:home.php?module=tbl_pangkat');
```
}

//input tbl\_info

```
elseif($module=='tbl_info' AND $act=='input'){
```
mysql\_query("INSERT INTO tbl\_info (tema, informasi) VALUES('\$\_POST[tema]', '\$\_POST[info]')");

header('location:home.php?module=tbl\_info');

}

//update tbl\_info

```
elseif ($module=='tbl_info' AND $act=='update'){
```
mysql\_query("UPDATE tbl\_info SET tema = '\$\_POST[tema]', informasi  $=$  '\$\_POST[info]' WHERE id\_tbl\_info  $=$  '\$\_POST[id]'");

header('location:home.php?module=tbl\_info');

}

```
//input tbl_karyawan
```

```
elseif($module=='tbl_karyawan' AND $act=='input'){
```

```
mysql_query("INSERT INTO tbl_karyawan (nik, nama, jabatan, jk, email, 
pass)
```

```
VALUES('$_POST[nik]','$_POST[nama]','$_POST[jabatan]','$_POST[jk]'
, '$_POST[email]', '$_POST[pass]')");
```
header('location:home.php?module=tbl\_karyawan');

}

//update tbl\_karyawan

```
elseif ($module=='tbl_karyawan' AND $act=='update'){
```
\$lokasi\_file = \$\_FILES['fupload']['tmp\_name'];

```
$nama_file = $_FILES['fupload']['name'];
```
// Apabila gambar tidak diganti

if (empty(\$lokasi\_file)){

mysql\_query("UPDATE tbl\_karyawan SET nama= '\$\_POST[nama]',

jabatan= '\$\_POST[jabatan]', jk= '\$\_POST[jk]', email= '\$\_POST[email]', pass='\$\_POST[pass]' WHERE nik= '\$\_POST[nik]'");

header('location:home.php?module=tbl\_karyawan');

}

else{

```
move uploaded file($lokasi file,"karyawan/$nama file");
mysql_query("UPDATE tbl_karyawan SET nama = '$_POST[nama]',
jabatan = '$_POST[jabatan]', jk = '$_POST[jk]', email= '$_POST[email]',
pass ='$_POST[pass]',foto = '$nama_file' WHERE nik
     = '$_POST[nik]'");
      header('location:home.php?module=tbl_karyawan');
}
}
```
//input wilayah

elseif(\$module=='anggota' AND \$act=='input'){mysql\_query("INSERT INTO anggota (id\_anggota, nama, pass) VALUES('\$\_POST[nik]', '\$\_POST[nama]', '\$\_POST[pass]')");

header('location:home.php?module=anggota');

}

//update wilayah

```
elseif ($module=='anggota' AND $act=='update'){ mysql_query("UPDATE 
anggota SET nama = '$_POST[nama]', pass = '$_POST[pass]' WHERE 
id_anggota = '$_POST[id]''');
```
header('location:home.php?module=anggota');

}

//update status

```
elseif ($module=='status' AND $act=='update'){
```

```
mysql_query("UPDATE beasiswa SET status = '$_POST[status]' WHERE 
id_beasiswa = \_POST[id]'");
```
header('location:home.php?module=beasiswa');

}

?>

#### **INPUT ANGGOTA**

```
<link href="../lib/tabel.css" rel="stylesheet" type="text/css">
<?php
```
switch(\$\_GET[act]){

default:

?><!--tambah data-->

<form method="post" action="aksi.php?module=anggota&act=input">

<table cellspacing="0" cellpadding="0" id="data">

<tr><th colspan="2">FORMULIR DATA BARU </th></tr>

 $<$ tr $>$ 

<td>NIK </td>

<td><input name="nik" type="text"></td> </tr>

 $<$ tr $>$ 

<td>NAMA</td>

<td><input name="nama" type="text"></td></tr>

 $<$ tr $>$ 

<td>PASSWORD</td>

<td><input name="pass" type="text" id="pass"></td> </tr>

 $<$ tr $>$ 

```
<tr><td>&nbsp;</td> <td><input type="submit" name="Submit"
value="Tambah"></td></tr>
```
</table>

</form><hr>

 $\langle p \rangle \& nbsp; \langle p \rangle$ 

<table cellspacing="0" cellpadding="0" id="data">

<tr><td colspan="4" id="tema">DATA WILAYAH </td></tr>

 $<$ tr> $<$ th>NO  $<$ /th>

<th>nik</th>

<th>nama</th><th>password</th>

 $| |  | | | |$ 

<?php

 $\text{Sno}=0$ :

```
$q=mysql_query("SELECT * FROM anggota DESCT");
```

```
while($d=mysql_fetch_array($q)){
                      $no++;echo"<tr>
                              <td>$no</td>
                              <td>$d[id_anggota]</td>
                              <td>$d[nama]</td>
                              <td>$d[pass]</td>
                              <br><td><ahref='?module=anggota&act=edit&id=$d[id_anggota]'>edit </a>
                              \langle ahref=aksi.php?module=anggota&act=hapus&id=$d[id_anggota]>hapus</a> </td>
                      \langle ttr>";
               }
         ?>
       </table>
\langle?php
       break;
       case"edit":
?>
<h1>Edit Data</h1>
<table cellspacing="0" cellpadding="0" id="data">
  <tr><th colspan="2">FORMULIR EDIT DATA </th></tr>
  <form method="post" action="aksi.php?module=anggota&act=update">
 \langle?PHP
        $q=mysql_query("SELECT * FROM anggota WHERE 
id_anggota='$_GET[id]'");
       d = my\ fetch array(\qquad);
       echo"<tr><td> NIK</td> <td><input name=id type=hidden 
value='$d[id_anggota]'>$d[id_anggota]</td></tr>";
       echo"<tr>>td>NAMA </td> <td><input name=nama type=text
value='$d[nama]'></td></tr>";
```

```
echo" <tr><td>PASSWORD</td> <td><input name=pass type=text
value='$d[pass]' size=50 >\lt Utd>\lt Ur>';
```

```
echo"<tr>>td>&nbsp;</td><td><input type=submit value=EDIT></td></tr>";
```
echo"</table>";

}?>

#### **LAPORAN CALON**

<link href="../lib/tabel.css" rel="stylesheet" type="text/css">

```
<h1>CALON PESERTA BEASISWA</h1>
```
<?php

switch(\$\_GET[act]){

default:

 $\gamma$ 

<table cellspacing="0" cellpadding="0" id="data">

```
 <tr><th>NO</th><th>NAMA</th><th>WILAYAH</th><th>PERGURUAN TINGGI 
</th><th>PS</th><th>EMAIL</th><th>HAPUS</th></tr>
```
<?php

\$no=0;

\$q=mysql\_query("select \* from beasiswa where status='tunggu'");

while(\$b=mysql\_fetch\_array(\$q)){

 $$no++;$ 

echo"<tr>

<td>\$no</td>

 $<$ td $>$  $<$ a

href='?module=beasiswa&act=tampil&id=\$b[id\_beasiswa]'>\$b[nama]</a></td>

```
 <td>$b[wilayah]</td>
```
<td>\$b[pts]</td>

 $<$ td> $$b[ps]<$ /td>

<td>\$b[email]</td>

 $<$ td $>$  $<$ a

href='aksi.php?module=beasiswa&act=hapus&id=\$b[id\_beasiswa]'>hapus</a></td>

 $\langle tr \rangle$ ":

 $?$ 

</table>

<?php

break; case"tampil": include"data.php"; break;

 $?$ 

#### **LAPORAN LULUS**

```
<link href="../lib/tabel.css" rel="stylesheet" type="text/css">
```

```
<h1>PESERTA BEASISWA LULUS</h1>
```
 $\langle$ ?php

switch(\$\_GET[act]){

default:

 $\gamma$ 

```
<table cellspacing="0" cellpadding="0" id="data">
```
 <tr><th>NO</th><th>NAMA</th><th>WILAYAH</th><th>PERGURUAN TINGGI </th><th>PS</th><th>EMAIL</th>

<th>hapus</th>

<th>tahun</th></tr>

<?php

\$no=0;

\$q=mysql\_query("select \* from beasiswa where status='lulus'");

while(\$b=mysql\_fetch\_array(\$q)){

\$no++;

echo"<tr>

<td>\$no</td>

<td>\$b[nama]</td>

```
 <td>$b[wilayah]</td>
```
<td>\$b[pts]</td>

<td>\$b[ps]</td>

<td>\$b[email]</td>

 $<$ td $>$ 

href='aksi.php?module=beasiswa&act=hapus&id=\$b[id\_beasiswa]'>hapus</a></td>

```
\langle tr>";
```
 $?$ 

</table>

<?php

break;

case"tampil":

include"data.php";

break;

 $?$ 

#### **INPUT PERGURUAN TINGGI**

```
<link href="../lib/tabel.css" rel="stylesheet" type="text/css">
```
<?php

switch(\$\_GET[act]){

default:

?><!--tambah data-->

<form method="post" action="aksi.php?module=pts&act=input">

<table cellspacing="0" cellpadding="0" id="data">

<tr><th colspan="2">FORMULIR DATA BARU </th></tr>

<tr>>td>KODE </td><td><input name="kode" type="text"></td>

 $\langle t$ r $>$ 

<tr>>td>pts</td> <td><input name="pts" type="text"></td></tr>

 $\langle$ tr> $\langle$ td> $\&$ nbsp; $\langle$ td> $\langle$ td> $\langle$ td> $\langle$ input type="submit" name="Submit" value="Tambah"></td></tr>

</table>

</form><hr>

 $\langle p \rangle \& nbsp; \langle p \rangle$ 

<table cellspacing="0" cellpadding="0" id="data">

 $\langle$ tr> $\langle$ td colspan="4" id="tema">DATA pts  $\langle$ td> $\langle$ tr>

<tr><th>NO </th><th>KODE</th><th>pts</th><th>AKSI</th></tr>

<?php

\$no=0;

\$q=mysql\_query("SELECT \* FROM pts DESCT");

while(\$d=mysql\_fetch\_array(\$q)){

```
$no++;
```
echo"<tr>

<td>\$no</td>

<td>\$d[kd\_pts]</td>

<td>\$d[pts]</td>

 $<$ td $>$ href='?module=pts&act=edit&id=\$d[kd\_pts]'>edit </a>

 $\langle t$ tr>";

<a

href=aksi.php?module=pts&act=hapus&id=\$d[id\_pts]>hapus</a> </td>

}

?>

</table>

<?php

break;

case"edit":

?>

<h1>Edit Data</h1>

<table cellspacing="0" cellpadding="0" id="data">

```
 <tr><th colspan="2">FORMULIR EDIT DATA </th></tr>
```
<form method="post" action="aksi.php?module=pts&act=update">

 $<$ ?PHP

\$q=mysql\_query("SELECT \* FROM pts WHERE kd\_pts='\$\_GET[id]'");

\$d=mysql\_fetch\_array(\$q);

echo"<tr><td> </td> <td><input name=id type=hidden value='\$d[id\_pts]'></td></tr>";

echo"<tr>>td>KODE </td> <td><td><input name=kode type=text value='\$d[kd\_pts]'></td></tr>";

echo" <tr>>td>pts</td> <td><input name=pts type=text value='\$d[pts]' size=50  $>\lt/d\lt>>$ /tr $>$ ";

echo"<tr>>td>&nbsp;</td><td><input type=submit value=EDIT></td></tr>";

```
echo"</table>";
```
}?>

#### **INPUT INFO**

```
<link href="../lib/tabel.css" rel="stylesheet" type="text/css">
```
<?php

```
switch($ GET[act]){
```
default:

?><!--tambah data-->

<form method="post" action="aksi.php?module=tbl\_info&act=input">

```
<table cellspacing="0" cellpadding="0" id="data">
```

```
 <tr><th colspan="2">FORMULIR DATA BARU </th></tr>
```
<tr><td>TEMA</td> <td><input name="tema" type="text"

```
size="50"><\times</math>td><\times</math>tr>
```

```
 <tr><td>INFORMASI</td><td><textarea name="info" cols="60" 
rows="7"></textarea></td></tr>
```

```
\langletr>\langletd>\&nbsp;\langletd>\langletd>\langletd>\langleinput type="submit" name="Submit"
value="Tambah"></td></tr>
```
</table>

```
</form><hr>
```
 $\langle p \rangle \& nbsp; \langle p \rangle$ 

<table cellspacing="0" cellpadding="0" id="data">

```
 <tr><td colspan="4" id="tema">DATA tbl_info </td></tr>
```

```
 <tr><th>NO </th><th>KODE</th><th>tbl_info</th><th>AKSI</th></tr>
```
 $\langle$ ?php

\$no=0;

```
$q=mysql_query("SELECT * FROM tbl_info DESCT");
```

```
while($d=mysql_fetch_array($q)){
```

```
$no++:
```
echo"<tr>

<td>\$no</td>

<td>\$d[id\_tbl\_info]</td>

```
<td>$d[tema]</td>
```
 $<$ td $>$ a

href='?module=tbl\_info&act=edit&id=\$d[id\_tbl\_info]'>edit </a>

<a

href=aksi.php?module=tbl\_info&act=hapus&id=\$d[id\_tbl\_info]>hapus</a> </td>

 $\langle t$ tr $>$ ";

}

 $\gamma$ 

</table>

<?php

break;

case"edit":

#### ?>

<h1>Edit Data</h1>

<table cellspacing="0" cellpadding="0" id="data">

```
 <tr><th colspan="2">FORMULIR EDIT DATA </th></tr>
```
<form method="post" action="aksi.php?module=tbl\_info&act=update">

 $\langle$ ?PHP

 \$q=mysql\_query("SELECT \* FROM tbl\_info WHERE id\_tbl\_info='\$\_GET[id]'");

\$d=mysql\_fetch\_array(\$q);

echo"<tr><td> </td> <td><input name=id type=hidden value='\$d[id\_tbl\_info]'></td></tr>";

echo"<tr>>td>TEMA </td> <td><td><tinput name=tema type=text value='\$d[tema]' size='50'></td></tr>";

echo" <tr><td>tbl\_info</td> <td><textarea name='info' cols=60 rows=7 value='\$d[informasi]'>\$d[informasi]</textarea></td></tr>';

echo"<tr>>td>&nbsp;</td><td><input type=submit value=EDIT></td></tr>";

echo"</table>";

 $?$ 

#### **INPUT ANGGOTA**

<style type='text/css'>

 $\left\langle \cdot \right\rangle$  --

#karyawan {

```
background-color: #FFFFCC;
       width: 400px;
       margin: 50px;
       float: left;
       clear: right;
}
#karyawan a {
       text-decoration: none;
       color: #FFFFFF;
}
#karyawan a:hover {
       color: #CCCCCC;
}
#karyawan th {
       background-color: #FF0000;
       color: #FFFFFF;
       font-size: 18px;
       padding: 3px;
```
#### }

#karyawan img {

width: 75px;

# }

#### #k a {

text-decoration: none; color: #FFFFFF; border: 1px solid #009900; background-color: #009900; font-weight: bold; margin: 3px; padding: 3px;

}

-->

```
</style>
```
<?php

```
switch($_GET[act]){
```
default:

echo"<p id='k'><a href='?module=tbl\_karyawan&act=tambah'>Tambah karyawan +  $\langle a \rangle \langle p \rangle$ ";

```
$q=mysql_query("SELECT * FROM tbl_karyawan");
```
while(\$k=mysql\_fetch\_array(\$q)){

echo"<table cellspacing='0' cellpadding='0' id='karyawan'>

<tr><th colspan='3'><a

href='?module=tbl\_karyawan&act=edit&id=\$k[nik]'>\$k[nama] </a></th></tr>

 $<$ tr $>$ 

<td width='81' rowspan='4'><img src='karyawan/\$k[foto]' width='100'

 $\gg\ll t$ d $>$ 

```
<td width='100'>NIK</td>
```
<td width='158'>\$k[nik]</td>

 $\langle$ /tr $>$ 

<tr><td>Jabatan</td><td>\$k[jabatan]</td></tr>

<tr><td>Jenis Kelamin </td><td>\$k[jk]</td></tr>

<tr><td>Email</td><td>\$k[email]</td></tr>

 $<$ tr $>$  $<$ td $>$  $<$ b id=k $>$  $<$ a

href="?module=tbl\_karyawan&act=hapus&id=\$k[nik]'>X</a></b></td></td></td></td></t

</table>";

}

break;

case"edit":

echo"<form method=POST action='aksi.php?module=tbl\_karyawan&act=update' enctype='multipart/form-data'>";

\$q=mysql\_query("SELECT \* FROM tbl\_karyawan where nik=\$\_GET[id]");

\$k=mysql\_fetch\_array(\$q);

echo"<table cellspacing='0' cellpadding='0' id='karyawan'>

<tr><th colspan='3'>EDIT DATA KARYAWAN</th></tr>

 $<$ tr $>$ <td width='81' rowspan='6'><img src='../images/user.jpg' width='200'  $\ge$  /td> <td width='100'>NIK</td> <td width='158'><input name='nik' type='text' value='\$k[nik]'/></td>  $\langle$ tr $>$  <tr><td>Nama</td> <td><input name='nama' type='text' value='\$k[nama]' size='36'/></td></tr> <tr><td>Jabatan</td> <td><input name='jabatan' type='text' value='\$k[jabatan]'/></td></tr> <tr><td>Jenis Kelamin </td> <td>  $\langle$ input name='jk' type='radio' value='Laki-laki' checked/>Laki-laki  $\langle$ input name='jk' type='radio' value='Perempuan' />Perempuan </td></tr> <td>Email</td><td><input name='email' type='text' value='\$k[email]'size='25'/></td></tr> <tr><td>Pass</td> <td><input name='pass' type='text' value='\$k[pass]'/></td></tr> <tr><td>Ganti Gambar</td> <td colspan=2><input name='fupload' type='file'/>\$k[foto]</td></tr> <tr><td> </td> <td><input value='Edit' type='submit' /></td></tr> </table> </form>"; break; case"tambah": echo"<form method='post' action='aksi.php?module=tbl\_karyawan&act=input' enctype='multipart/form-data'> <table cellspacing='0' cellpadding='0' id='karyawan'> <tr><th colspan='3'>TAMBAH DATA KARYAWAN</th></tr>  $<$ tr $>$ <td width='81' rowspan='6'><img src='../images/user.jpg' width='200'  $\gg$ <td width='100'>NIK</td> <td width='158'><input name='nik'

type='text'/></td>

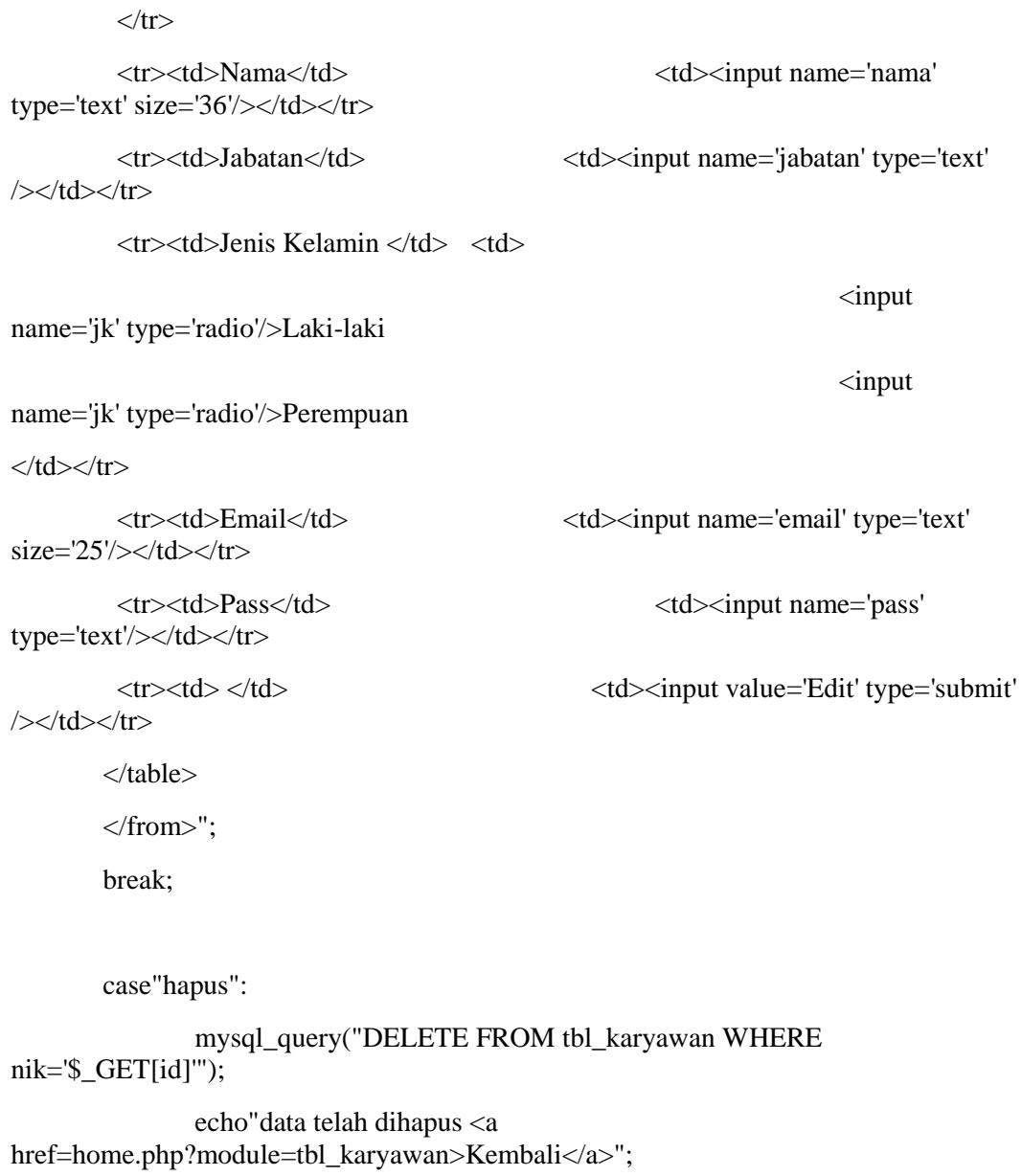

break;

}

?>